# **UNIVERSIDADE FEDERAL DO AMAZONAS FACULDADE DE TECNOLOGIA PROGRAMA DE PÓS-GRADUAÇÃO STRICTU SENSO EM ENGENHARIA ELÉTRICA**

# **DETECÇÃO AUTOMÁTICA DO** *MYCOBACTERIUM TUBERCULOSIS* **EM IMAGENS DE MICROSCOPIA CONVENCIONAL ATRAVÉS DA UTILIZAÇÃO DE SEGMENTAÇÃO DE COR E LIMIAR GLOBAL ADAPTATIVO**

**JULIANA FERREGUETTE SENA** 

**MANAUS 2007** 

# **Livros Grátis**

http://www.livrosgratis.com.br

Milhares de livros grátis para download.

### **UNIVERSIDADE FEDERAL DO AMAZONAS FACULDADE DE TECNOLOGIA PROGRAMA DE PÓS-GRADUAÇÃO STRICTU SENSO EM ENGENHARIA ELÉTRICA**

### **JULIANA FERREGUETTE SENA**

# **DETECÇÃO AUTOMÁTICA DO** *MYCOBACTERIUM TUBERCULOSIS* **EM IMAGENS DE MICROSCOPIA CONVENCIONAL ATRAVÉS DA UTILIZAÇÃO DE SEGMENTAÇÃO DE COR E LIMIAR GLOBAL ADAPTATIVO**

*Dissertação apresentada ao Programa de Pós-Graduação Strictu Sensu em Engenharia Elétrica da Universidade Federal do Amazonas, como requisito parcial para a obtenção do título de Mestre em Engenharia Elétrica.* 

**Orientadora: Profª Drª Marly Guimarães Fernandes Costa Co-orientador: Prof. Dr. Cícero Ferreira Fernandes Costa Filho** 

> **MANAUS 2007**

#### Ficha Catalográfica (Catalogação na fonte realizada pela Biblioteca Central – UFAM)

#### **Sena, Juliana Ferreguette**

**S474d** 

Detecção automática do *Mycobacterium tuberculosis* em imagens de microscopia convencional através da utilização de segmentação de cor e limiar global adaptativo / Juliana Ferreguette Sena. - Manaus: UFAM, 2007.

82 f.; il. color.

Dissertação (Mestrado em Engenharia Elétrica) – Universidade Federal do Amazonas, 2007.

Orientadora: Profª Drª Marly Guimarães Fernandes Costa

Co-orientador: Prof. Dr. Cícero Ferreira Fernandes Costa Filho

1. Baciloscopia 2. Imagem 3. Tuberculose - Detecção I. Costa, Marly Guimarães Fernandes II. Costa Filho, Cícero Ferreira Fernandes III. Universidade Federal do Amazonas IV. Título

### **CDU 57.086.2 (043.3)**

# **AGRADECIMENTOS**

A Deus, por todas a oportunidades e pela força de vontade concebida a mim, até o presente momento de minha vida.

À minha mãe, Marta Ferreguette, por me proporcionar a dádiva de estudar e reconhecer o quanto este projeto é necessário e importante para minha formação profissional.

À minha avó, Maria Helena, que sempre fez de tudo para nos proporcionar o melhor ambiente familiar.

Ao meu amigo e marido, Huggo Sena, pela força e incentivo nas horas de cansaço, pela dedicação e ajuda nas horas difíceis, pelo empenho e principalmente pela paciência nesta fase de novas conquistas que estamos atravessando.

À minha família por ter participado e me apoiado em todos os momentos.

À minha professora orientadora, Marly Guimarães F. Costa, pelo incentivo, paciência, disponibilidade, dedicação e empenho durante a elaboração desta obra de cunho científico. Por direcionar de forma clara e precisa todos meus pensamentos e dúvidas para que pudéssemos realizar este trabalho com sucesso.

Ao meu professor co-orientador, Cícero F. F. Costa Filho, por me auxiliar em todas as fases deste trabalho, pela dedicação disponibilizada, pela paciência mostrada, pelo interesse em tornar este sonho em uma realidade, nunca imaginada por mim. Por acreditar no meu potencial e proporcionar esta oportunidade única em minha carreira acadêmica.

A Dra. Julia Salem por ter oportunizado esse trabalho multidisciplinar e disponibilizado materiais, equipamentos e pessoal para me auxiliar no referido trabalho.

A Mari Otsuka de Lima, que contribuiu de maneira surpreendente para que todos os testes fossem realizados, por até mesmo em seus horários de lazer, ter me auxiliado na execução dos testes de confirmação.

Ao Centro de Tecnologia Eletrônica e da Informação – CETELI-UFAM e a SUFRAMA, através dos convênios n. 068 e 069 de 2001, que me proporcionaram todos os recursos necessários para o êxito deste projeto.

À minha amiga Elisa Weiss que ajudou na revisão de alguns trechos desta dissertação.

A todos meus grandes amigos, Adeilson Albuquerque, Carlos Taniguchi, Francimary Nunes, Juliano Costa, Kelly Vinente, Linara Barreto, Luciane Cavalcante, Mauro Teófilo, Maviael Felix, Mitsuyoshi Nishi de Carvalho, Nilton, Priscila Dib e Sandro Monteiro da Silva, que com muito carinho contribuíram para minha formação pessoal e profissional.

#### **RESUMO**

A tuberculose tem sido encarada como a principal causa de morte de pessoas adultas que possuem doenças infecto-contagiosas, ultrapassando até o número de vítimas da AIDS e da Malária juntas. O Programa de Controle de Tuberculose no Brasil tem por base a baciloscopia de escarro e a cultura, e admite um diagnóstico presuntivo, quando baseado nos achados clínicos e radiológicos característicos da doença. Por razões econômicas, os exames de baciloscopia empregados em países pobres utilizam microscopia convencional, enquanto que em países desenvolvidos utiliza-se microscopia com fluorescência. Na literatura, encontramse diversos métodos automáticos para contagem dos bacilos em exames de baciloscopia através de microscopia com fluorescência, mas nenhum método proposto para contagem ou detecção de bacilos em exames de baciloscopia através de microscopia convencional. Nesse trabalho de dissertação, propõe-se um método automático para detecção de bacilos em exames de baciloscopia através de microscopia convencional. A metodologia do trabalho tem como principais características: A utilização da imagem de diferença entre as componentes (R-G), a utilização de um limiar global adaptativo para segmentação da imagem de diferença e filtros de pós-processamento para extração de artefatos. Através dessa metodologia consegue-se atingir valores de sensibilidade de 70% e uma taxa de falsos positivos de 15%. A principal conclusão do trabalho é que em imagens de baciloscopia por microscopia convencional, diferentemente da microscopia por fluorescência, nem os bacilos, nem o fundo apresentam uma tonalidade característica que possibilite a segmentação através de um processo simples. Outros métodos de segmentação da imagem de diferença são propostos no final como sugestões de continuidade do trabalho.

#### Palavras chave: **Tuberculose, Imagem, Bacilo, Microscopia.**

### **ABSTRACT**

The tuberculosis has been faced as the world's leading cause of adult death who is with infectcontagious diseases, exceeding until the number of victims of AIDS and of malaria combined. The Tuberculosis Control Program in Brazil uses basically microscopy exams and the culture, and admits a diagnosis presupposed when based on the clinical discoveries and radiological characteristics of the disease. For economical reasons, the microscopy exams used in low and middle income countries are made by conventional microscopy, while in developed countries the fluorescence microscopy is used. In literature there are several automatic methods for counting bacillus in fluorescence microscopy images, but no method proposed for counting or detecting bacilli in conventional light microscopy. In this dissertation work is proposed an automatic method for detection of bacilli in conventional light microscopy. The methodology of the work has principal characteristics such as: The use of difference (channel R minus channel G) image from RGB color format, the use of an adaptive global threshold for segmentation of the difference image and processing filters for extraction of artifact. Through this methodology it is possible to reach values of sensitivity of 70% and a false positive rate of 15%. The main conclusion of the work is that in conventional light microscopy images, nor bacillus neither background present a characteristic hue that makes possible segmentation through a simple process, differently of the fluorescence microscopy. Other segmentation methods of the difference image are proposed in the end as suggestions for work continuity.

Key-words: **Tuberculosis, Image, Bacilli, Microscopy.**

### **LISTA DE FIGURAS**

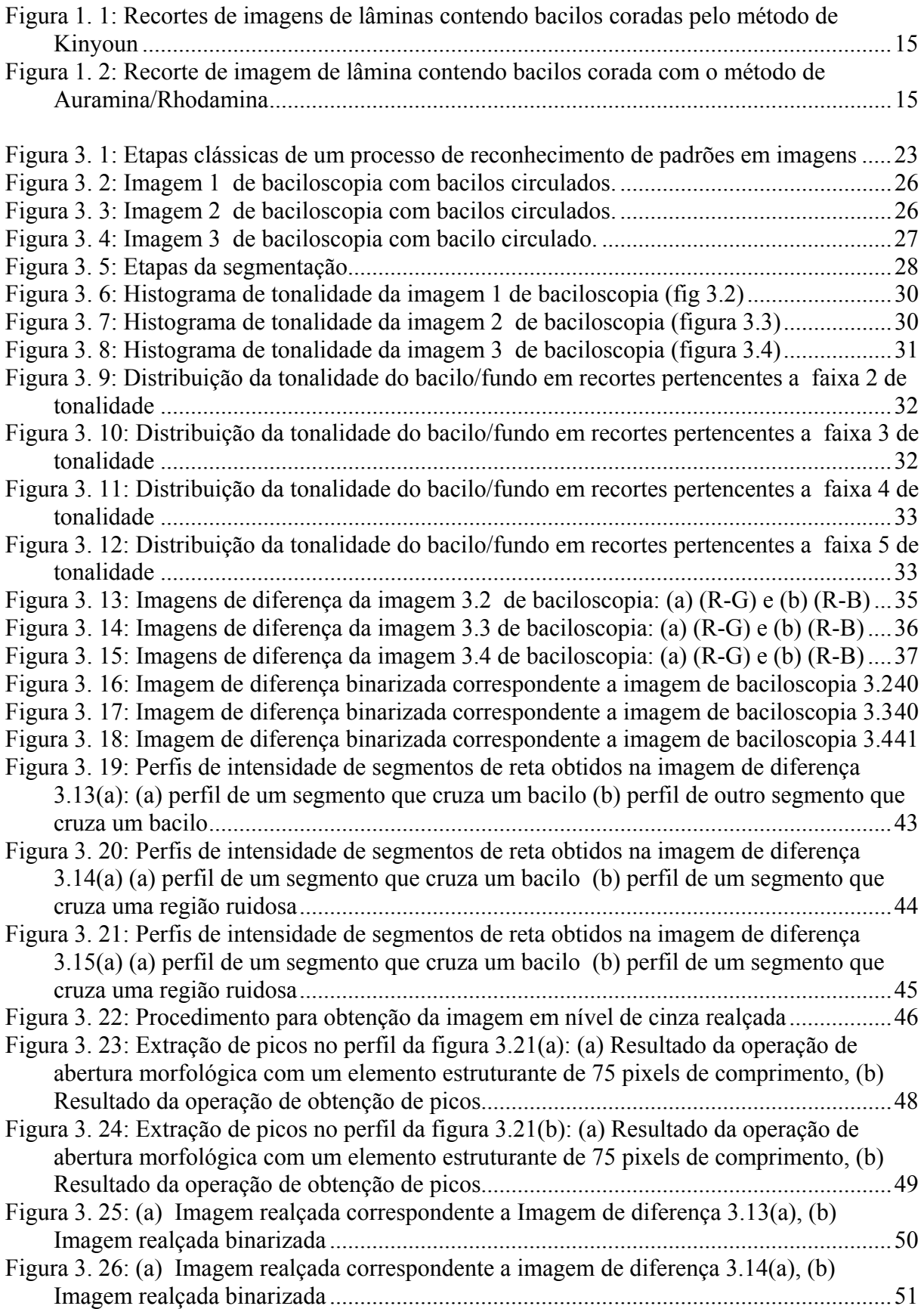

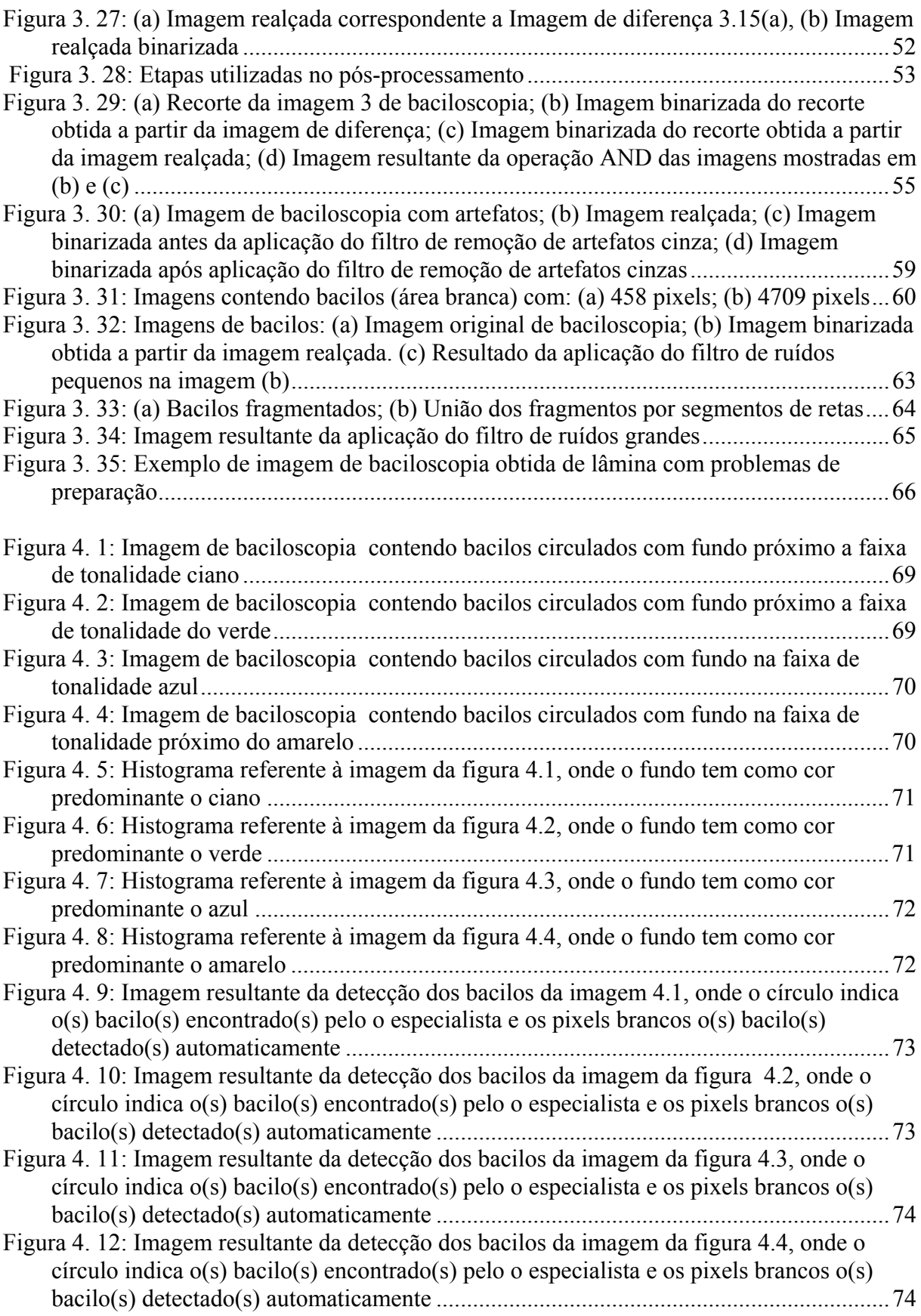

# **LISTA DE QUADROS**

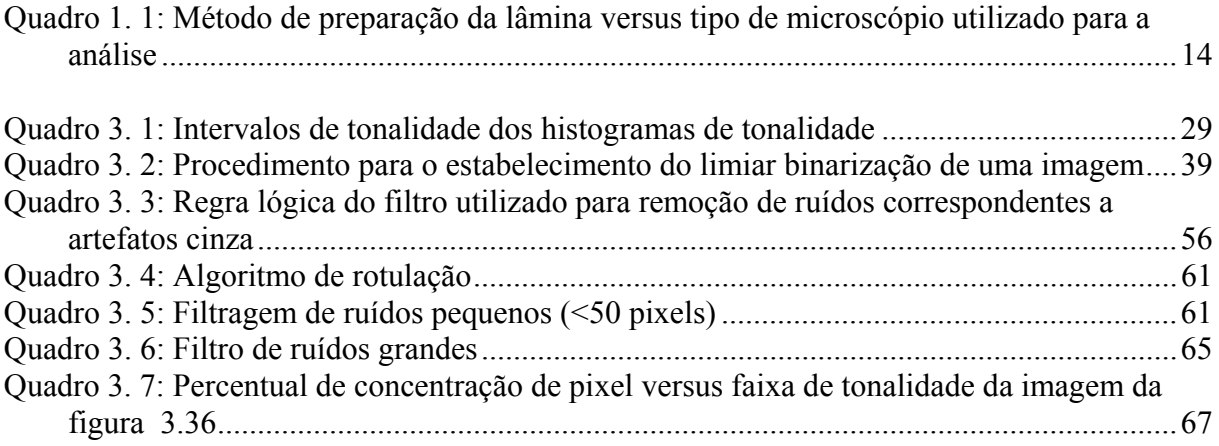

### **LISTA DE TABELAS**

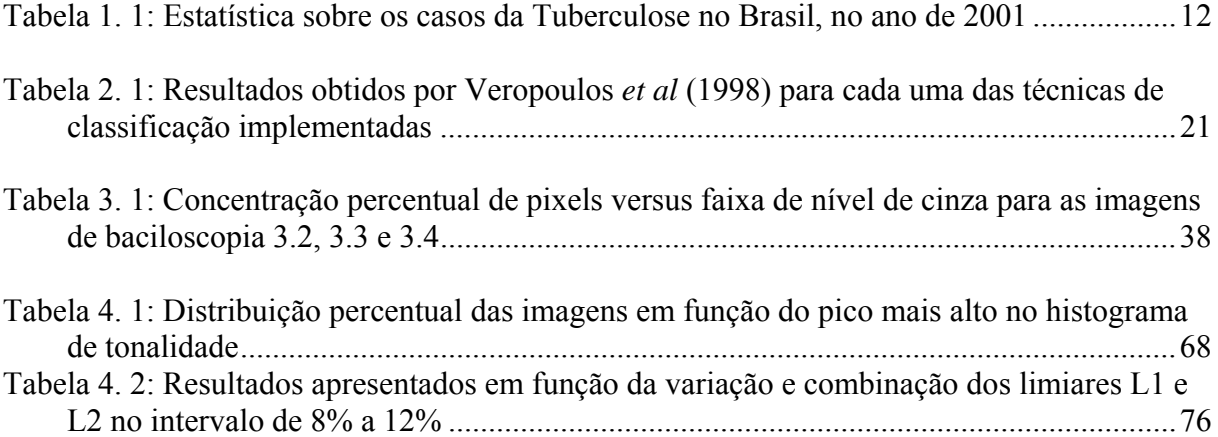

# **SUMÁRIO**

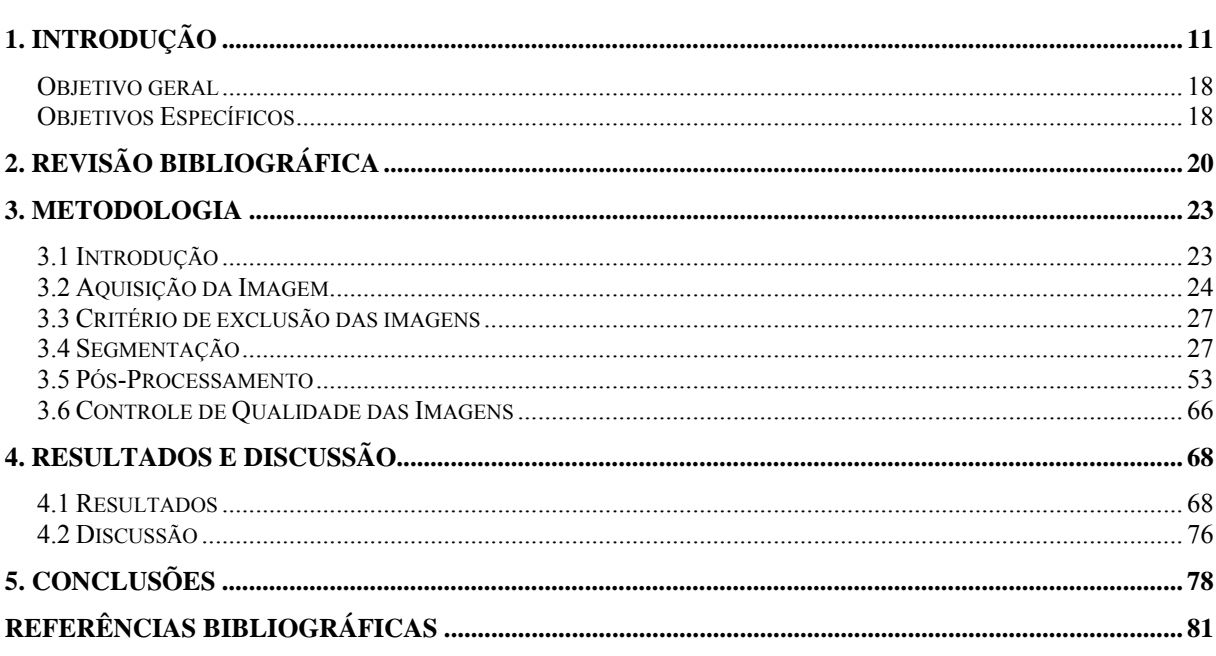

### **1. INTRODUÇÃO**

A Tuberculose tem sido encarada como a principal causa de mortes de pessoas adultas que possuem doenças infecto-contagiosas, ultrapassando até o número de vítimas da AIDS e da Malária juntas (OMS, 1998). Em meados de 1993, a tuberculose tornou-se uma doença com proporções grandiosas no cenário Internacional, fazendo com que a Organização Mundial de Saúde declarasse em seu relatório anual, uma "Emergência Global".

De acordo com os dados da Organização Mundial de Saúde (1998), uma grande parte da população mundial (aproximadamente 1,7 bilhão de pessoas) é portadora do bacilo da tuberculose. Cerca de 10 milhões de novos casos são conhecidos anualmente, resultando em um montante anual de 3 milhões de mortes no mundo inteiro. No Brasil, e no Amazonas, a média de casos novos ainda se mantém próxima aos valores mostrados na tabela 1.1. O Brasil está em décimo lugar entre as nações com altos índices de tuberculose. Em 2001, a taxa de incidência brasileira era de 47,2/100.000 habitantes, enquanto a do Estado do Amazonas era de 81,55/100.000 habitantes, superando em muito a taxa de incidência nacional (tabela 1.1).

Constata-se ainda que a Tuberculose apresenta uma distribuição geográfica desigual. Os municípios de São Gabriel da Cachoeira, Santa Isabel do Rio Negro e Tabatinga, que apresentam uma grande população indígena, estão no topo dessa alarmante estatística. São Gabriel da Cachoeira destaca-se por apresentar um elevado coeficiente perante a realidade do país, com mais de 350/100.000 habitantes (SECRETARIA ESTADUAL DE SAÚDE DO AMAZONAS, 2001).

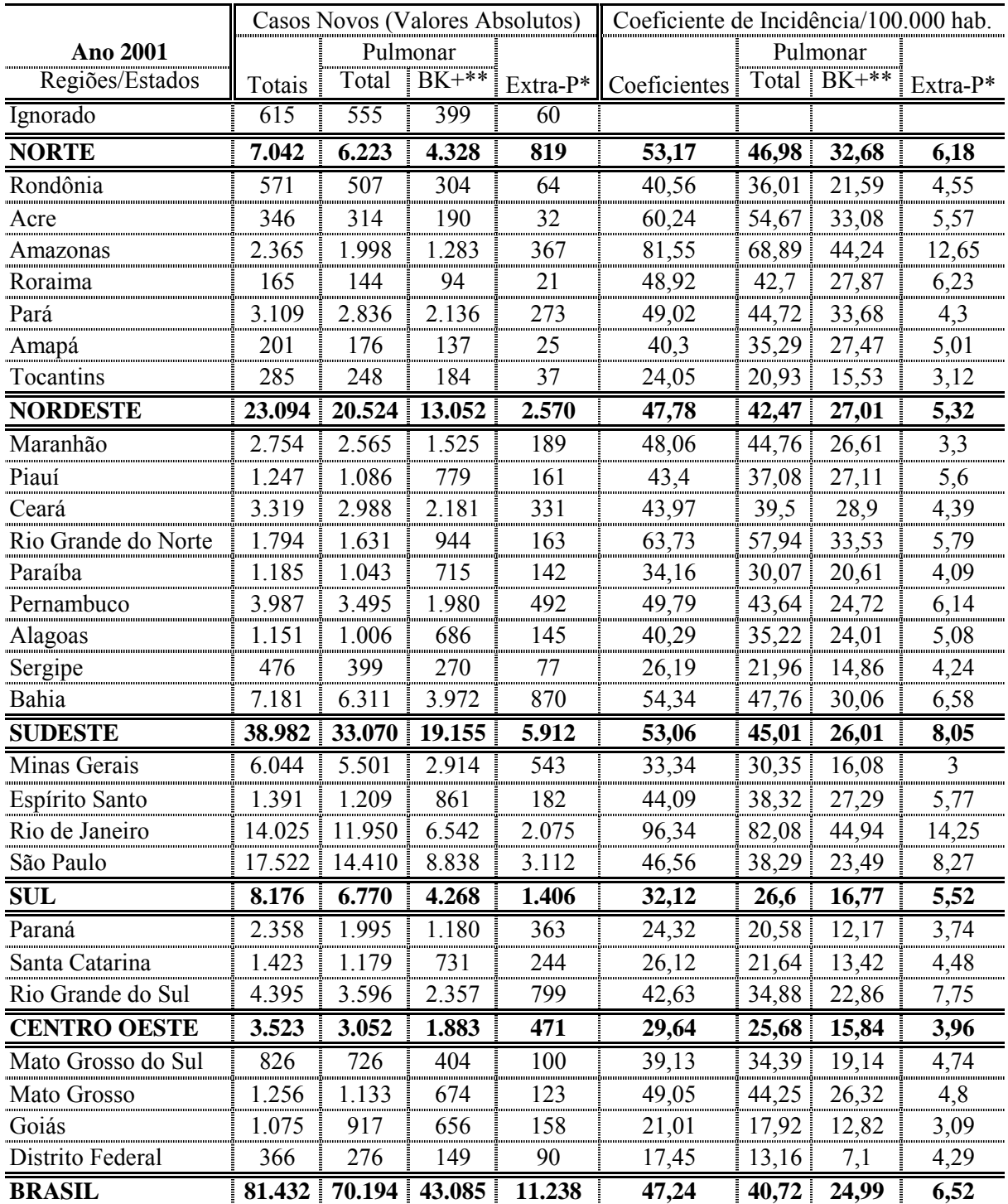

\* Extra-P = tuberculose extra-pulmonar

\*\* BK+ = Bacilo Koch Positivo

Fonte: SINAN-MS 21/10/2003

Tabela 1. 1: Estatística sobre os casos da Tuberculose no Brasil, no ano de 2001

O Programa de Controle de Tuberculose no país tem por base a baciloscopia de escarro e a cultura, e admite um diagnóstico presuntivo, quando baseado nos achados clínicos e radiológicos característicos da doença. Os resultados obtidos, ainda que suficientes do ponto de vista epidemiológico, são inespecíficos, não permitindo, isoladamente, o diagnóstico conclusivo da tuberculose. Exames bacteriológicos mais complexos são necessários para a identificação da etiologia (ALMEIDA *et al*, 2005).

No diagnóstico laboratorial, seja pela inspeção direta (baciloscopia), ou por isolamento em cultivo (meios de cultura), a mais importante contribuição é o achado do bacilo.

O exame de baciloscopia consiste na análise direta dos escarros dos pacientes com sintomas respiratórios suspeitos. A preparação das lâminas com escarro do paciente se dá através da utilização de produtos químicos, devidamente direcionados para evidenciar o bacilo e, por fim, a interpretação destes através de microscópios eletrônicos, com lentes apropriadas e em condições ideais para o uso por especialistas.

Diferente da baciloscopia, os meios de cultura são encontrados tanto na forma sólida quanto na líquida. Quando o *Mycobacterium Tuberculosis* é cultivado de amostras clínicas (ex. expectoração, aspirado dos gânglios linfáticos, LCR) dá-nos o diagnóstico por excelência e definitivo da Tuberculose. Os bacilos da tuberculose que cresceram na cultura podem ser também testados *in vitro* para a sensibilidade aos medicamentos anti-Tuberculose. O meio de cultura habitual é o Lowenstein Jensen, embora meios de cultura líquidos e sistemas automáticos (por exemplo, o Bactec) sejam também usados em laboratórios mais sofisticados (OMS, 2004). O tempo médio de formação de colônias do *Mycobacterium Tuberculosis*, no entanto, é de quatro semanas, sendo esta sua grande desvantagem em relação aos outros métodos (ALMEIDA *et al*, 2005).

Diferentes métodos de preparação das lâminas para o exame de baciloscopia podem ser utilizados, os mais usuais e os respectivos tipos de microscópios são mostrados no Quadro 1.1:

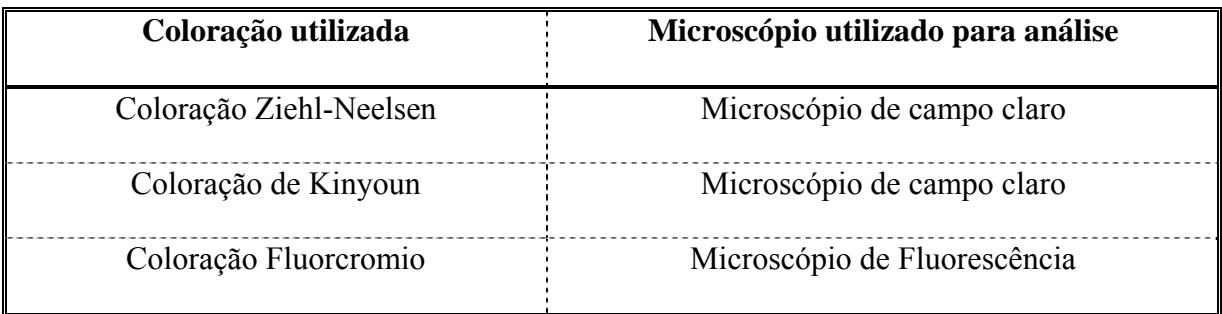

Quadro 1. 1: Método de preparação da lâmina versus tipo de microscópio utilizado para a análise

A Coloração de Ziehl-Neelsen (ZN) e de Kinyoun utilizam a característica desta bactéria, o bacilo, de possuir paredes celulares com alto teor de lipídeos (cerca de 60%, principalmente de Ácido micólico). Esta bactéria quando tratada pelo corante fucsina fenicada, cora-se de vermelho e persiste ao descoramento subseqüente por uma solução de álcool-ácido forte (diferenciador). É por isto que é conhecida por Bacilo Álcool-Ácido Resistente (BAAR). As outras bactérias, que não possuem tais paredes celulares ricas em lipídeos, têm a sua coloração pela fucsina descorada pela solução de álcool-ácido e coram-se em azul pela coloração de fundo do azul de metileno (contra-corante).

No método de ZN, a lâmina é aquecida até a emissão de vapores (método de coloração à quente), enquanto que o método de Kinyoun a coloração é a frio. Esses dois métodos serão referidos, a partir de então, como métodos de microscopia convencional.

Na figura 1.1, é mostrada a imagem de um campo de duas lâminas preparadas pelo método de coloração de Kinyoun. Observa-se que no campo da esquerda os bacilos (circulados) aparecem com mais nitidez do que na imagem da direita, com tons próximos ao vermelho. No capítulo de metodologia, será estudada com mais detalhes, a questão da tonalidade dos bacilos.

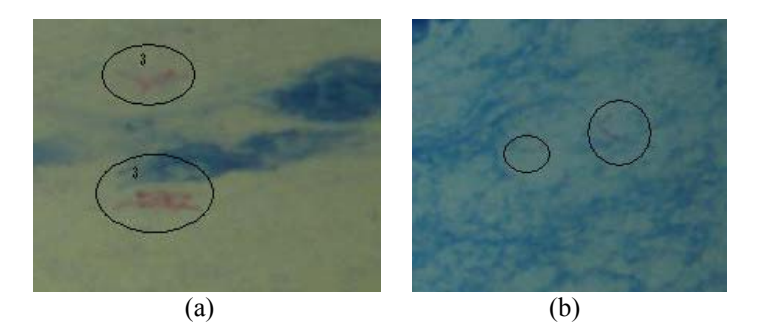

Figura 1. 1: Recortes de imagens de lâminas contendo bacilos coradas pelo método de Kinyoun

A Coloração de Fluorcromio utiliza como corante a auramina fenólica ou a auraminarhodamina. Depois da descoloração com acido-alcoól e recoloração com azul de metileno, o bacilo aparece de cor amarela brilhante contra um fundo escuro, conforme pode ser constatado na figura 1.2. Esse método será referido, a partir de então, como método de microscopia com fluorescência.

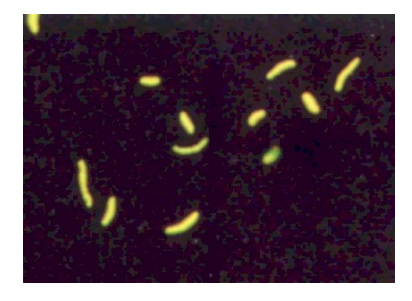

Figura 1. 2: Recorte de imagem de lâmina contendo bacilos corada com o método de Auramina/Rhodamina

No trabalho de Steingart *et. al* (2006) é feita uma comparação entre os métodos de baciloscopia por microscopia convencional e por microscopia com fluorescência. Os principais pontos dessa comparação são listados a seguir:

a) Os métodos que utilizam microscopia convencional utilizam iluminação comum, enquanto que o método de microscopia com fluorescência utiliza lâmpadas

halógenas ou de vapor de mercúrio com alta pressão mais caras. Não só a lâmpada, mas todo o aparato utilizado na microscopia por fluorescência apresenta custo maior do que aquele utilizado na microscopia convencional;

- b) Os métodos que utilizam microscopia convencional necessitam de uma ampliação de 100x enquanto que o método por microscopia com fluorescência necessita de uma ampliação de 25x apenas. Sendo assim, o exame nesse segundo método é mais rápido, pois se pode analisar uma mesma área em um tempo menor;
- c) Os métodos que utilizam microscopia convencional são menos sensíveis que os métodos que utilizam microscopia por fluorescência. Em alguns trabalhos são reportados valores de sensibilidade entre 20-60%. (ABER *et al*., 1980; URBANCZIK *et al*., 1985) no método de microscopia convencional. Argumenta-se ainda que os dois métodos têm valores de especificidade semelhantes;
- d) O trabalho de preparação das lâminas é bem mais simples no método de microscopia por fluorescência.

Adicionalmente, acrescentamos a seguinte observação sobre os dois métodos: Conforme pode ser observado através de uma comparação das figuras 1.1 e 1.2, na microscopia por fluorescência os bacilos se distinguem de forma bem mais clara do fundo do que na imagem de microscopia convencional, tornando menos complexo o processo de identificação dos bacilos. Dessa forma, a ampla utilização dos métodos de microscopia convencional para diagnóstico de pacientes multibacilares nos programas mundiais de controle da tuberculose justifica-se apenas pelo alto custo da microscopia por fluorescência quando comparado ao custo da microscopia convencional.

Em ambos os métodos o número de bacilos observados em um esfregaço reflete a gravidade da doença e a infecciosidade dos doentes. Segundo Magarão (1987), é importante

registrar o número de bacilos observados em cada esfregaço avaliado e, de acordo com a quantidade encontrada, deve ser realizado um tratamento específico.

Para que o exame possa apresentar-se positivo para BAAR, faz-se necessário uma quantidade mínima de 10.000 bacilos/mL do *espécimen* clínico (sensibilidade da técnica), encontrada apenas nos doentes denominados de multibacilares. Os doentes que possuem quantitativos de BAAR inferiores a 10.000 bacilos/mL são denominados de paucibacilares (DAVID, 1976).

Os pacientes multibacilares podem apresentar diferentes concentrações de bacilos nas secreções submetidas à baciloscopia. Essas são dependentes da resposta imunológica ao agente agressor e da evolução clínica do paciente. Por esse motivo, na leitura dos campos microscópicos convencionais da baciloscopia os seguintes critérios são adotados na classificação dos resultados (OMS, 2004):

- nenhum BAAR em 100 campos  $\rightarrow$  negativo;
- 1 a 9 BAAR em 100 campos  $\rightarrow$  inconclusivo especificar quantitativo;
- 10 a 99 BAAR em 100 campos  $\rightarrow$  positivo 1+;
- média de 1a 10 BAAR em 50 campos  $\rightarrow$  positivo 2+;
- média superior a 10 BAAR em 20 campos  $\rightarrow$  positivo 3+.

 No exame de baciloscopia através de microscopia convencional, encontra-se uma grande variabilidade intra-observador no que diz respeito a contagem dos BAAR. No trabalho de Lamounier (2006) é reportado um nível de concordância entre 55% e 75% entre diferentes leitores. Estima-se que esses baixos níveis de concordância sejam devido a fadiga visual que acomete o leitor depois de inúmeras leituras realizadas.

Na literatura, conforme será visto no próximo capítulo, não se encontram trabalhos que reportem a automatização do processo de contagem dos BAAR em microscopia convencional. Todos os trabalhos reportados dizem respeito a microscopia por fluorescência. Dessa forma, procurando suprir essa carência, na medida em que o método de diagnóstico através da microscopia convencional é o mais utilizado no país, procurou-se nesse trabalho a obtenção de um método automático para contagem dos BAAR em lâminas analisadas através da microscopia convencional. Dessa forma, os objetivos desse trabalho são:

### **Objetivo geral**

 Propor um método de detecção automático que auxilie o processo de identificação do *Mycobacterium Tuberculosis*, também conhecido por baciloscopia, através da microscopia convencional.

#### **Objetivos Específicos**

- 1. Utilizar técnicas de processamento digital de imagens para automatizar o método atual de identificação do *Mycobacterium Tuberculosis*, no processo conhecido com baciloscopia por microscopia convencional;
- 2. Proporcionar maior confiabilidade e repetibilidade aos resultados obtidos nos exames, no que diz respeito à contagem dos BAAR nas lâminas de escarros preparadas e coradas com o método de Kinyoun, com a eliminação da fadiga visual do leitor.

A organização dessa dissertação segue os moldes tradicionais de um trabalho desse gênero. A subdivisão em capítulos é a seguinte:

- Introdução (Capítulo I);
- Revisão Bibliográfica (Capítulo II);
- Materiais e Métodos (Capítulo III);
- Resultados e Discussão (Capítulo IV);

• Conclusões (Capítulo V);

O Capítulo II aborda os seguintes tópicos:

- Conceitos básicos envolvidos na detecção, diagnóstico da *Mycobacterium Tuberculosis*. Diferenciação dos níveis da tuberculose em função da quantidade de bacilos detectados nas lâminas e caracterização do *Mycobacterium Tuberculosis*;
- Revisão de outras técnicas de diagnóstico do *Mycobacterium Tuberculosis*, com destaque para o diagnóstico através da Baciloscopia;

No Capítulo III, caracterizam-se os materiais utilizados, ou seja, descrevem-se onde e como as imagens baciloscópicas foram adquiridas e esclarece-se os requisitos de implementação do método para reconhecer automaticamente regiões contendo bacilos da tuberculose. Por fim, descreve-se o método desenvolvido para a detecção automática dos bacilos em imagens baciloscópicas.

No Capítulo IV, apresentam-se os resultados obtidos com a aplicação do método de detecção do *Mycobacterium Tuberculosis* e discutem-se os resultados obtidos, comparandoos, sempre que possível, com os resultados extraídos da literatura.

No Capítulo V são apresentadas as conclusões finais e as sugestões de trabalhos futuros.

### **2. REVISÃO BIBLIOGRÁFICA**

Nessa revisão bibliográfica serão analisados 4 trabalhos publicados na literatura sobre diagnóstico automático da tuberculose em exame de baciloscopia através de microscopia por fluorescência, tendo em vista que não foram encontrados registros de trabalhos publicados em relação a automação do exame de baciloscopia através de microscopia convencional.

No primeiro trabalho revisado (VEROPOULOS *et al*, 1998), o método utilizado para a detecção de bacilos utilizou três etapas: captura da imagem, processamento e análise da imagem e classificação dos achados.

O método de processamento e análise da imagem consistiu das seguintes etapas:

- Detecção de bordas: implementado pelo filtro de Canny. O mesmo é ajustado de acordo com o ganho de amplificação e resolução das imagens capturadas.
- Rotulação e remoção de regiões: este passo permite que o sistema examine somente as regiões que pertençam a uma faixa de tamanho (de bacilo), excluindo as que possivelmente não poderiam ser bacilos devido ao seu tamanho.
- União de pixels de borda: este passo foi utilizado para unir os possíveis segmentos de bordas. Nesta etapa, pixels similares em termos de magnitude e ângulo do gradiente são interligados.
- Traçado de contornos: o algoritmo utilizado traça contornos internos (*boundary tracing algorithm*).
- Descritores de forma: Neste experimento foram utilizados 15 descritores, que não foram expressos pelo autor, que se mostraram suficientes para representar cada região.

O método de classificação utilizou a forma dos bacilos como critério diferenciador para o reconhecimento dos mesmos. Os descritores de forma foram alimentados em um

classificador para identificar os achados, como bacilo ou artefato. Neste estágio, várias técnicas de classificação foram usadas (ex.: métodos discriminantes e redes neurais).

O classificador que teve o melhor desempenho em termos de exatidão foi a rede neural *feedforward* treinada com o algoritmo de *backpropagation*. A arquitetura da rede foi constituída por uma camada escondida, 15 entradas e uma saída. Foram utilizadas 900 imagens para treinamento, 100 para validação e 147 para testes. A saída da rede consiste de um valor positivo ou negativo. O valor positivo identifica a presença de um bacilo, enquanto o negativo identifica a presença de um artefato. Os valores médios obtidos para a exatidão são mostrados na tabela 2.1. Esses valores dizem respeito à classificação individual de cada achado como sendo ou não um bacilo.

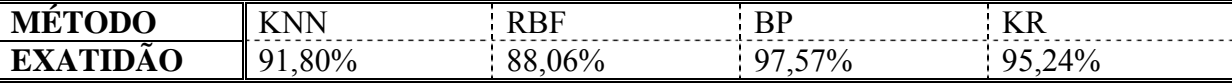

KNN: Classificador através de K- vizinhos mais próximos (*K-nearest neighbours*) RBF: Redes RBF.

BP : Classificador utilizando *feedforward* treinada com *backpropagation*.

KR: Classificador utilizando Regressão Kernel

Tabela 2. 1: Resultados obtidos por Veropoulos *et al* (1998) para cada uma das técnicas de classificação implementadas

Em outro trabalho para detecção de bacilos, Forero *et al* (2004) implementou um processo de detecção que levou em consideração a forma e o tamanho. Numa primeira etapa foram utilizados valores empíricos de limiar de áreas e limiar de excentricidade para segmentação dos bacilos.

Em seguida, descritores diferentes foram avaliados para a caracterização de bacilos: área, densidade, comprimento do eixo maior, comprimento do eixo menor, excentricidade, perímetro, solidez, os 7 momentos Hu e os 16 primeiros descritores de Fourier normalizados. Foram testados 7 algoritmos para determinar o grupo de descritores que permite uma melhor caracterização dos bacilos. Verificou-se que os 4 primeiros momentos Hu, a excentricidade e a densidade provêem uma boa separação entre os achados que se constituem ou não em bacilos, sendo os mesmos selecionados para fazer a classificação. Os melhores valores de sensibilidade e especificidade conseguidos foram de 94,96% e 86,66%.

Forero *et al* (2006) em seu mais recente trabalho caracterizou os agrupamentos de bacilos por modelos de misturas Gaussianas. Com isso, obteve resultados melhores para sensibilidade e especificidade, 97,89% e 94,67%, respectivamente.

É mister ressaltar que nos trabalhos de Forero *et al* (2004 e 2006), os resultados são expressos por campo e não pelo desempenho do reconhecimento de bacilos. Assim sendo, não é possível uma comparação válida entre os métodos de Forero *et al* (2004 e 2006) e de Veropoulos *et al* (1998).

Outro trabalho de detecção dos bacilos da tuberculose foi desenvolvido por Tumoian *et al* (2002). A tarefa de detecção dos bacilos foi realizada através de duas redes neurais. A primeira utiliza o algoritmo *Rival Penalized Competitive Learning* (RPCL) e a segunda, uma rede neural de funções radiais base (RBFN), trabalhando com o algoritmo de aprendizagem de Guossi e Pogio . O trabalho, no entanto, não apresentou resultados em função dos valores de sensibilidade e especificidade.

### **3. METODOLOGIA**

### **3.1 Introdução**

Nessa dissertação buscou-se, reconhecer automaticamente em uma imagem de baciloscopia, regiões contendo bacilos da tuberculose.

Tal proposta é caracterizada como um problema de reconhecimento de padrões em imagens digitais. Classicamente, um processo de reconhecimento de padrões em imagens compreende as etapas descritas no diagrama em blocos da figura 3.1, adaptada de Duda *et al* (2001).

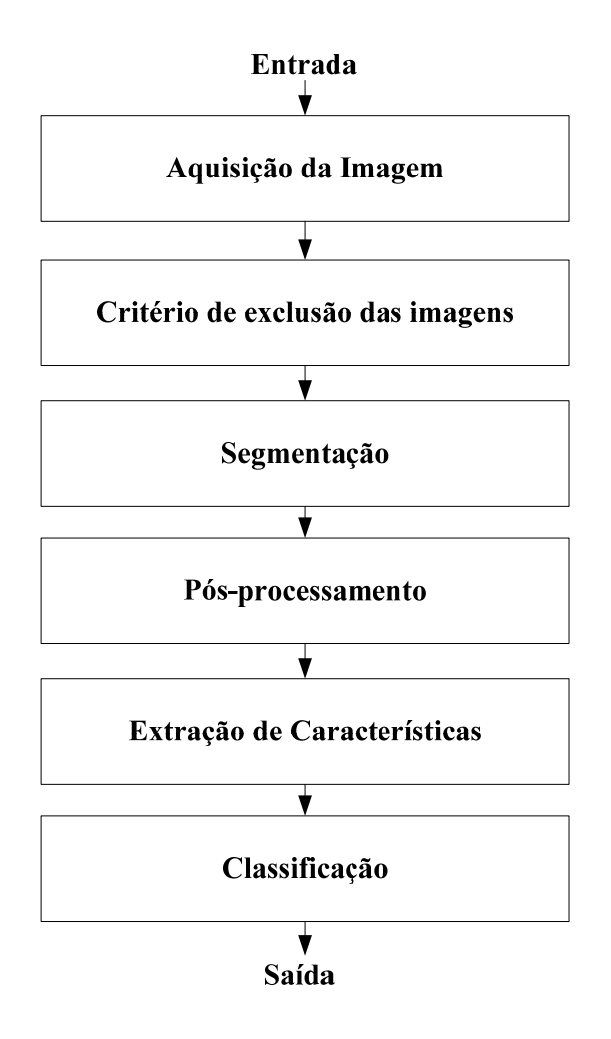

Figura 3. 1: Etapas clássicas de um processo de reconhecimento de padrões em imagens

 A etapa de aquisição define as resoluções (espacial e de profundidade) de uma imagem e é realizada através de transdutores de imagem.

O critério de exclusão das imagens, objetiva selecionar imagens que estejam em foco.

 A etapa de segmentação objetiva separar as regiões de interesse (regiões contendo bacilos) do fundo da imagem.

O pós-processamento tem por objetivo a remoção de ruídos da imagem segmentada.

A extração de características visa caracterizar o objeto a ser reconhecido por medidas cujos valores são similares para objetos que estão em uma mesma classe e dissimilares para objetos em classes diferentes.

O problema objeto desse trabalho, reconhecimento de regiões contendo bacilos, não carece da etapa final de classificação.

#### **3.2 Aquisição da Imagem**

As 50 imagens utilizadas para a o desenvolvimento desse trabalho foram capturadas a partir de lâminas preparadas com escarros coletados de pacientes com suspeita de tuberculose. O preparo das referidas lâminas foi feito no Laboratório de Micobacteriologia do Instituto Nacional de Pesquisa da Amazônia (INPA).

**Preparo das lâminas**: A preparação das lâminas para o diagnóstico do *Mycobacterium Tuberculosis*, por bacterioscopia direta, foi feita através do método de coloração de Kinyoun (com o corante fucsina fenicada). Esse tipo de bactéria possui paredes celulares com alto teor de lipídeos (cerca de 60%, principalmente de ácido micólico). Dessa forma, quando essa bactéria é tratada pelo referido método de coloração cora-se de vermelho e persiste ao descoramento subseqüente por uma solução de álcool-ácido forte (diferenciador). Por este motivo, esse *Mycobacterium Tuberculosis* é conhecido por Bacilo Álcool-Ácido Resistente (BAAR). As outras bactérias, que não possuem tais paredes celulares ricas em lipídeos, têm a sua coloração pela fucsina descorada pela solução de álcool-ácido e coram-se em azul pela coloração de fundo do azul de metileno (contra-corante).

**Captura das imagens:** Imagens de campos das lâminas preparadas foram capturadas por uma câmera digital acoplada no microscópio. Foram utilizadas 10 lâminas de pacientes com suspeita de Tuberculose (Tb) nível 1+, 2+ e 3+. Foram registradas imagens de 5 campos distribuídos em cada lâmina através de uma câmera digital Powershot G6 (7.1Mpixel) com adaptador e um Microscópio modelo Axioplan (para campo claro). Nesse processo de aquisição das imagens foram realizados os seguintes ajustes de ampliação: aumento de 100x na objetiva do Microscópio Axioplan (necessário para a imersão) e uma variação de aumento na câmera digital Powershot G6 de 4x a 4.7x. Tais ajustes resultaram em imagens cuja resolução espacial variou de 1600x1200 pixels a 3072x2304 pixels.

As imagens digitalizadas foram submetidas a um especialista que efetuou a identificação dos BAAR nas mesmas. Essa leitura, realizada por um técnico especializado, foi considerada neste trabalho o padrão de referência para a comparação do método desenvolvido. Durante esse processo, um grupo de 5 campos (imagens) de uma única lâmina foi descartado, por se mostrar inadequado para a avaliação.

Nas figuras 3.2, 3.3 e 3.4, mostram-se exemplos de imagens de baciloscopia, onde os bacilos a serem reconhecidos pelo especialista encontram-se circulados.

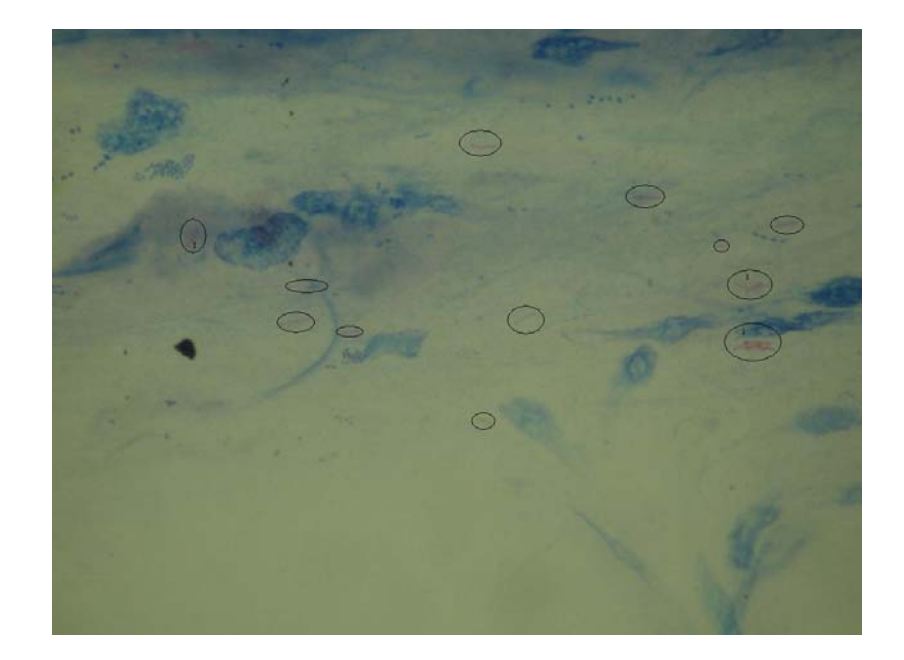

Figura 3. 2: Imagem 1 de baciloscopia com bacilos circulados.

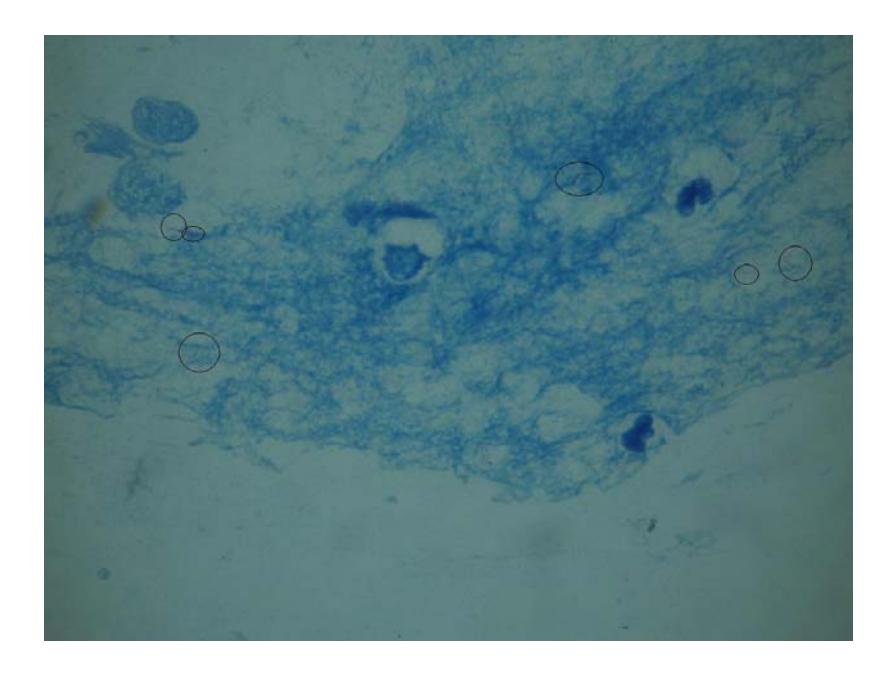

Figura 3. 3: Imagem 2 de baciloscopia com bacilos circulados.

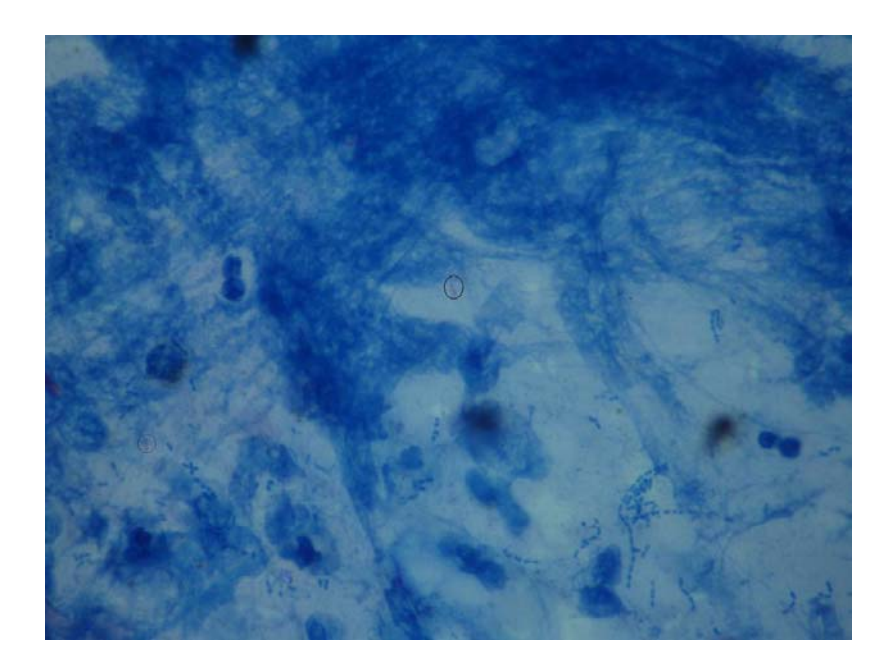

Figura 3. 4: Imagem 3 de baciloscopia com bacilo circulado.

# **3.3 Critério de exclusão das imagens**

 Esta etapa resumiu-se numa inspeção visual das imagens. Imagens fora de foco foram excluídas do conjunto de dados pelo especialista.

### **3.4 Segmentação**

 A segmentação efetuada pode ser dividida nas etapas mostradas no diagrama em blocos da figura 3.5, que serão descritas a seguir:

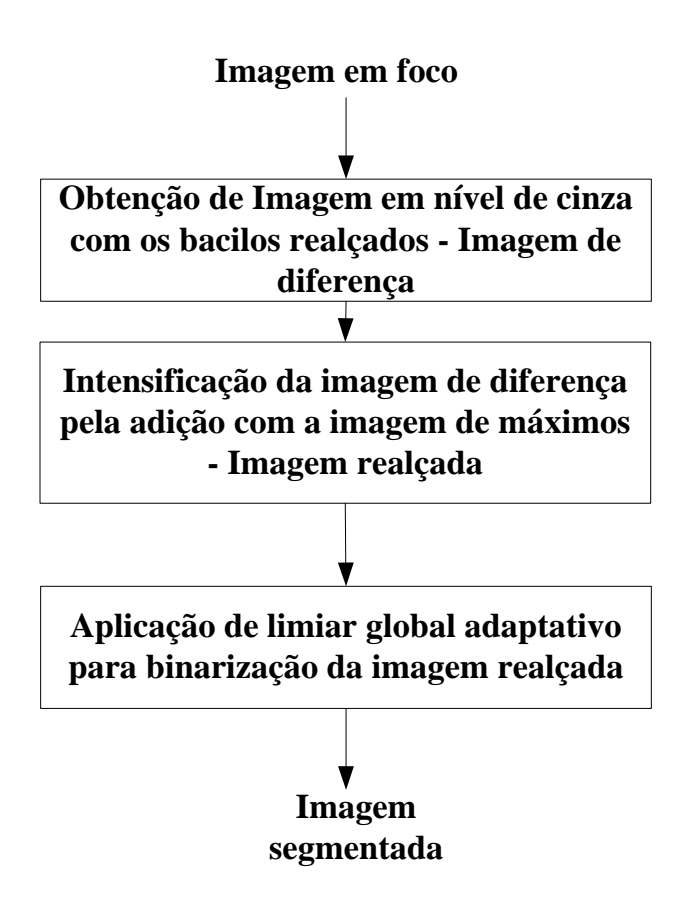

Figura 3. 5: Etapas da segmentação

A partir da observação visual de que os bacilos apresentam tons mais vermelhos do que o fundo que os cerca (essa observação pode ser feita nas imagens das figuras 3.2, 3.3 e 3.4) investigou-se a possibilidade de realizar uma segmentação no espaço HSI (*hue, saturation e intensity*), utilizando-se a componente de tonalidade - H como fator discriminador. Nesse trabalho, para fins de investigação, a tonalidade foi dividida em 7 faixas (ver quadro 3.1). Esperava-se *a priori* que os bacilos tivessem uma tonalidade predominantemente situada nas faixas 1 e 7 (faixas correspondentes a cor vermelha) e que essa tonalidade permitisse diferenciá-los do fundo e de outros artefatos presentes na imagem (doravante denominados apenas de fundo) através da aplicação de um limiar. Com esse propósito, investigou-se inicialmente o histograma de tonalidade das imagens de baciloscopia.

| Faixa          | <b>Intervalo de Tonalidade</b>                         | Cor      |
|----------------|--------------------------------------------------------|----------|
|                | Tonalidade<0.0825                                      | vermelho |
| $\overline{2}$ | $0.0825 \le$ Tonalidade < $0.247$                      | amarelo  |
| 3              | $0.2475 \le$ Tonalidade < 0.4125                       | verde    |
| 4              | 0.4125 $\le$ Tonalidade $\le$ 0.5775                   | ciano    |
| 5              | $0.5775$ <tonalidade <="" <math="">0.7425</tonalidade> | azul     |
| 6              | $0.7425 \le$ Tonalidade < 0.9075                       | magenta  |
| 7              | Tonalidade>0.9075                                      | vermelho |

Quadro 3. 1: Intervalos de tonalidade dos histogramas de tonalidade

Nas figuras 3.6, 3.7 e 3.8 mostram-se os histogramas de tonalidade das imagens 3.2, 3.3 e 3.4, respectivamente. No eixo horizontal desses histogramas existem 7 faixas, correspondentes aos intervalos de tonalidade mostrados no quadro 3.1. No eixo vertical é mostrado o percentual de ocorrência dos níveis de tonalidade em cada uma dessas faixas.

A partir do histograma dessas imagens, nota-se que o fundo das imagens de baciloscopia, que responde, na maioria das vezes, por mais de 95% de toda a imagem, apresenta diferentes tonalidades. Apenas no histograma da imagem 2 (Figura 3.7) observa-se que mais de 95% dos pixels da imagem concentra-se em uma mesma faixa de tonalidade.

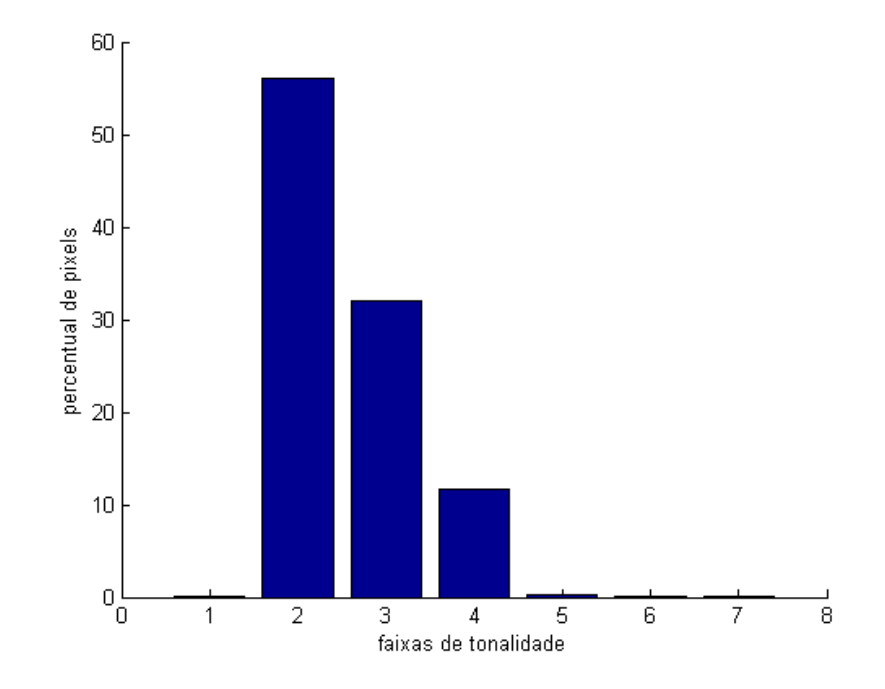

Figura 3. 6: Histograma de tonalidade da imagem 1 de baciloscopia (fig 3.2)

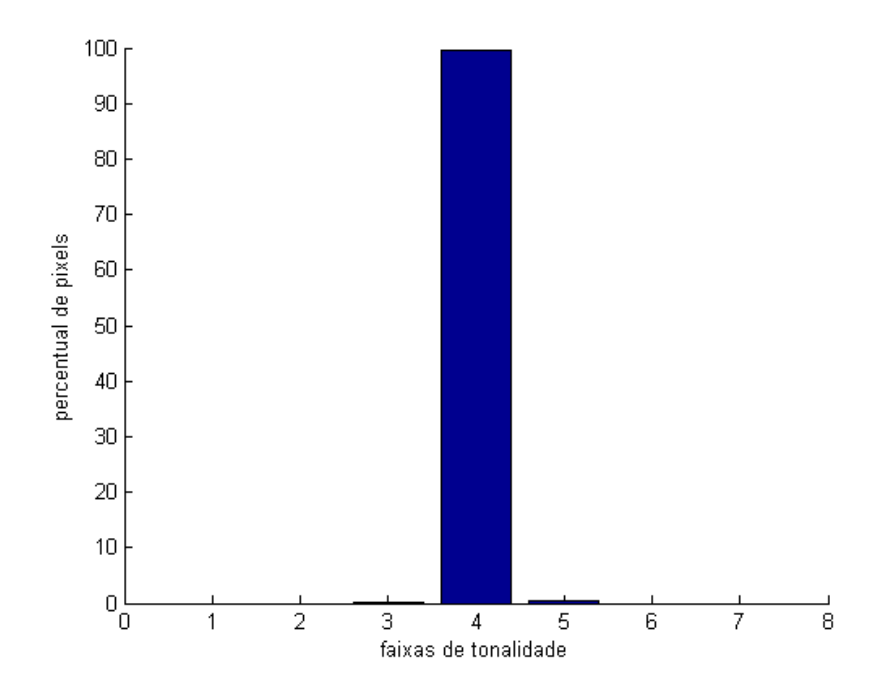

Figura 3. 7: Histograma de tonalidade da imagem 2 de baciloscopia (figura 3.3)

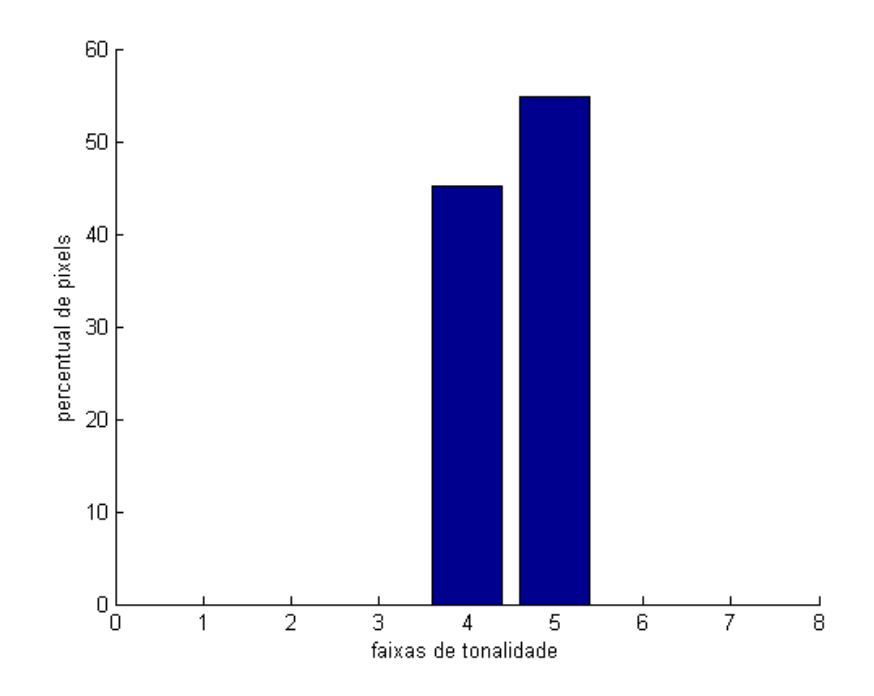

Figura 3. 8: Histograma de tonalidade da imagem 3 de baciloscopia (figura 3.4)

Com o intuito de investigar a possibilidade de segmentar os bacilos através da componente tonalidade, selecionou-se 106 recortes (sub-imagens) de várias imagens contendo bacilos e extraiu-se desses recortes a tonalidade de 10 pixels pertencentes a bacilos e 10 pixels pertencentes ao fundo. O histograma dos recortes selecionados mostrou que a maioria tem mais de 70% dos pixels situados em uma das faixas de tonalidade 2,3,4 e 5. Nas figuras 3.9, 3.10, 3.11 e 3.12, mostram-se os valores de tonalidade extraídos para os pixels pertencentes a regiões de bacilo e de fundo para os recortes com a maioria dos pixels pertencentes as faixas de tonalidade 2,3,4 e 5, respectivamente. Cada recorte é dito ser característico de uma faixa de tonalidade se apresentar uma concentração de pixels na referida faixa maior que 70%.

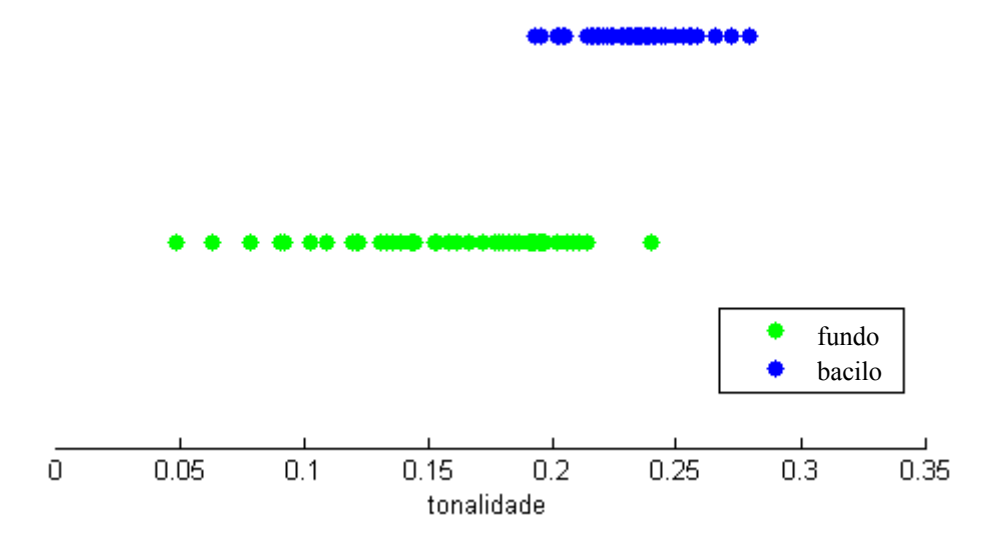

Figura 3. 9: Distribuição da tonalidade do bacilo/fundo em recortes pertencentes a faixa 2 de tonalidade

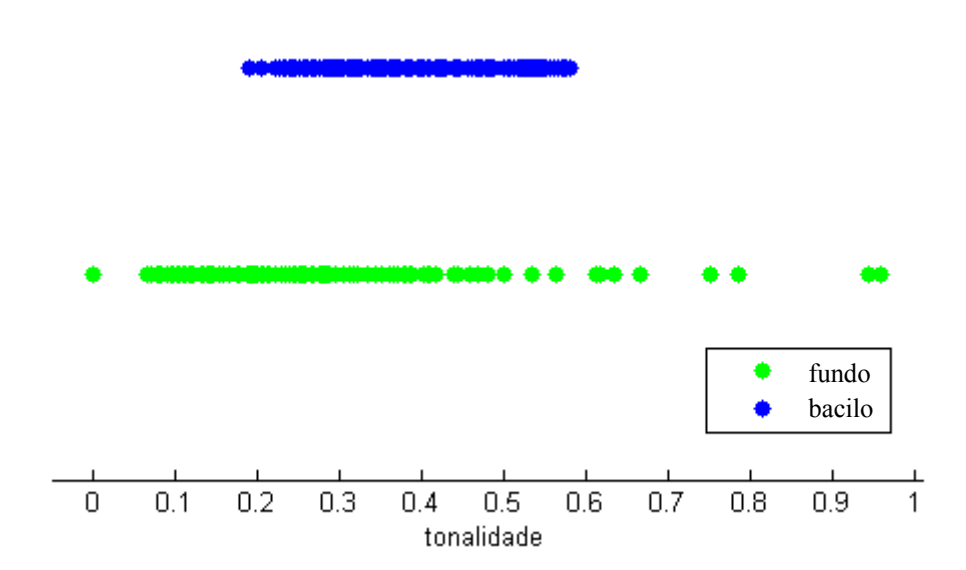

Figura 3. 10: Distribuição da tonalidade do bacilo/fundo em recortes pertencentes a faixa 3 de tonalidade

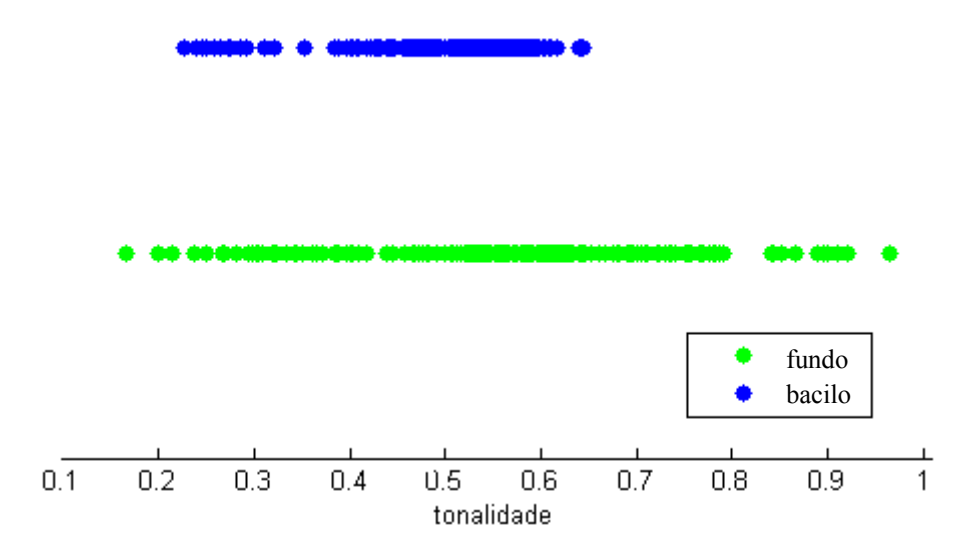

Figura 3. 11: Distribuição da tonalidade do bacilo/fundo em recortes pertencentes a faixa 4 de tonalidade

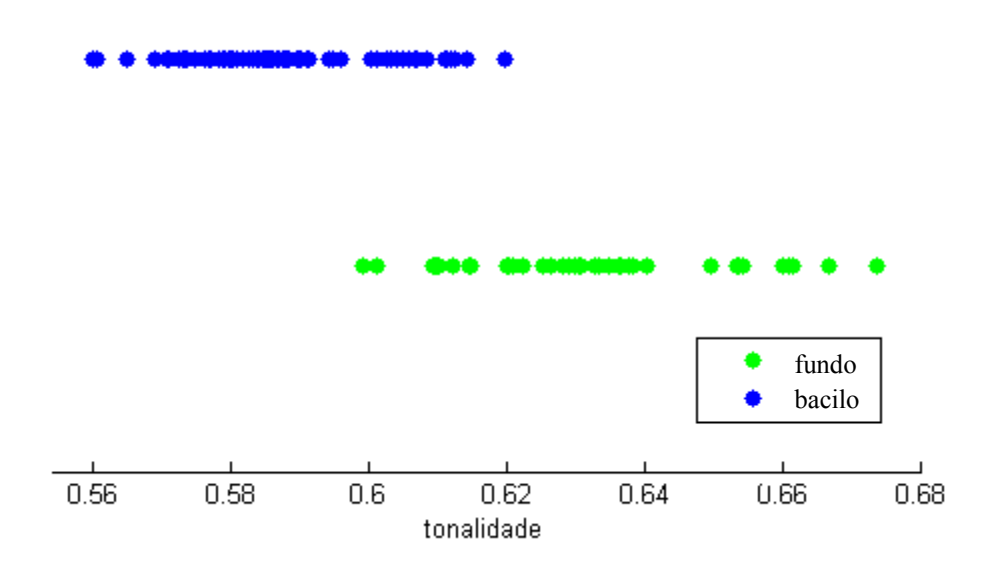

Figura 3. 12: Distribuição da tonalidade do bacilo/fundo em recortes pertencentes a faixa 5 de tonalidade

Analisando-se as faixas de tonalidade em que se apresentam bacilos e fundo nos gráficos das figuras 3.9 a 3.12 conclui-se que:

- As tonalidades dos pixels de regiões de bacilo não estão restritas às faixas de tonalidade 1 e 7, contrariando a expectativa inicial de que os bacilos tivessem tonalidade vermelha;
- Os pixels de regiões de bacilo não se diferenciam em tonalidade dos pixels das regiões de fundo. Ocorre uma discreta separação entre tonalidades de pixels de bacilos e de fundo nos recortes correspondentes as faixas 2 e 5 de tonalidade, porém não suficiente para diferenciá-los.

Essa segunda constatação inviabiliza a utilização da componente H para a segmentação entre bacilos e fundo.

Buscando ainda explorar a percepção visual de que os bacilos são mais avermelhados que o fundo que os cerca, procurou-se investigar essa característica em outro espaço de cor, o RGB (*Red, Green, Blue*). Para tal, obtiveram-se, a partir da imagem RGB original, duas imagens de diferença, (R-G) e (R-B). Inicialmente, são obtidas duas matrizes contendo as diferenças. Em seguida, essas matrizes são convertidas em imagens em escala de cinza e reescalonadas para a faixa de [0 a 255].

Nas figuras 3.13, 3.14 e 3.15 mostram-se as imagens de diferença (R-G) e (R-B) das Imagens de baciloscopia mostradas nas figuras 3.2, 3.3 e 3.4.
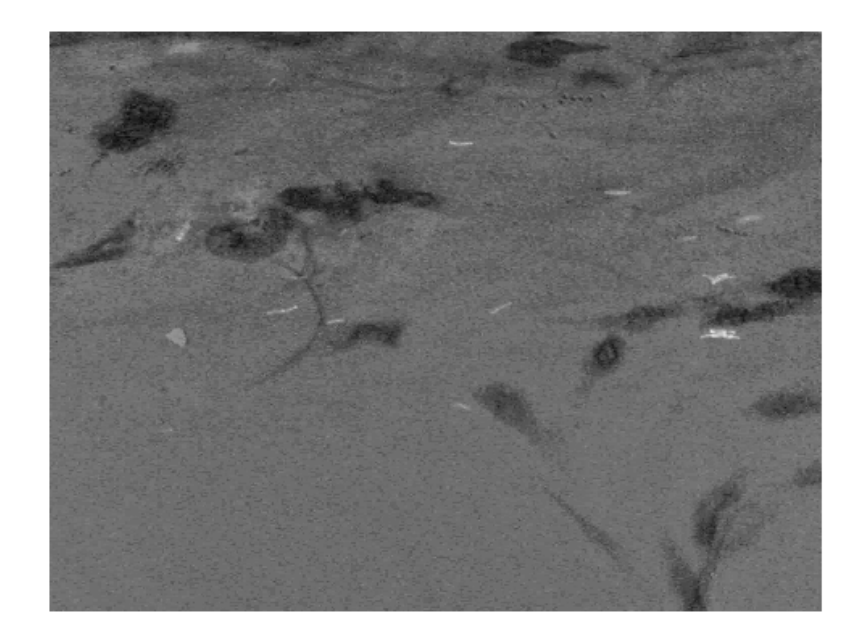

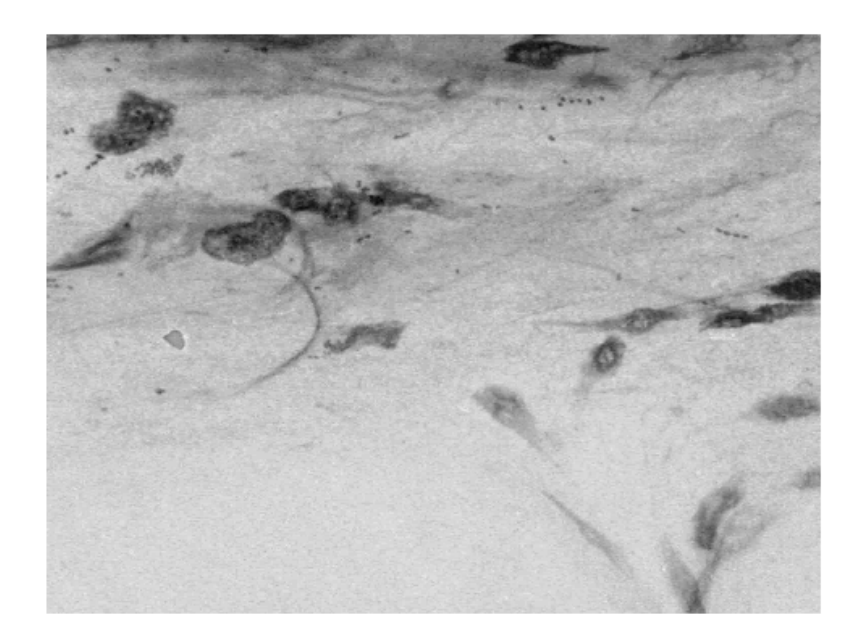

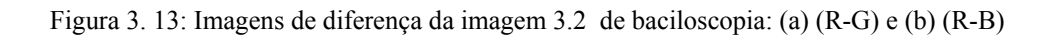

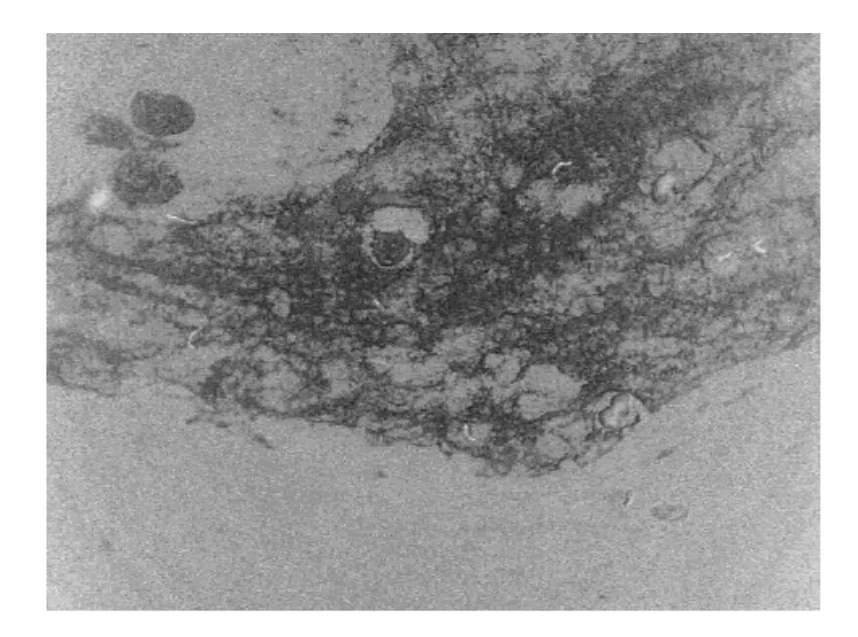

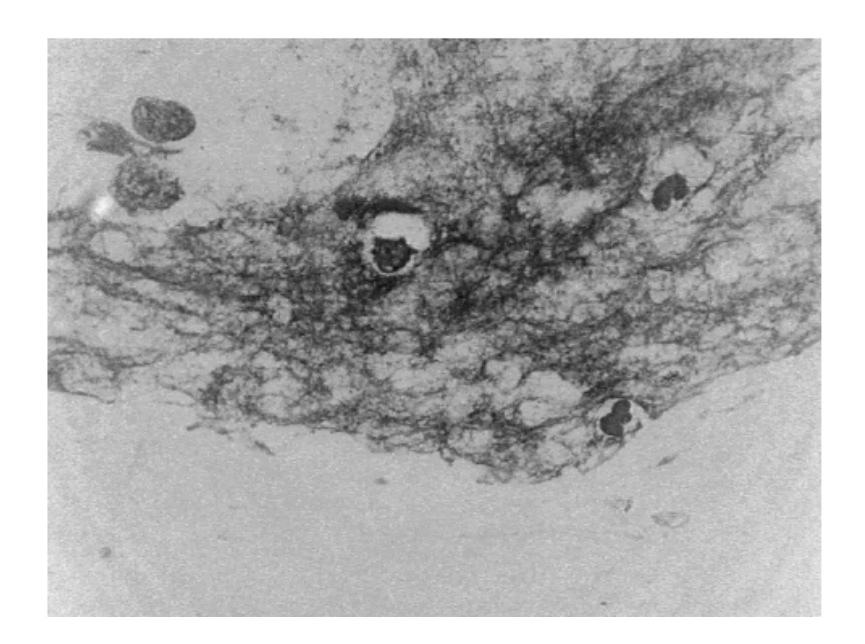

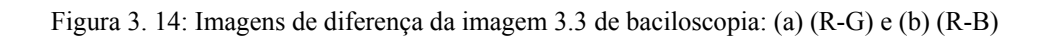

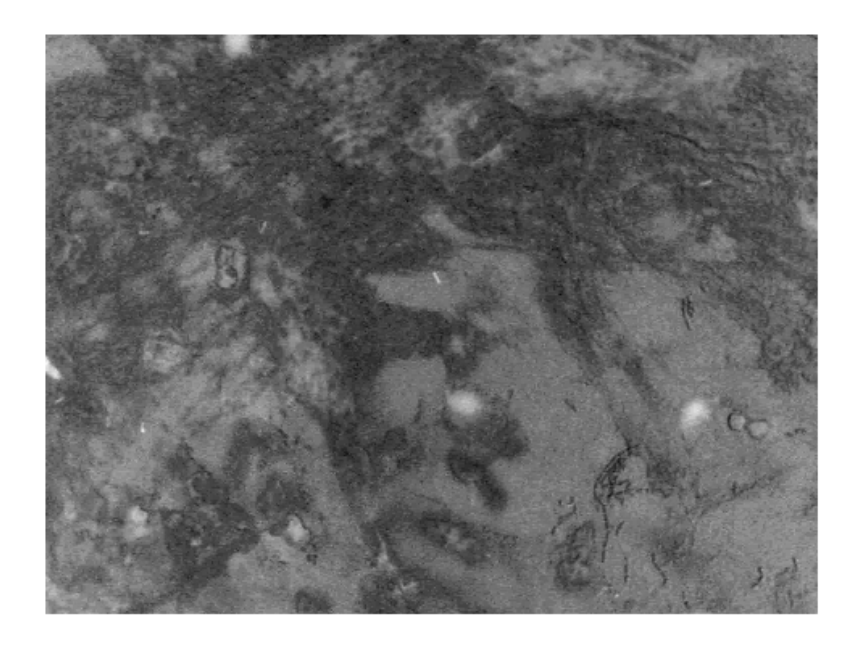

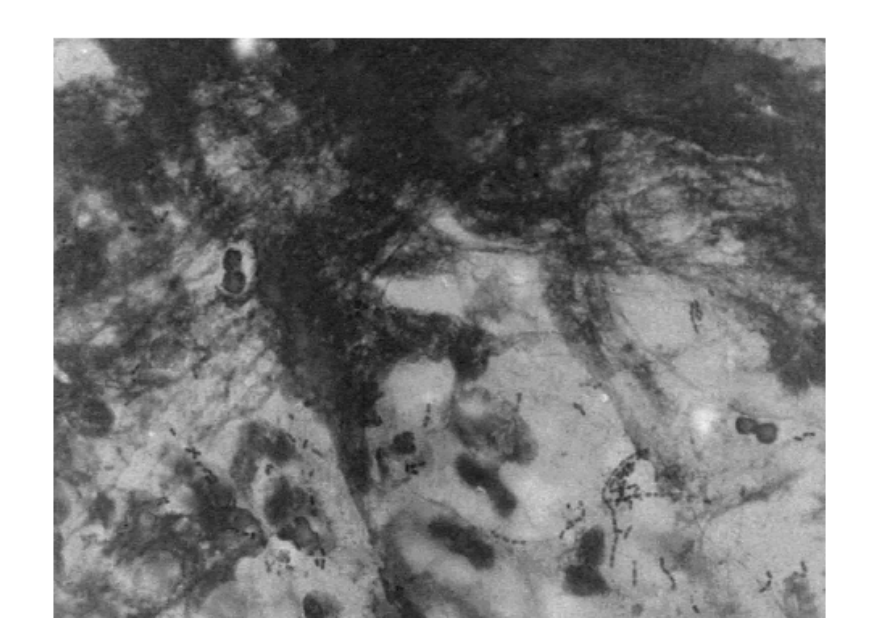

**(b)** 

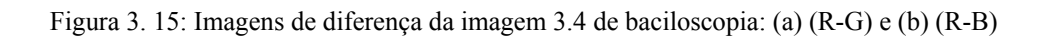

Observando-se as imagens 3.13 a 3.15 verifica-se que nas imagens (R-G), 3.13(a), 3.14(a) e 3.15(a), os bacilos encontram-se diferenciados do fundo (tons de cinza mais claros do que o fundo), porém nas imagens (R-B), 3.13(b), 3.14(b) e 3.15(b), os bacilos não aparecem diferenciados do fundo. Dessa forma, descartou-se a possibilidade do uso da imagem (R-B) e prosseguiu-se a investigação com a imagem (R-G), denominada doravante de imagem de diferença.

O passo seguinte constituiu-se da segmentação dos bacilos através de uma operação de limiar aplicada na imagem de diferença

Essa proposta parte da definição experimental de um limiar global percentual x%, o qual é utilizado para definição de um limiar global adaptativo para cada imagem, L. O valor L adaptativo é obtido a partir do histograma da imagem. A seguir, descreve-se o método de segmentação proposto, aplicando-o nas três imagens de diferença apresentadas nas figuras 3.13(a), 3.14(a) e 3.15(a).

Na tabela 3.1, mostram-se, os valores percentuais das concentrações de pixels distribuídos em 10 (dez) faixas de cinza (*bins*) correspondentes aos histogramas das referidas imagens.

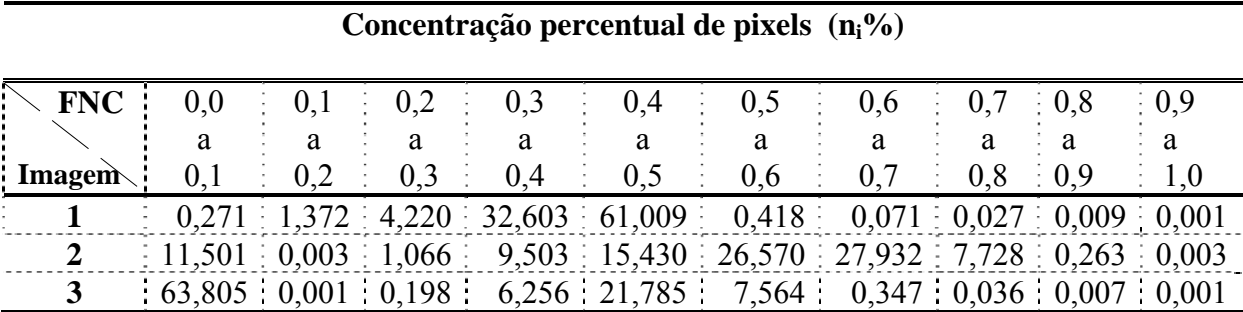

FNC: faixa de nível de cinza

Tabela 3. 1: Concentração percentual de pixels versus faixa de nível de cinza para as imagens de baciloscopia 3.2, 3.3 e 3.4

O estabelecimento do valor do limiar para a binarização em cada imagem foi definido a partir da avaliação dos valores percentuais de concentração de pixels em cada faixa de cinza do histograma (tabela 3.1), segundo o procedimento apresentado no quadro 3.2:

- *1. Define-se um valor de limiar global, x%;*
- *2. Inicia-se a avaliação das dez faixas de níveis de cinza (FNC's) do histograma, da direita para a esquerda (de i=10 até i=1)*
- *3. Para uma dada FNCi, compara-se o valor ni% com o valor x%;*
- *4. Se ni% > x%, atribui-se a L (valor do limiar adaptativo) o valor do limite superior de FNCi e para-se o processo;*
- *5. Do contrário continua-se o processo analisando-se a FNC(i-1)*

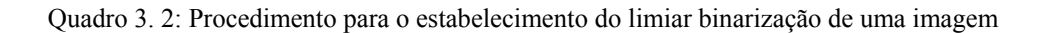

Um valor de x=8%, por exemplo, definiria, segundo o procedimento apresentado, os seguintes valores de limiar, L: figura 3.13(a): 0.5; figura 3.14(a): 0.7 e figura 3.15(a): 0.5. As imagens binarizadas resultantes da aplicação desses limiares são mostradas nas figuras 3.16, 3.17 e 3.18.

Em nossa investigação o valor de limiar, x%, foi variado no intervalo de 8% a 12% em incrementos de 1% e os resultados obtidos foram posteriormente comparados.

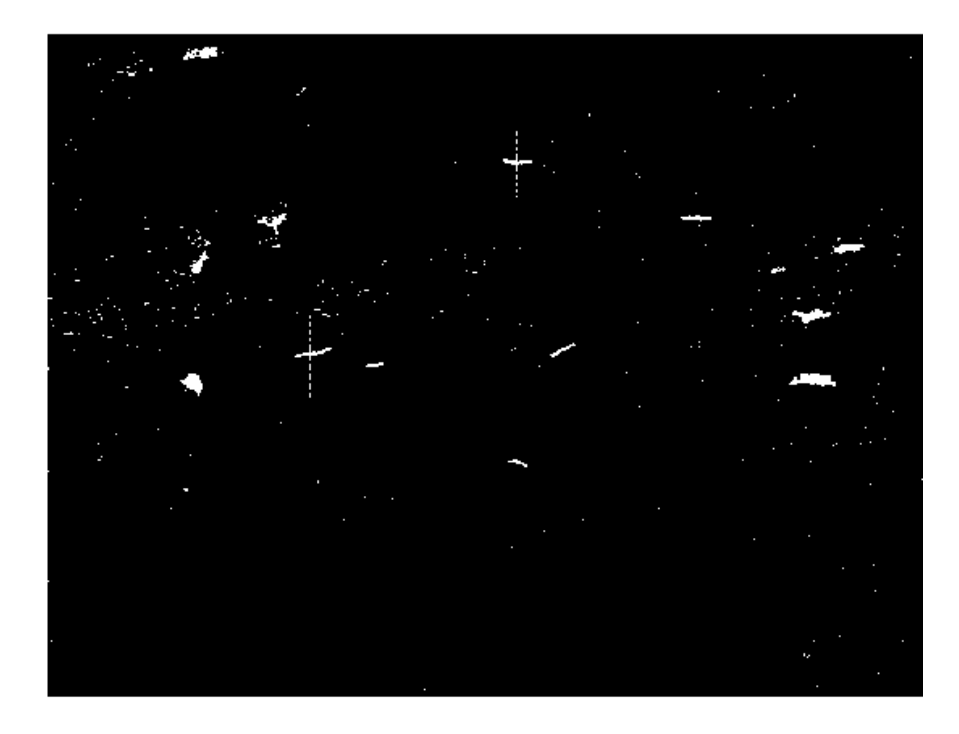

Figura 3. 16: Imagem de diferença binarizada correspondente a imagem de baciloscopia 3.2

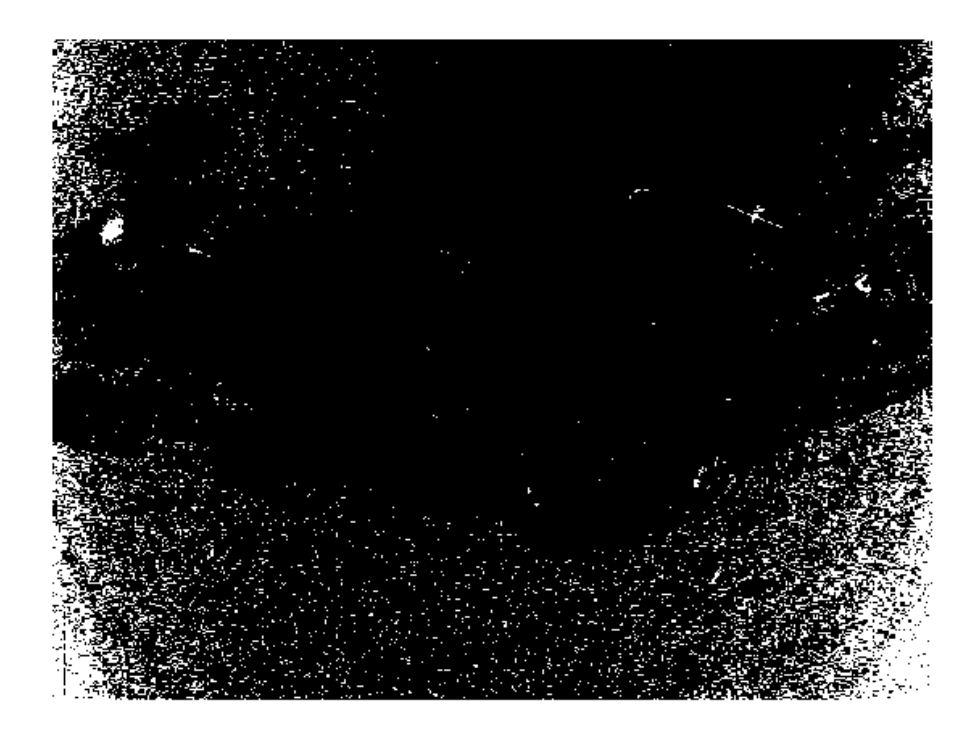

Figura 3. 17: Imagem de diferença binarizada correspondente a imagem de baciloscopia 3.3

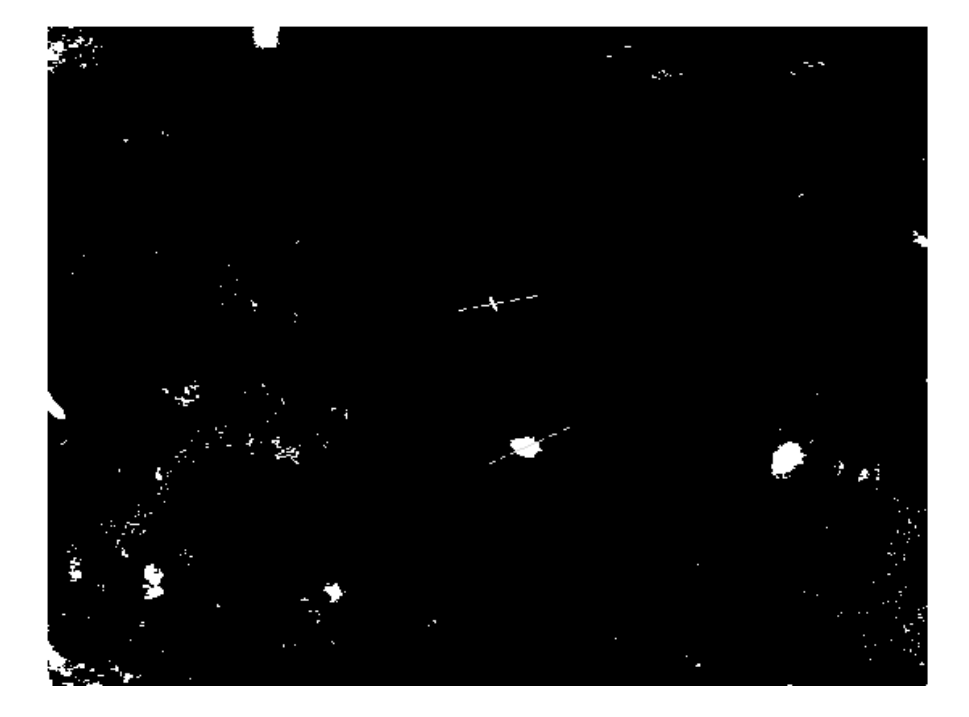

Figura 3. 18: Imagem de diferença binarizada correspondente a imagem de baciloscopia 3.4

A partir de uma análise das imagens de diferença binarizadas mostradas nas figuras 3.16 a 3.18 constata-se que:

- A maioria dos bacilos pode ser detectada através de operação de limiar;
- Nas imagens 3.17 e 3.18 existem outros artefatos que não correspondem a bacilos.

A fim caracterizar bacilos e artefatos e definir um meio de diferenciá-los extraíram-se, das imagens de diferença, perfis de intensidade de níveis de cinza em segmentos de retas (*scan lines*) que cruzam os bacilos e em segmentos de retas que cruzam regiões de ruídos. A análise desses perfis permitiu delinear um método de realce dos bacilos.

Para ilustrar esse procedimento metodológico adotado, na figura 3.19 mostram-se perfis de intensidade de dois segmentos de reta que cruzam bacilos presentes na imagem baciloscópica 3.2. Na figura 3.20 mostram-se os perfis de intensidade de dois segmentos de reta, um que cruza um bacilo e outro que cruza uma região contendo um ruído presentes na imagem baciloscópica 3.3. Na figura 3.21 mostram-se os perfis de intensidade de dois

segmentos de reta que cruzam um bacilo e uma região ruidosa presentes na imagem baciloscópica 3.4. Esses segmentos de reta são os mostrados como segmentos tracejados nas imagens binarizadas 3.16, 3.17 e 3.18 respectivamente.

A partir da análise desses perfis constatou-se que:

- As regiões de bacilo correspondem a picos de grande intensidade com pequena extensão;
- Os artefatos (presentes nas imagens 3.17 e 3.18) apresentam (R-G) da mesma ordem dos valores de (R-G) de regiões contendo bacilo;
- Os artefatos correspondem a regiões sem picos de intensidade ou com picos de grande intensidade e mais largos que os correspondentes a bacilos.

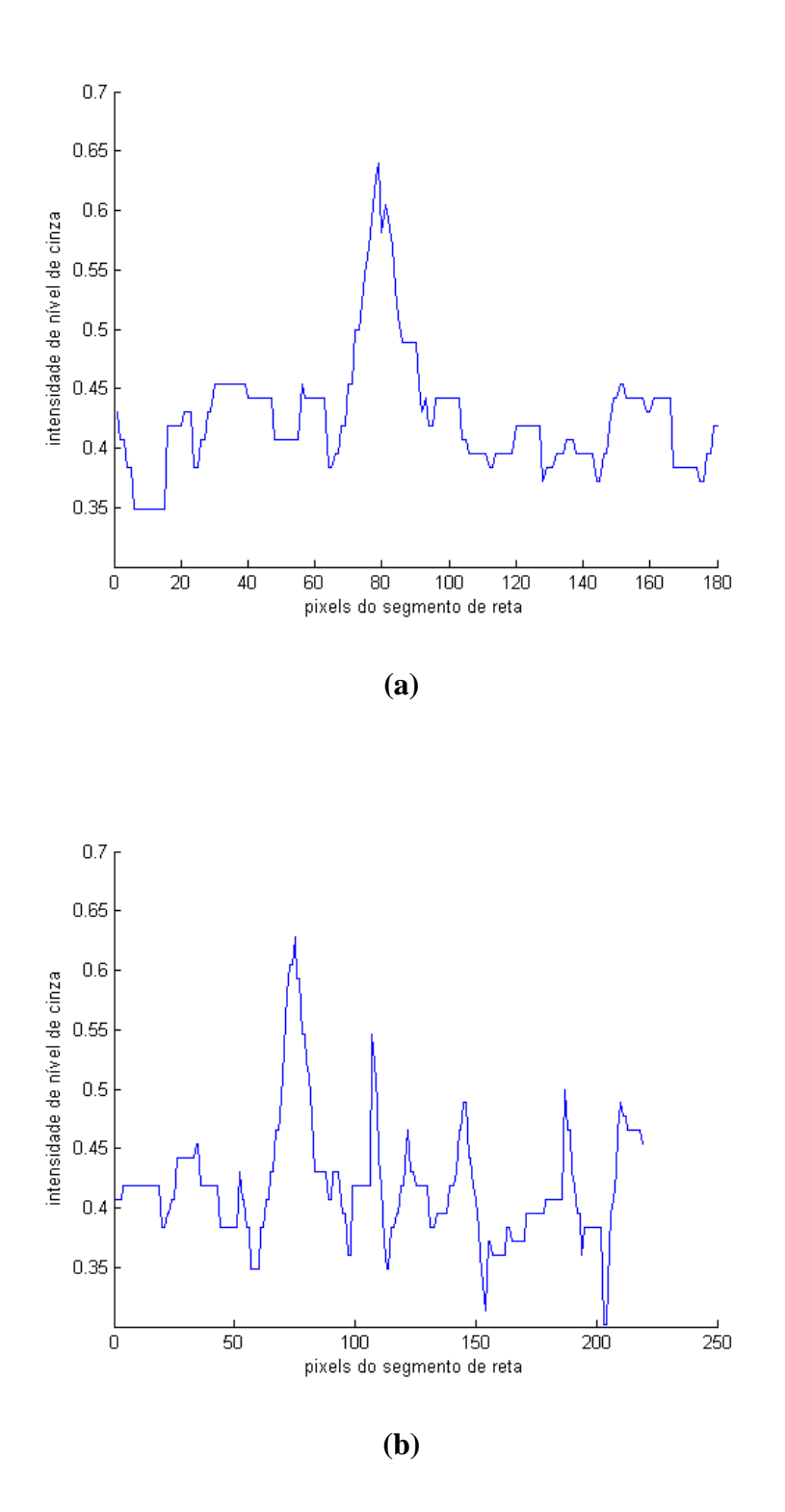

Figura 3. 19: Perfis de intensidade de segmentos de reta obtidos na imagem de diferença 3.13(a): (a) perfil de um segmento que cruza um bacilo (b) perfil de outro segmento que cruza um bacilo

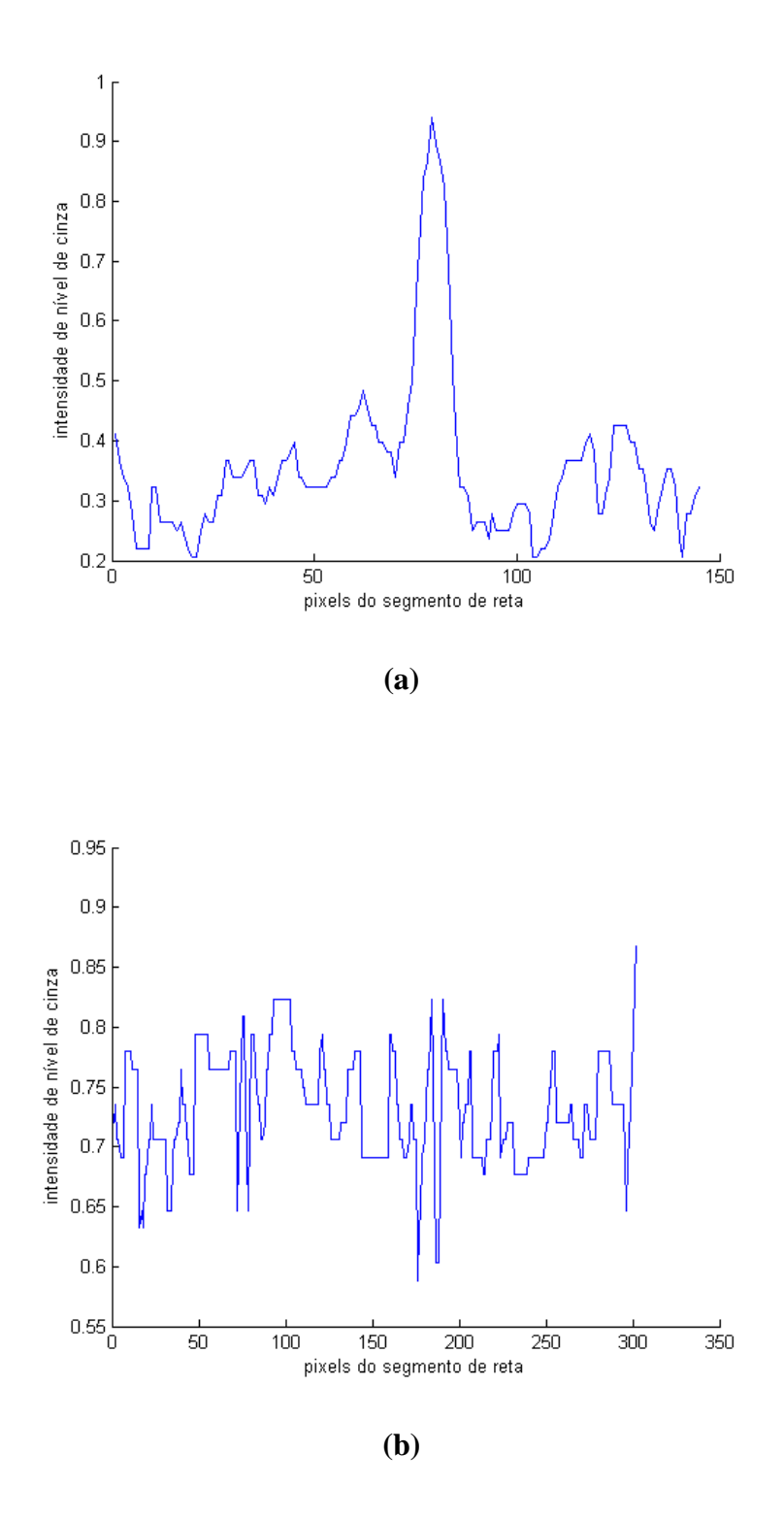

Figura 3. 20: Perfis de intensidade de segmentos de reta obtidos na imagem de diferença 3.14(a) (a) perfil de um segmento que cruza um bacilo (b) perfil de um segmento que cruza uma região ruidosa

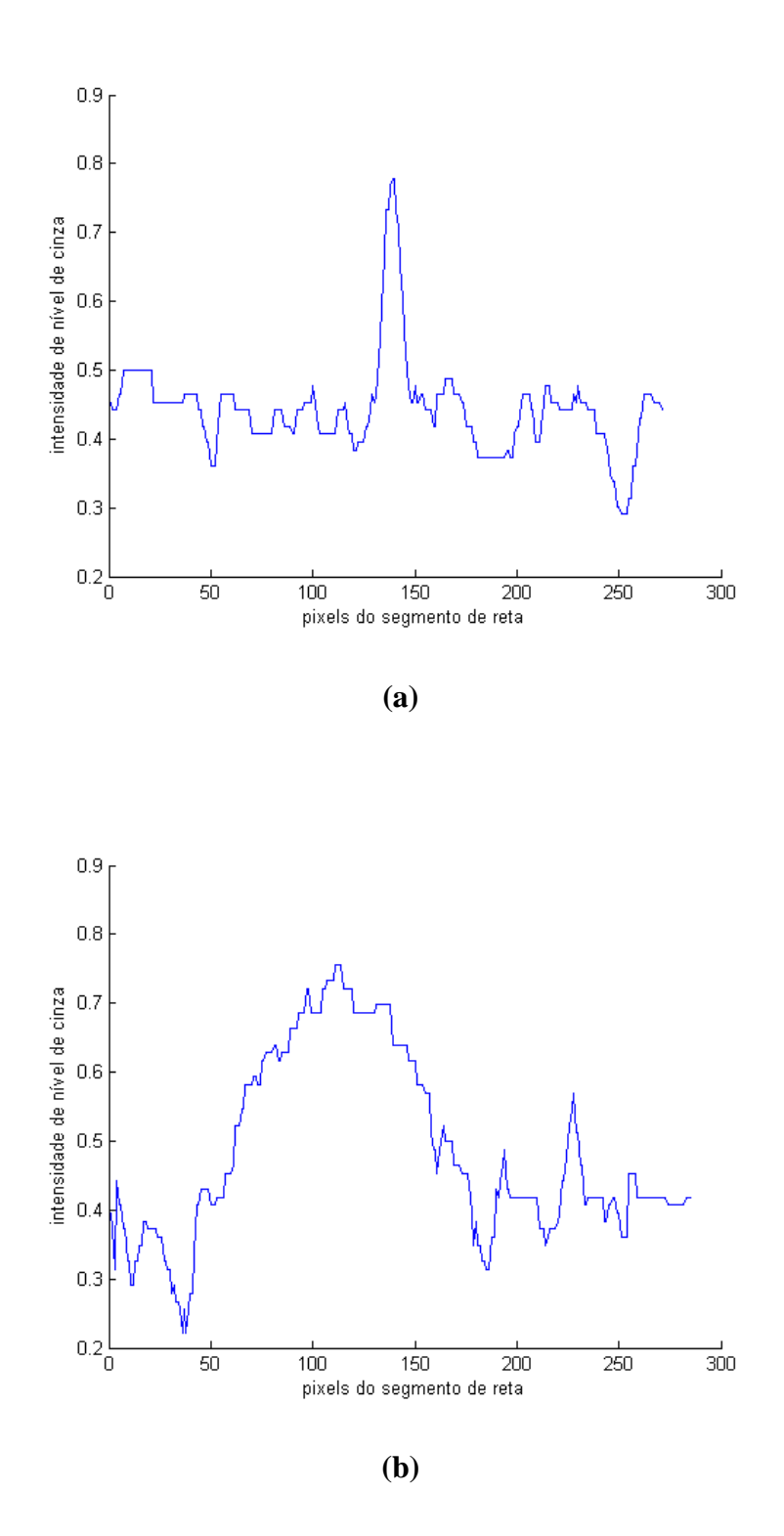

Figura 3. 21: Perfis de intensidade de segmentos de reta obtidos na imagem de diferença 3.15(a) (a) perfil de um segmento que cruza um bacilo (b) perfil de um segmento que cruza uma região ruidosa

Uma avaliação desses perfis para um conjunto maior de imagens de baciloscopia de 3072x2304 pixels de resolução espacial, mostrou que os bacilos apresentam uma largura menor ou igual a 75 pixels.

Baseado nas constatações citadas e nessa informação da largura máxima de um bacilo elaborou-se um método para intensificação da imagem de diferença, através do realce do contraste entre regiões de bacilos e regiões com (R-G) da mesma ordem dos valores de (R-G) de regiões contendo bacilo, mas que não são bacilos. As etapas desse método são mostradas no diagrama em blocos da figura 3.22.

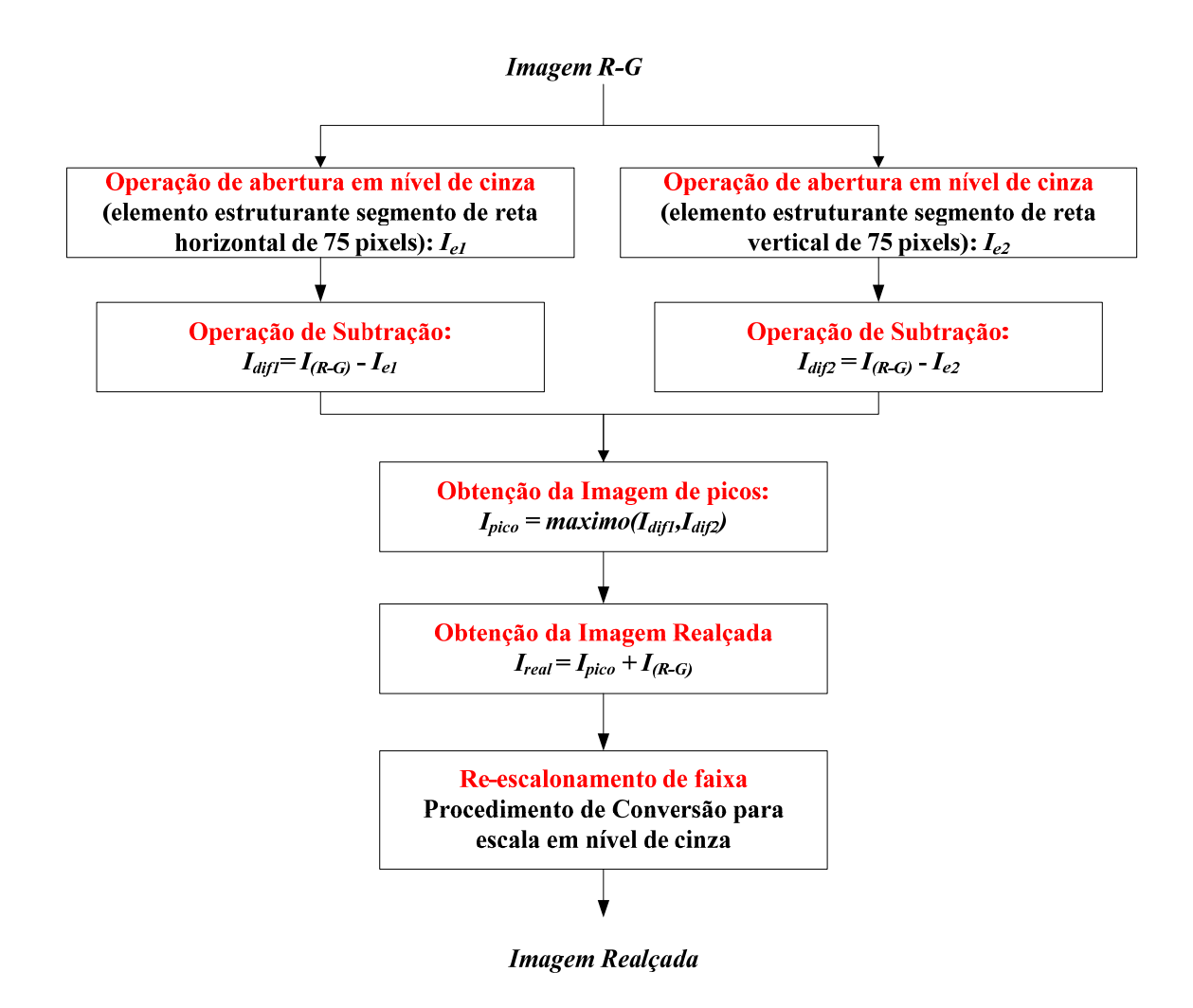

Figura 3. 22: Procedimento para obtenção da imagem em nível de cinza realçada

Como resultado da aplicação do método mostrado na figura 3.22 obtém-se uma imagem que denominamos imagem realçada. A idéia central explorada nesse procedimento foi utilizar a morfologia em nível de cinza para extração dos picos da imagem de diferença. A extração dos picos foi efetuada através da subtração da imagem original da imagem resultante da abertura em nível de cinza (GONZALEZ, 2007). A abertura em nível de cinza foi efetuada utilizando-se dois elementos estruturantes, em forma de segmentos de reta com 75 pixels de comprimento, um a  $0^{\circ}$  e outro a  $90^{\circ}$ . A utilização desses dois elementos estruturantes visou à detecção tanto de bacilos com orientação mais próxima a horizontal, como de bacilos com orientação mais próxima a vertical. As figuras 3.23 e 3.24 mostram o resultado da aplicação da extração de picos nos perfis mostrados em 3.21(a) e 3.21(b).

Ao observar-se o resultado das operações de extração de picos mostradas nas figuras 3.23(b) e 3.24(b), conclui-se que:

- Na região do bacilo aparece um pico com amplitude em torno de 0.4;
- Artefatos com (R-G) da mesma ordem dos valores de (R-G) de regiões contendo bacilo, aparecem picos pequenos com amplitudes menores do que 0.25.

Essa diferença de amplitude é utilizada como fator responsável pelo realce dos bacilos. Nas figuras 3.25(a), 3.26(a) e 3.27(a) mostram-se as imagens realçadas correspondentes às imagens de diferença 3.13(a), 3.14(a) e 3.15(a). Observa-se nessas imagens o aumento do contraste entre os bacilos e artefatos com valores de (R-G) da mesma ordem dos valores de (R-G) de regiões contendo bacilo. Um novo procedimento de binarização, similar aquele aplicado à imagem de diferença, é aplicado às imagens realçadas 3.25(a), 3.26(a) e 3.27(a), com limiar x=8%, obtido de forma experimental. As imagens binarizadas resultantes são mostradas nas figuras 3.25(b), 3.26(b) e 3.27(b). Nesse trabalho o limiar foi variado de 8% a 12%.

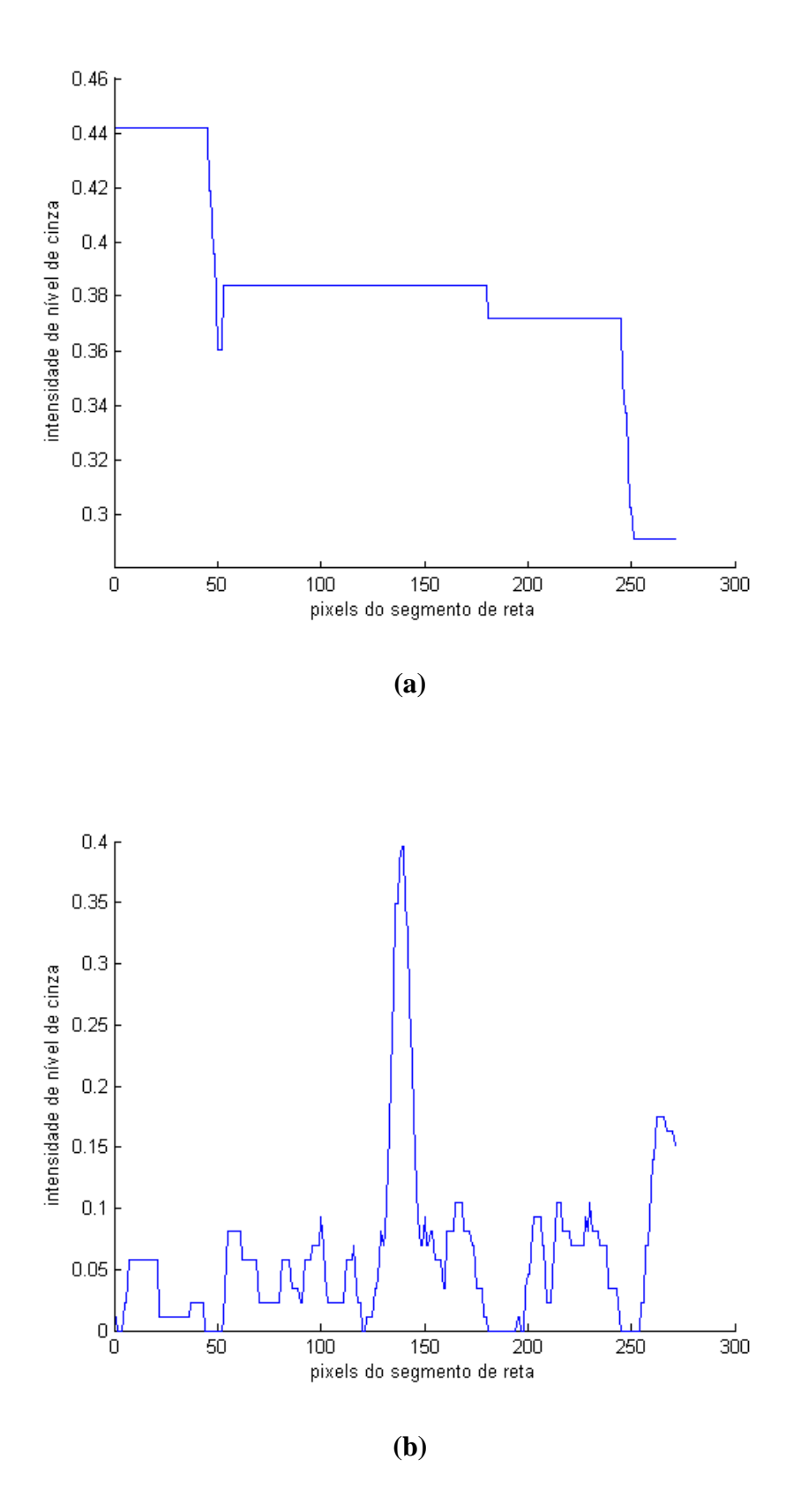

Figura 3. 23: Extração de picos no perfil da figura 3.21(a): (a) Resultado da operação de abertura morfológica com um elemento estruturante de 75 pixels de comprimento, (b) Resultado da operação de obtenção de picos

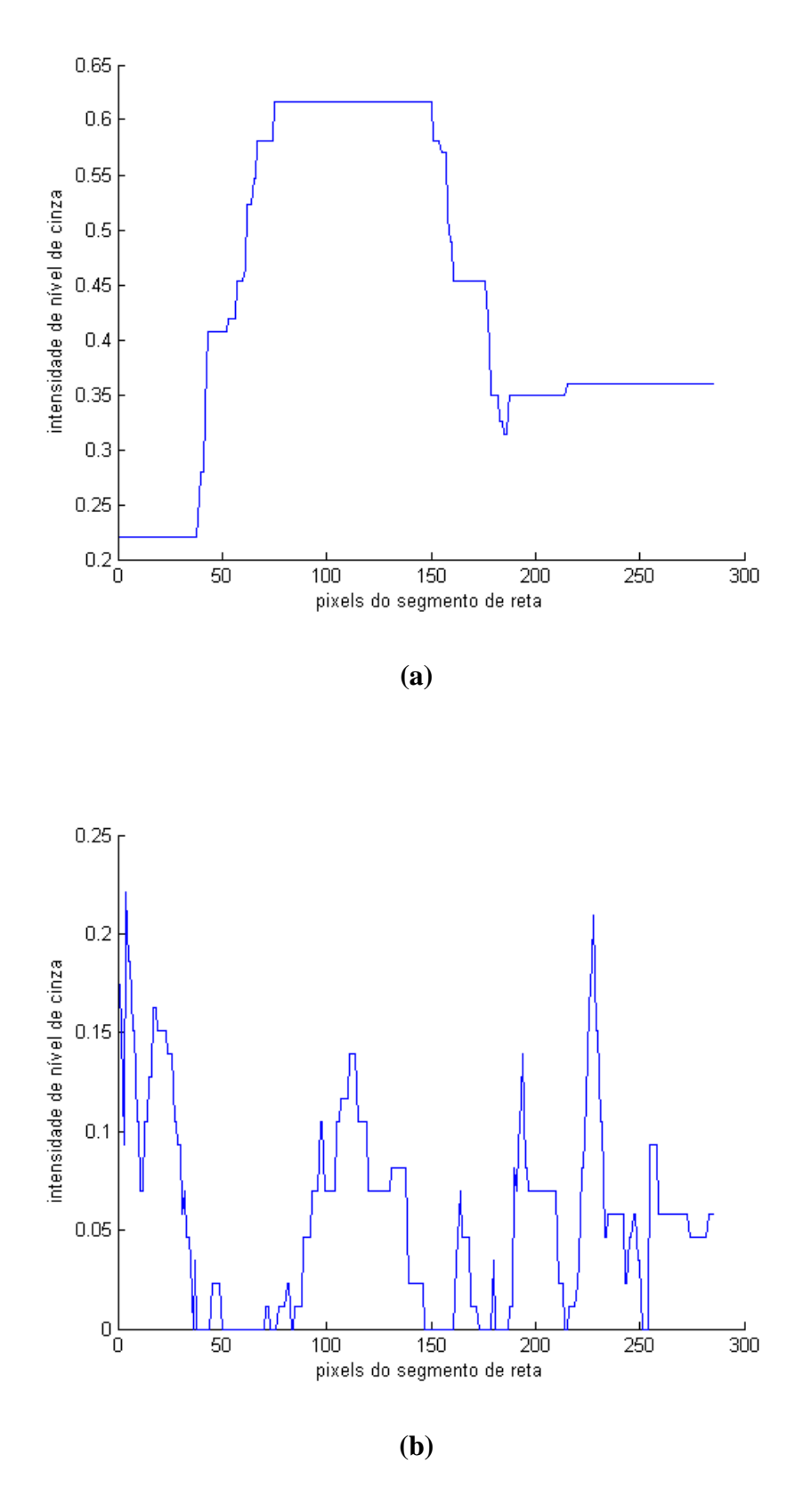

Figura 3. 24: Extração de picos no perfil da figura 3.21(b): (a) Resultado da operação de abertura morfológica com um elemento estruturante de 75 pixels de comprimento, (b) Resultado da operação de obtenção de picos

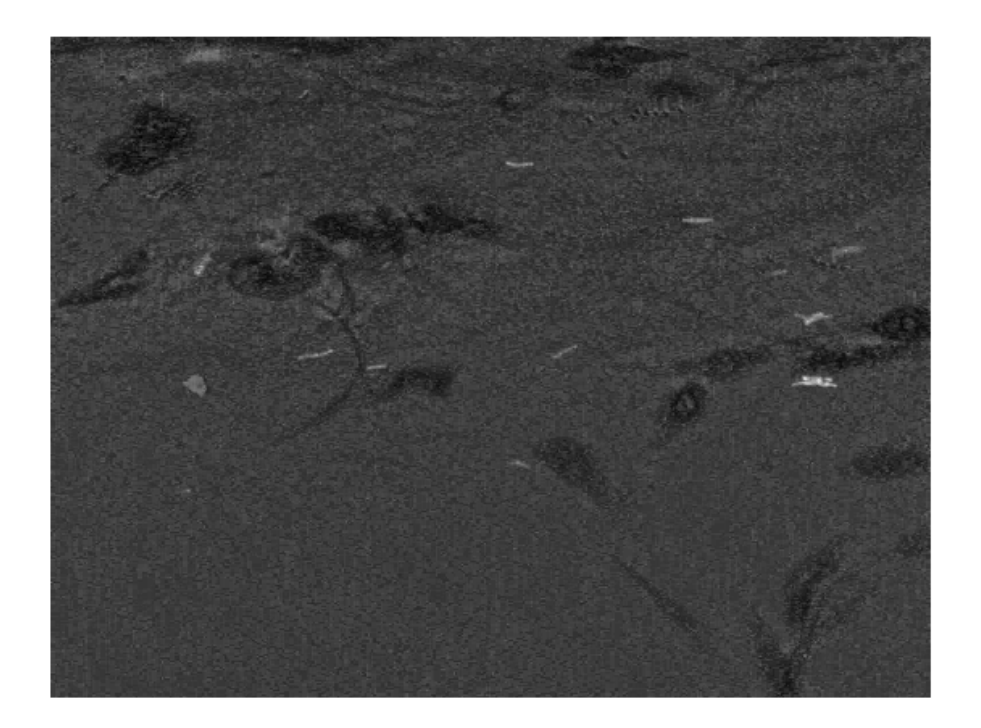

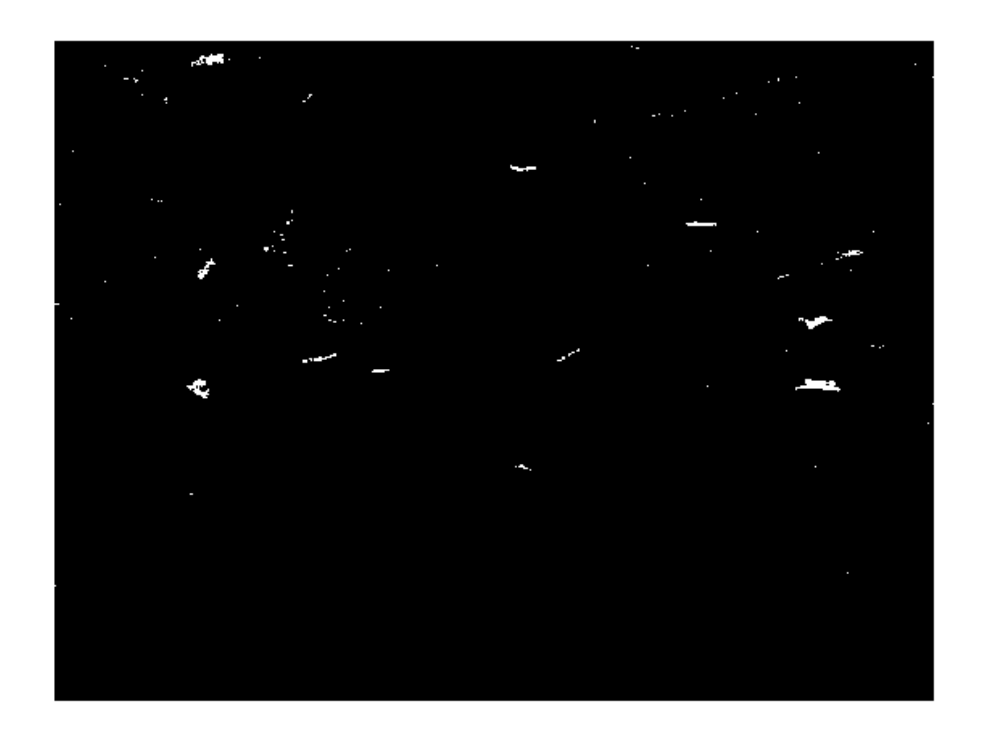

Figura 3. 25: (a) Imagem realçada correspondente a Imagem de diferença 3.13(a), (b) Imagem realçada binarizada

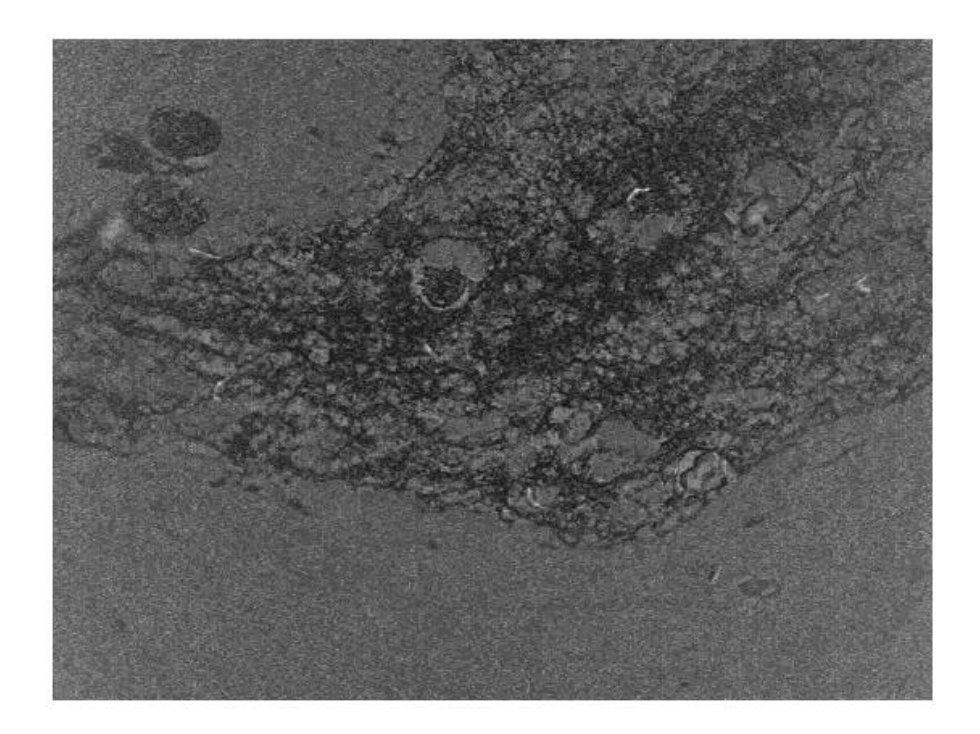

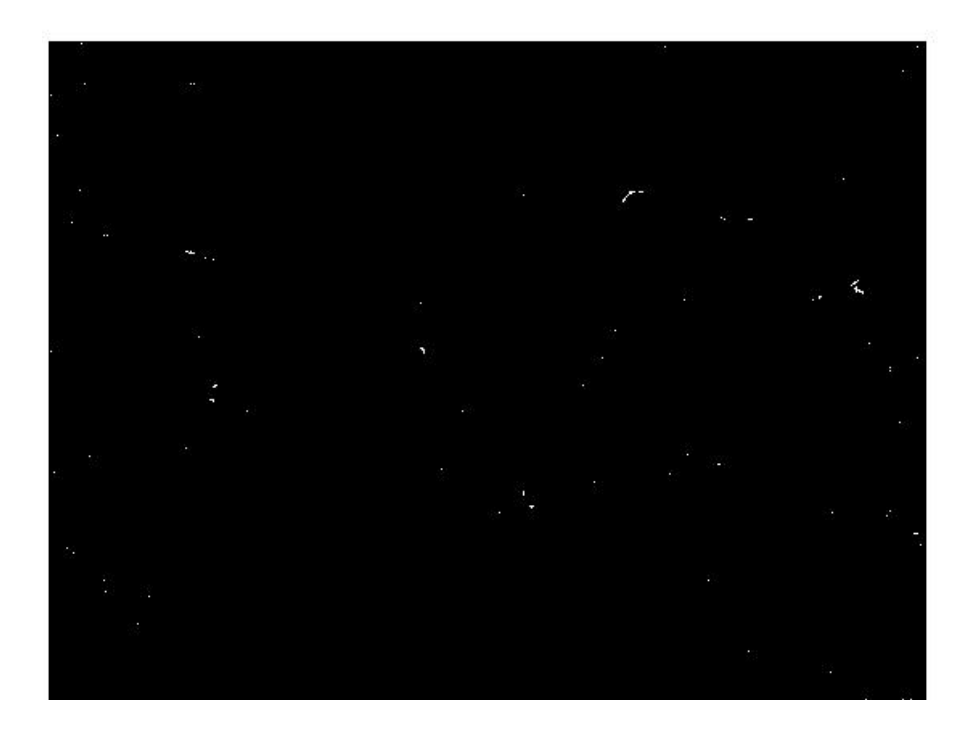

Figura 3. 26: (a) Imagem realçada correspondente a imagem de diferença 3.14(a), (b) Imagem realçada binarizada

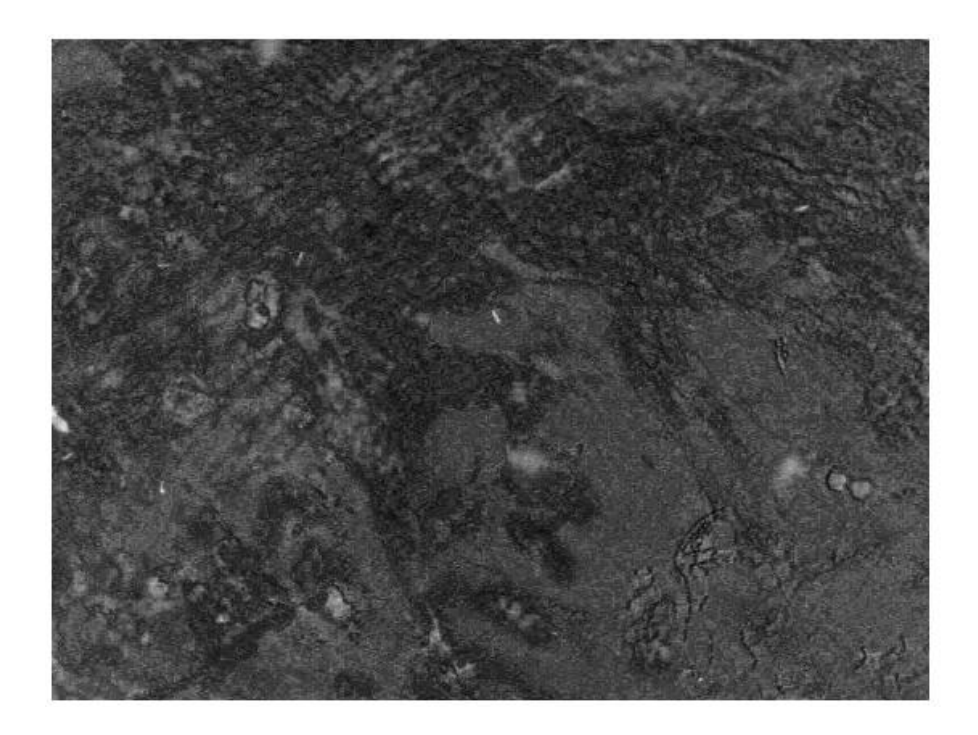

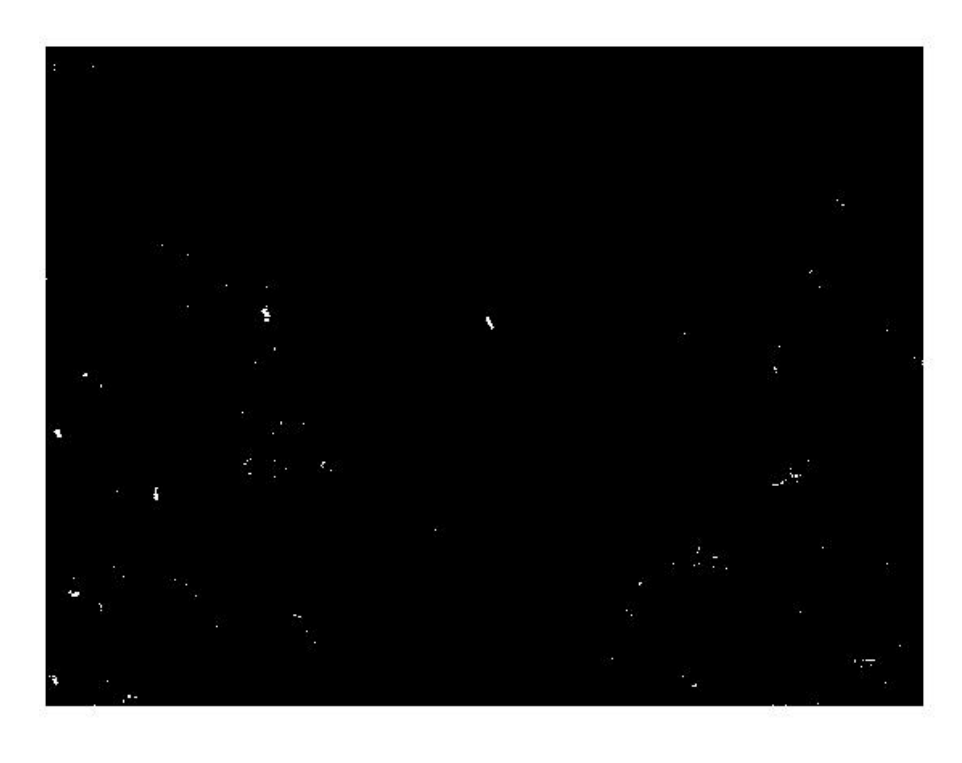

Figura 3. 27: (a) Imagem realçada correspondente a Imagem de diferença 3.15(a), (b) Imagem realçada binarizada

## **3.5 Pós-Processamento**

Ao se obter as imagens binarizadas para o universo das imagens do estudo verificou-se a presença de ruídos que apareciam como falsos positivos. A fim de remover esses ruídos aplicou-se a seqüência de etapas mostradas no diagrama em blocos da figura 3.28. A seguir, explica-se a origem desses ruídos e detalha-se cada uma das operações mostradas nesse diagrama em blocos.

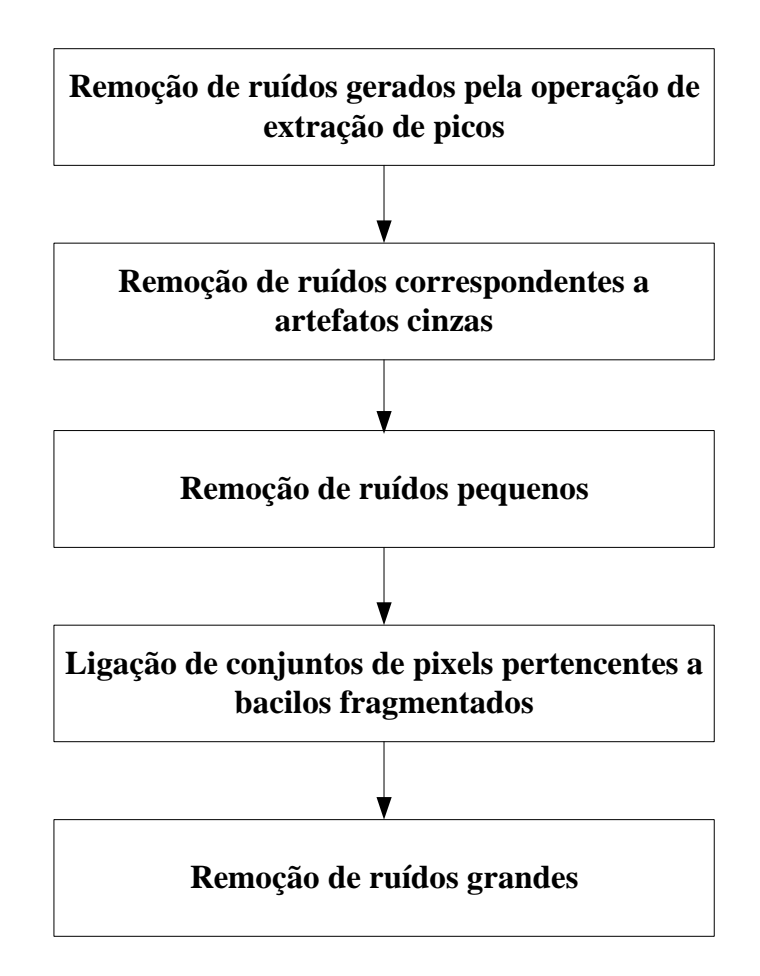

Figura 3. 28: Etapas utilizadas no pós-processamento

O processo de obtenção da imagem de picos gerou ruídos indesejados que não estão presentes na imagem de diferença. Na figura 3.29(a) mostra-se um recorte da imagem 3.3 de baciloscopia. A figura 3.29(b) mostra a imagem binarizada desse recorte obtida a partir da

imagem de diferença e a figura 3.29(c) mostra a imagem binarizada desse recorte obtida a partir da imagem realçada. Observa-se, na imagem realçada (figura 3.29 (c)), a presença de um ruído não presente na imagem de diferença (figura 3.29 (b)). A presença do mesmo é resultado da operação de extração de picos. Para removê-lo, foi bastante fazer uma operação lógica AND entre a imagem binarizada a partir da imagem de diferença e a imagem binarizada a partir da imagem realçada. A imagem resultante dessa operação é mostrada na figura 3.30(d). Observa-se que o ruído presente na imagem realçada desapareceu. Essa operação de AND corresponde a etapa de filtragem denominada "Remoção de ruídos gerados pela operação de extração de picos" mostrada no diagrama em blocos da figura 3.29.

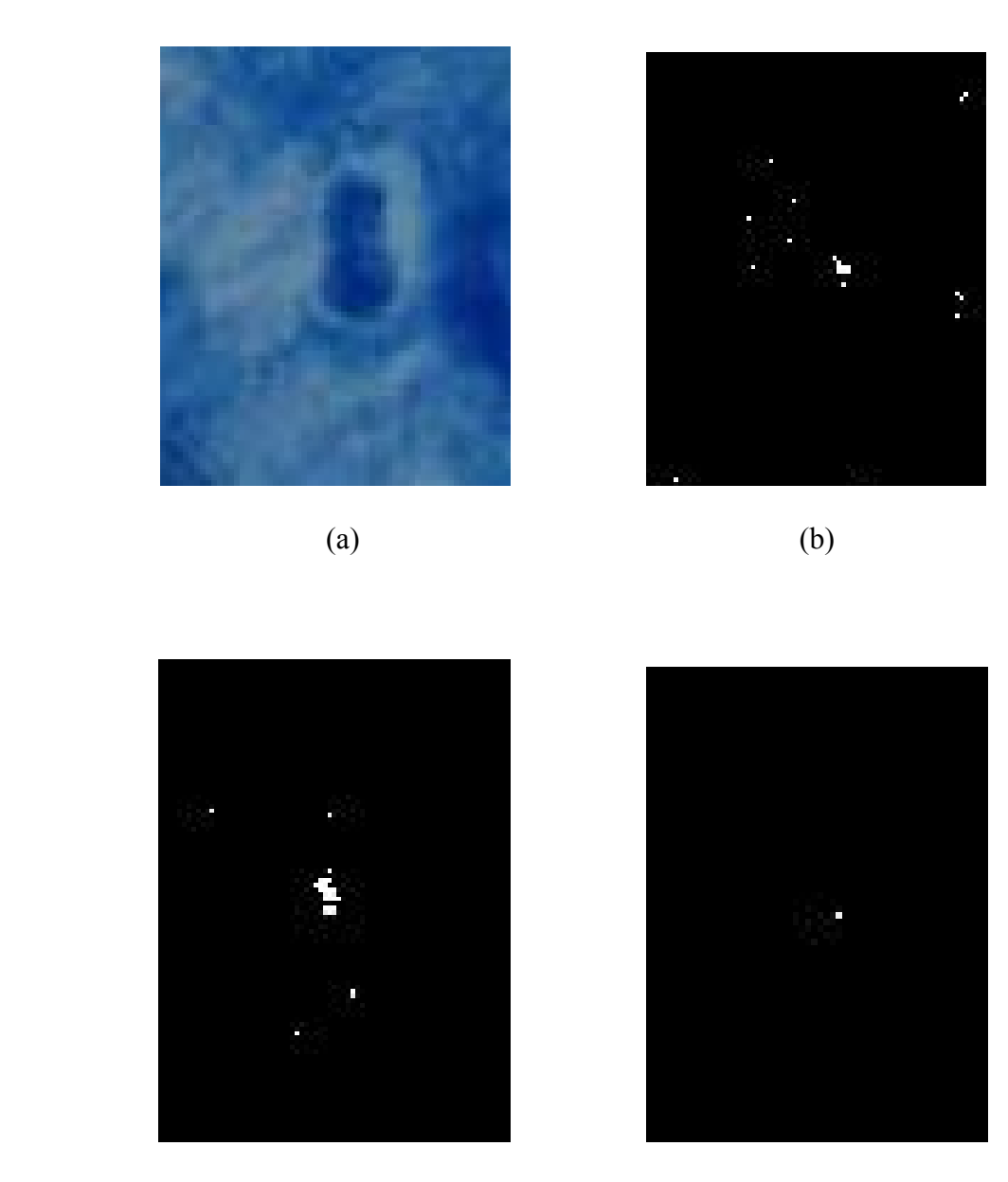

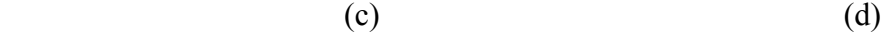

Figura 3. 29: (a) Recorte da imagem 3 de baciloscopia; (b) Imagem binarizada do recorte obtida a partir da imagem de diferença; (c) Imagem binarizada do recorte obtida a partir da imagem realçada; (d) Imagem resultante da operação AND das imagens mostradas em (b) e (c)

Algumas imagens de baciloscopia apresentam artefatos com tonalidades de cinza. Esses artefatos caracterizam-se por possuírem valores de (R-G) da mesma ordem que valores de (R-G) de regiões contendo bacilos. Para remover esses ruídos utilizou-se o fato de que regiões de tonalidade cinza presentes em imagens RGB têm os valores das componentes R, G e B próximos e que essas regiões com tonalidade cinza correspondem a regiões de intensidade, I, abaixo da média de intensidade da imagem original. Esse fato foi materializado através de um filtro expresso pela regra lógica mostrada no quadro 3.3. O valor do limiar, Lcinza, foi determinado experimentalmente de forma a aperfeiçoar a detecção dos artefatos de tonalidade cinza e minimizar a ocorrência de falsos positivos.

*Se pixel p pertence a uma área de ruído cinza e*   $\left| \frac{r}{I} \right|$  <  $L_{\text{cinzat}}$ *med L I*  $R-G$  $\vert \cdot \vert$ ⎠ ⎞  $\parallel$ ⎝ <sup>⎛</sup> <sup>−</sup> *e cinza med L I*  $R - B$  $\vert \cdot \vert$ ⎠ ⎞  $\overline{\phantom{a}}$ ⎝  $\left(\begin{array}{c|c} |R-B|& \ \hline I& \ \end{array}\right) \quad < L_{cinza} \;\, e\left(\begin{array}{c|c} |G-B|& \ \hline I& \ \end{array}\right) \quad < L_{cinza}$ *med L I*  $G - B$  $\vert \cdot \vert$ ⎠ ⎞  $\Big\}$ ⎝  $\left(\frac{|G-B|}{I}\right)$  <  $L_{cinz}$  e *Imed*<sub>*ruido*</sub>  $< 0.8$ *Imed*<sub>*img*</sub> *Então O valor do pixel p na imagem binarizada é levado à intensidade de nível preto (zero) onde*   $\overline{\phantom{a}}$ ⎠  $\left(\frac{R+G+B}{2}\right)$  $I = \left(\frac{R+G+B}{3}\right)$ *Imed*<sub>ruído</sub> : *Intensidade média dos pixels do ruído Imed*<sub>ime</sub>: Intensidade média dos pixels da imagem

Quadro 3. 3: Regra lógica do filtro utilizado para remoção de ruídos correspondentes a artefatos cinza

O filtro mostrado no quadro 3.3 corresponde à etapa de filtragem denominada "remoção de ruídos correspondentes a artefatos cinza" mostrada no diagrama em blocos da figura 3.28.

Esse processo de filtragem é ilustrado na figura 3.30. Na figura 3.30(a) mostra-se uma imagem de baciloscopia com ruídos de tonalidade cinza. Na figura 3.30(b) mostra-se a imagem realçada correspondente. Nessa imagem, pode-se observar que os artefatos de tonalidade cinza presentes na imagem original correspondem a níveis de cinza próximos ao

dos bacilos. Na figura 3.30(c) mostra-se a imagem binarizada contendo os artefatos "cinza" e na figura 3.30(d) a imagem resultante da aplicação do filtro citado na figura 3.28.

Na imagem resultante do processo de remoção de artefatos de tonalidade cinza, figura 3.30(d), verifica-se:

- Alguns bacilos se apresentam como pequenos conjuntos de pontos próximos e não como um único conjunto conectado de pontos;
- A presença de aglomerados de bacilos e, ainda;
- A presença de ruídos.

Diante do exposto, o problema a que essa dissertação propõe resolver, a detecção de bacilos, depara-se a essa altura com a necessidade de eliminar ruídos, sem eliminar bacilos ou aglomerados de bacilos fragmentados.

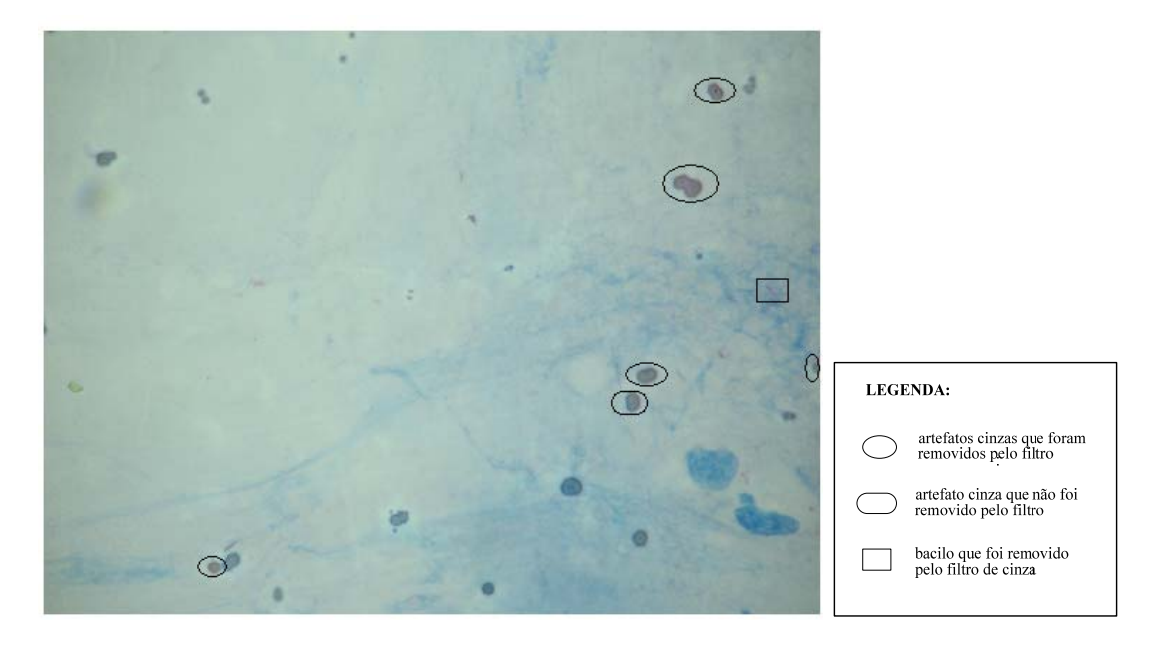

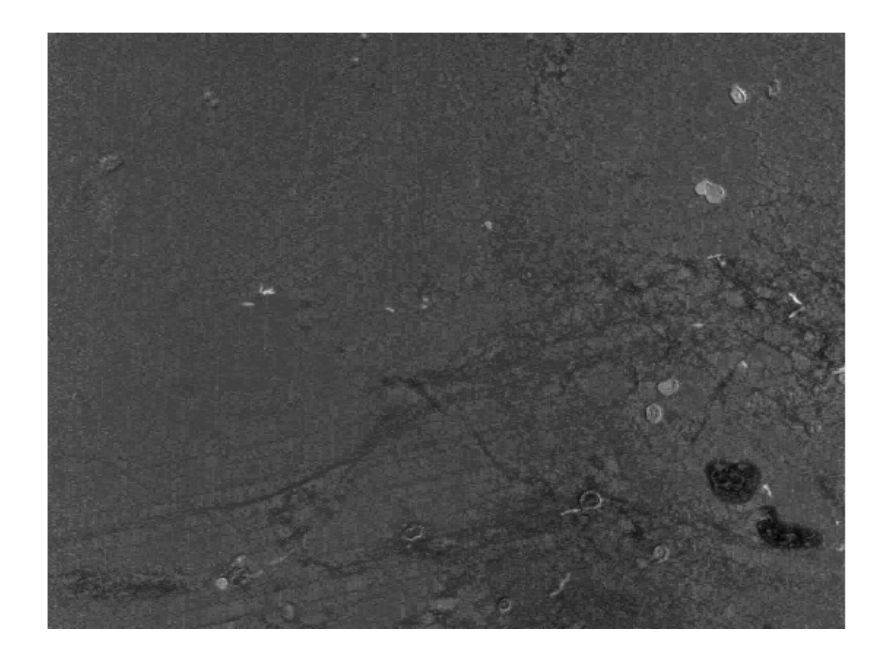

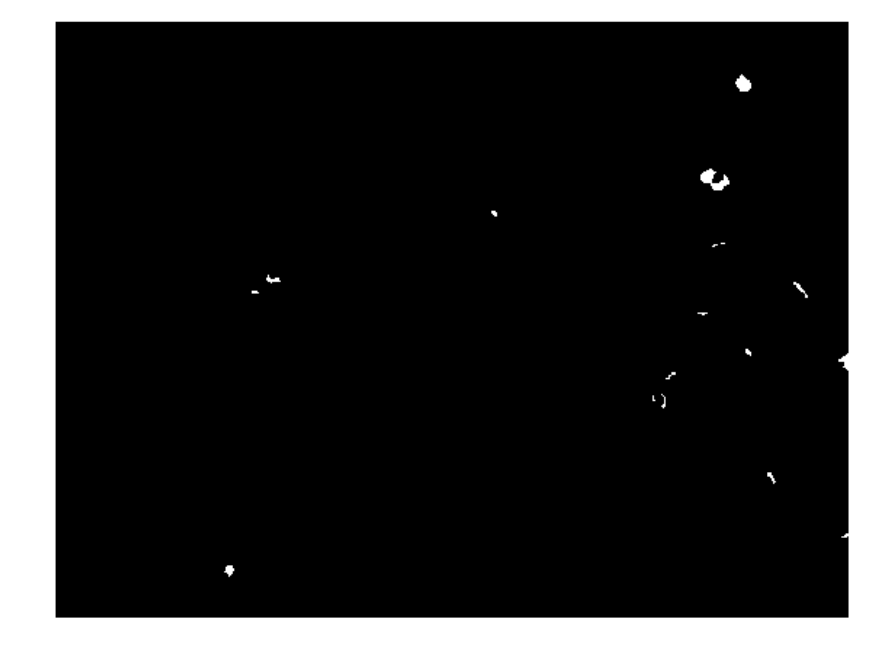

(c)

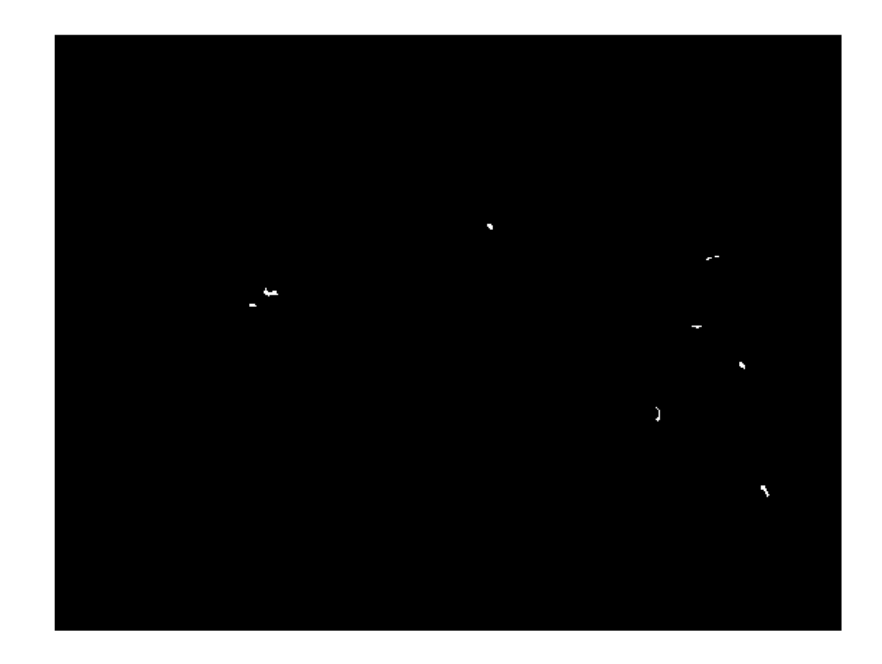

(d)

Figura 3. 30: (a) Imagem de baciloscopia com artefatos; (b) Imagem realçada; (c) Imagem binarizada antes da aplicação do filtro de remoção de artefatos cinza; (d) Imagem binarizada após aplicação do filtro de remoção de artefatos cinzas

Para subsidiar a proposição de processamentos que realizem a referida tarefa, investigou-se a área ocupada por bacilos ou por aglomerados de bacilos. Verificou-se que essas áreas variam enormemente. Para ilustrar tal afirmação, na figura 3.31 mostra-se dois extremos, um bacilo com o área de 458 pixels e um aglomerado de bacilos com área de 4709 pixels (regiões brancas), extraídos de uma mesma imagem de baciloscopia de 3072x2304 pixels. A partir do universo de imagens de estudo, observou-se que o tamanho dessas regiões varia de 200 pixels a 7000 pixels.

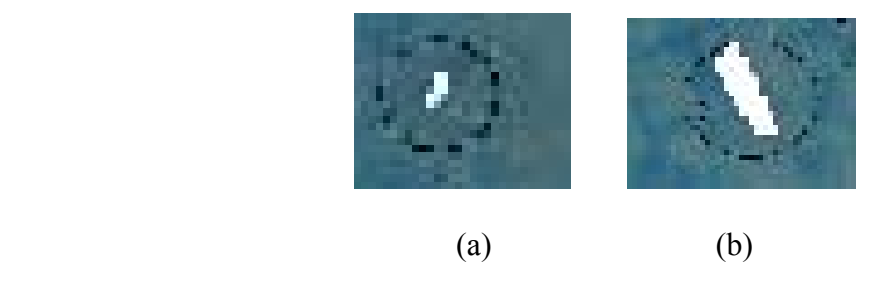

Figura 3. 31: Imagens contendo bacilos (área branca) com: (a) 458 pixels; (b) 4709 pixels

Uma solução encontrada para os problemas postos está delineada nas três últimas etapas do diagrama em blocos da figura 3.28, quais sejam: eliminam-se inicialmente pequenos ruídos (menores que 50 pixels), depois se conectam conjuntos de pixels pertencentes a bacilos fragmentados e, por fim, eliminam-se ruídos maiores.

Um algoritmo de rotulação foi utilizado como uma etapa comum na implementação das três etapas citadas. Esse algoritmo, implementado através da função *bwlabel* do Matlab™ constitui-se na identificação de pixels vizinhos adjacentes, segundo um critério de vizinhança N-8 e similaridade, e a atribuição de um mesmo rótulo a esses pixels. De acordo com o manual do Matlab™, essa função foi implementada conforme descrito em Haralick *et. al.* (1992) através dos passos mostrados no quadro 3.4.

- *1. Aplicação da codificação comprimento de corrida (run-length) na imagem de entrada;*
- *2. Varredura das corridas, atribuindo-se rótulos preliminares e armazenando rótulos equivalentes numa tabela de equivalência;*
- *3. Resolução das classes equivalentes;*
- *4. Atribuição de novos rótulos as corridas baseado na resolução das classes equivalentes.*

Quadro 3. 4: Algoritmo de rotulação

A seguir descreve-se, com mais detalhes essas etapas de pós-processamento anteriormente citadas. A primeira corresponde a filtragem de pequenos ruídos. Tais ruídos foram eliminados através de um filtro de área, conforme procedimento apresentado no quadro

3.5.

- *5. Aplicação do algoritmo de rotulação na imagem binarizada;*
- *6. Contagem do tamanho das áreas (número de pixels) brancas;*
- 7. *Para as áreas menores do que 50 pixels, transformar o nível de cinza dos pixels dessas áreas para zero (preto).*

Quadro 3. 5: Filtragem de ruídos pequenos (<50 pixels)

Na figura 3.32 ilustra-se um resultado da aplicação do procedimento do quadro 3.5 em uma imagem de baciloscopia, onde se observa a presença de diversos ruídos. A comparação entre as imagens 3.32 (b) e (c) revela que muitos ruídos pequenos foram eliminados.

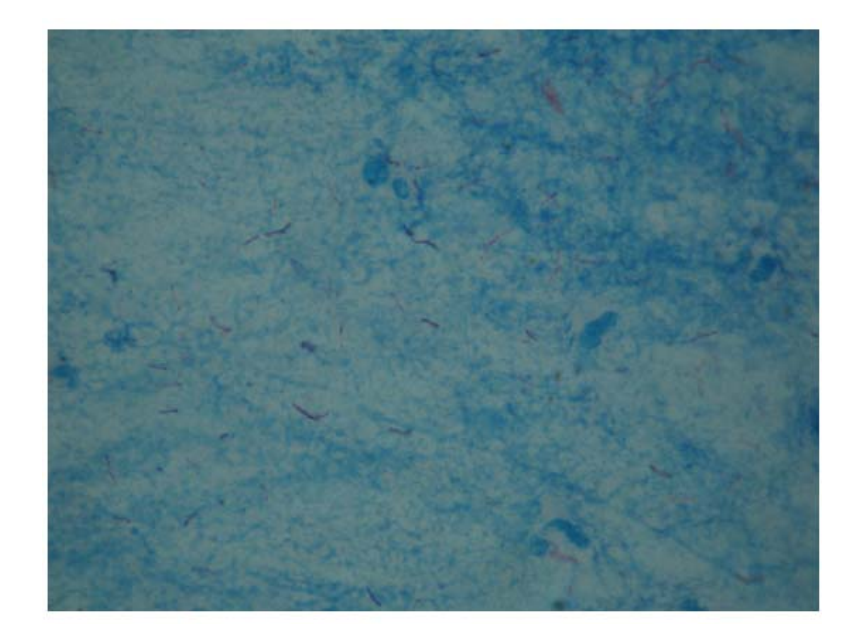

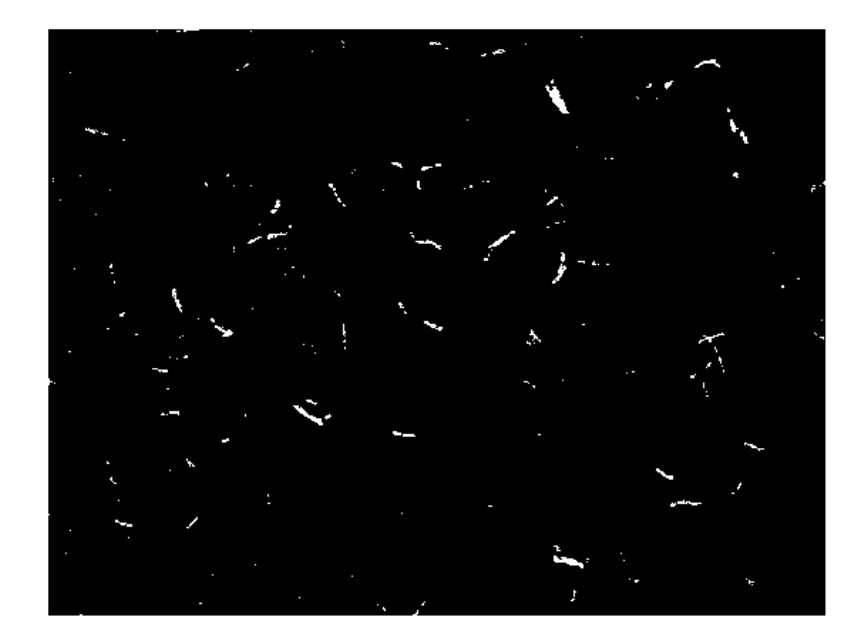

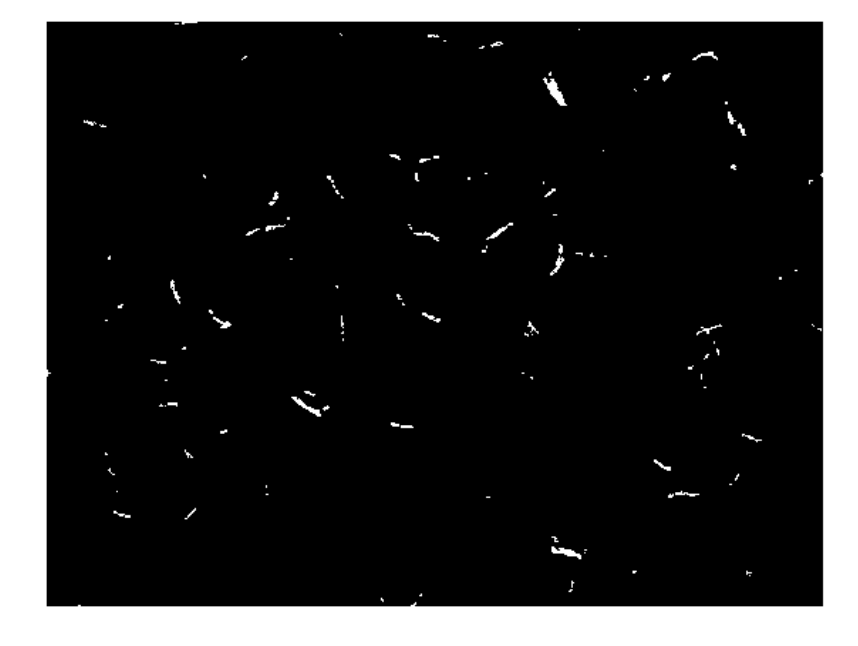

(c)

Figura 3. 32: Imagens de bacilos: (a) Imagem original de baciloscopia; (b) Imagem binarizada obtida a partir da imagem realçada. (c) Resultado da aplicação do filtro de ruídos pequenos na imagem (b)

A etapa seguinte do diagrama em blocos da figura 3.28, "ligação do conjunto de pixels pertencentes a bacilos fragmentados", foi implementada unindo-se, através de segmentos de retas, regiões menores do que 200 pixels que se encontravam próximas umas das outras, na imagem resultante do primeiro filtro (ruídos pequenos). Na figura 3.33, mostram-se em (a) um recorte da imagem 3.32 (c) contendo vários bacilos fragmentados, em (b) o resultado da união dos fragmentos por segmentos de retas.

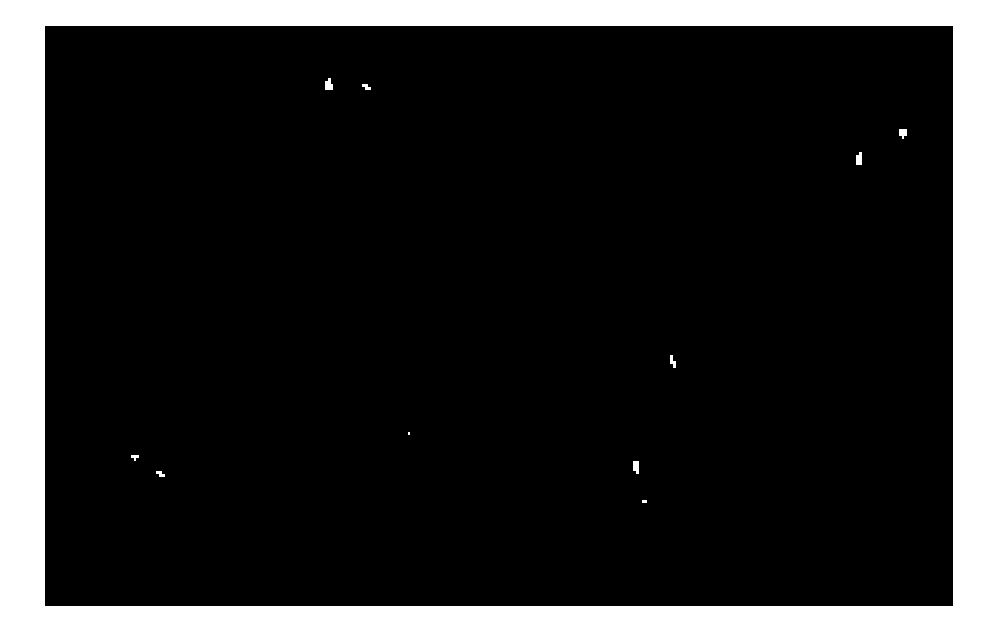

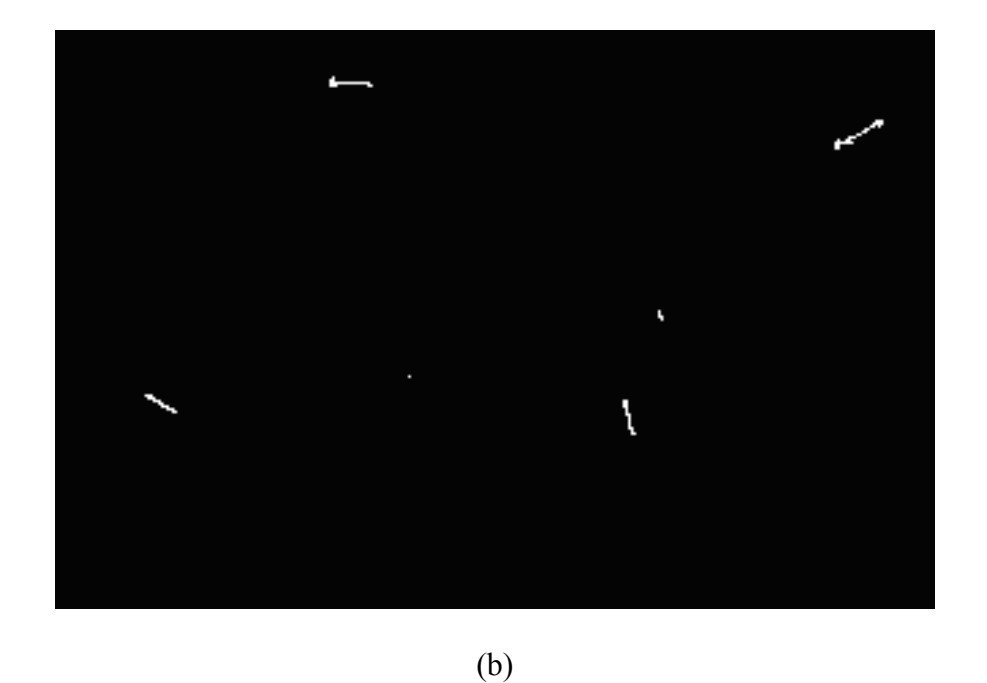

Figura 3. 33: (a) Bacilos fragmentados; (b) União dos fragmentos por segmentos de retas

A implementação do filtro de ruídos grandes foi efetuada de acordo com o procedimento mostrado no quadro 3.6

*1. Aplicação do algoritmo de rotulação na imagem binarizada;* 

*2. Contagem do tamanho das áreas (número de pixels) brancas;* 

*3. Para as áreas menores do que 200 pixels, transformar o nível de dos pixels* 

*dessas áreas para preto (zero);* 

Quadro 3. 6: Filtro de ruídos grandes

A aplicação do filtro de ruídos grandes na imagem da figura 3.32 é mostrada na figura

3.34.

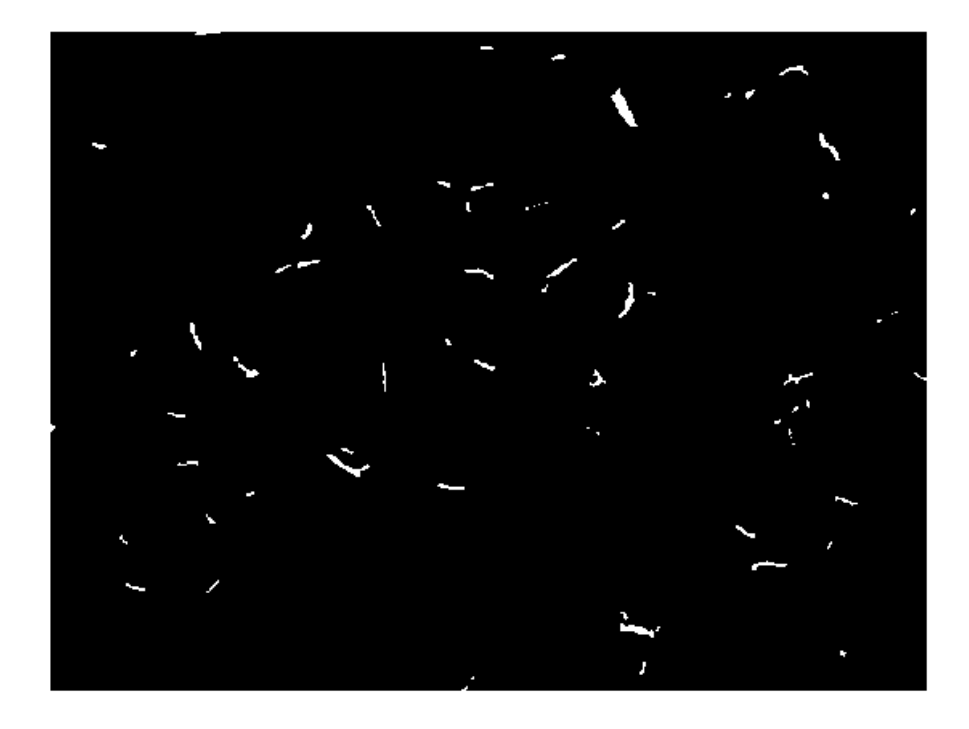

Figura 3. 34: Imagem resultante da aplicação do filtro de ruídos grandes

## **3.6 Controle de Qualidade das Imagens**

 Um percentual de cerca de 10% das imagens do conjunto de dados, apresentou uma quantidade exagerada de pixels com tonalidade vermelha, que não correspondem a bacilos, mas sim a saliva. Tal fato, segundo o especialista deveu-se a problemas no processo de preparação das lâminas. Na figura 3.35 mostra-se um exemplo desse tipo de imagem. Os histogramas de tonalidade dessas imagens são caracterizados por apresentarem percentuais de concentrações de pixels na faixa 1 de tonalidade superiores a 0,1%. No quadro 3.7 mostramse os valores percentuais de concentrações de pixels em cada uma das 7 faixas de tonalidade, estabelecidas no quadro 3.1, para a imagem da figura 3.35. Observa-se que o valor percentual da faixa 1 é de 1,77%. O método desenvolvido identifica tais imagens e as descarta.

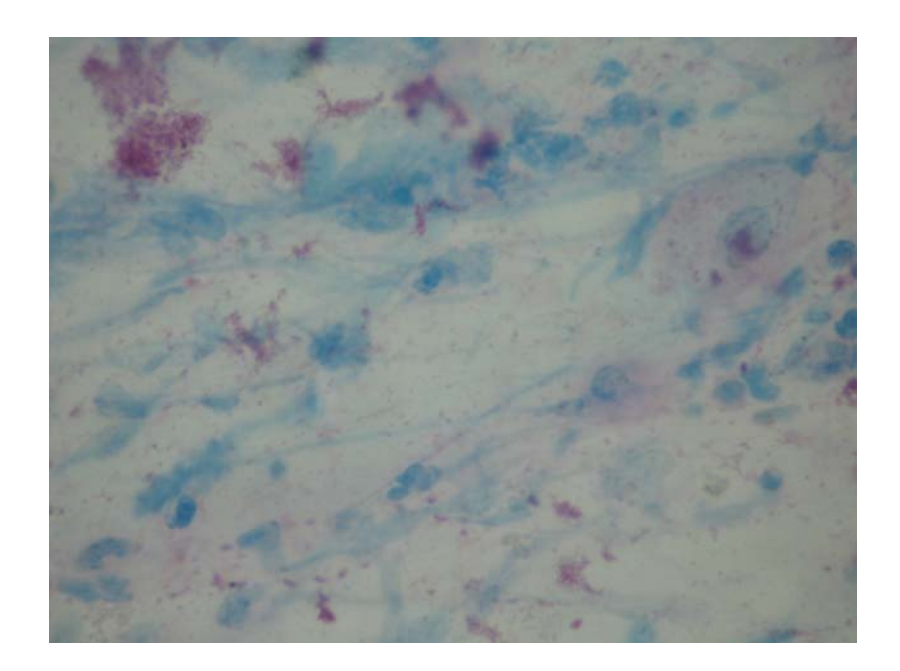

Figura 3. 35: Exemplo de imagem de baciloscopia obtida de lâmina com problemas de preparação

| Faixa de Tonalidade   1        |                                                           |  |  |  |
|--------------------------------|-----------------------------------------------------------|--|--|--|
| Concentração<br>pixels $(\% )$ | de   1,77   10,57   32,37   44,03   59,33   37,45   15,83 |  |  |  |

Quadro 3. 7: Percentual de concentração de pixel versus faixa de tonalidade da imagem da figura 3.36

## **4. RESULTADOS E DISCUSSÃO**

## **4.1 Resultados**

Conforme mostrado no capítulo de metodologia, a tonalidade do fundo das imagens baciloscópicas varia enormemente. Dependendo da imagem, o fundo pode ter tonalidade na faixa do amarelo, verde, ciano ou azul, que correspondem as faixas 2, 3, 4 e 5 do quadro 3.1, respectivamente . Na tabela 4.1, mostra-se o percentual das 45 imagens utilizadas no trabalho em função do pico de tonalidade mais alto no histograma. Observa-se que o maior percentual de imagens tem o pico mais alto na tonalidade ciano, correspondendo a 73,33%. Esse resultado é coerente com o método utilizado na preparação das lâminas, que usa na sua etapa final de coloração um pigmento de tonalidade próxima ao azul.

| <b>Tonalidade</b> | % de imagens |  |  |  |
|-------------------|--------------|--|--|--|
| Amarela           | 4,44%        |  |  |  |
| Azul              | 2,22%        |  |  |  |
| Ciano             | 73,33%       |  |  |  |
| Verde             | 20,00%       |  |  |  |
| Total geral       | 100,00%      |  |  |  |

Tabela 4. 1: Distribuição percentual das imagens em função do pico mais alto no histograma de tonalidade

 O método estabelecido através da imagem de diferença (R-G) é indiferente a essa variação observada na tonalidade do fundo. A fim de demonstrar essa afirmação, as figuras 4.1, 4.2, 4.3 e 4.4 mostram imagens baciloscópicas (onde os bacilos encontram-se circulados) com histogramas de tonalidades possuindo picos máximos em diferentes regiões da escala de tonalidade. Esses histogramas são mostrados nas figuras 4.5, 4.6, 4.7 e 4.8. Nas figuras 4.9, 4.10, 4.11 e 4.12 mostra-se o resultado da aplicação do método para detecção dos bacilos nas imagens supracitadas. Conforme pode ser visto os bacilos são detectados independentemente da tonalidade do fundo.

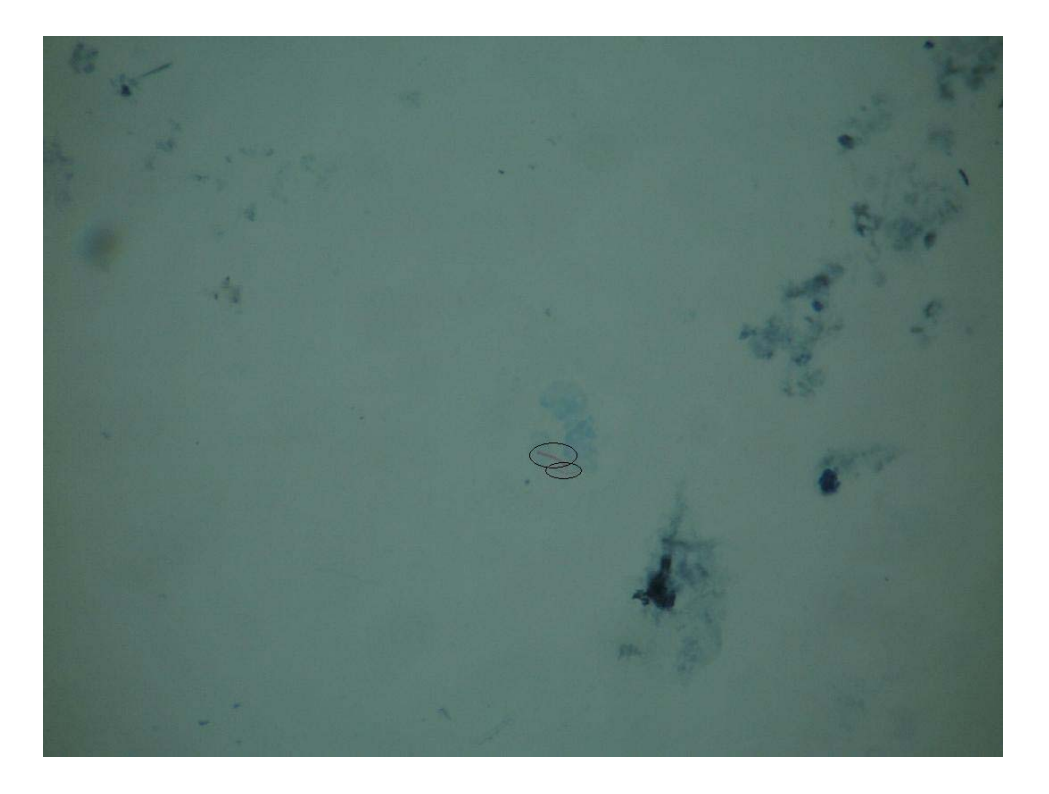

Figura 4. 1: Imagem de baciloscopia contendo bacilos circulados com fundo próximo a faixa de tonalidade ciano

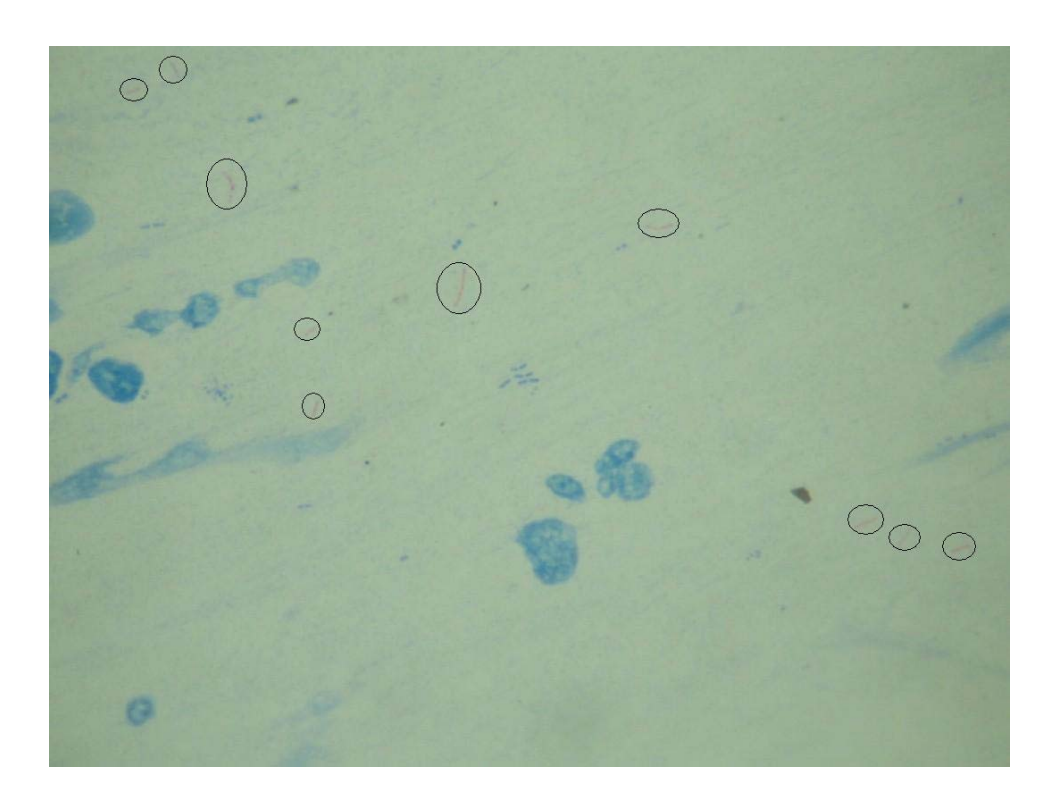

Figura 4. 2: Imagem de baciloscopia contendo bacilos circulados com fundo próximo a faixa de tonalidade do verde

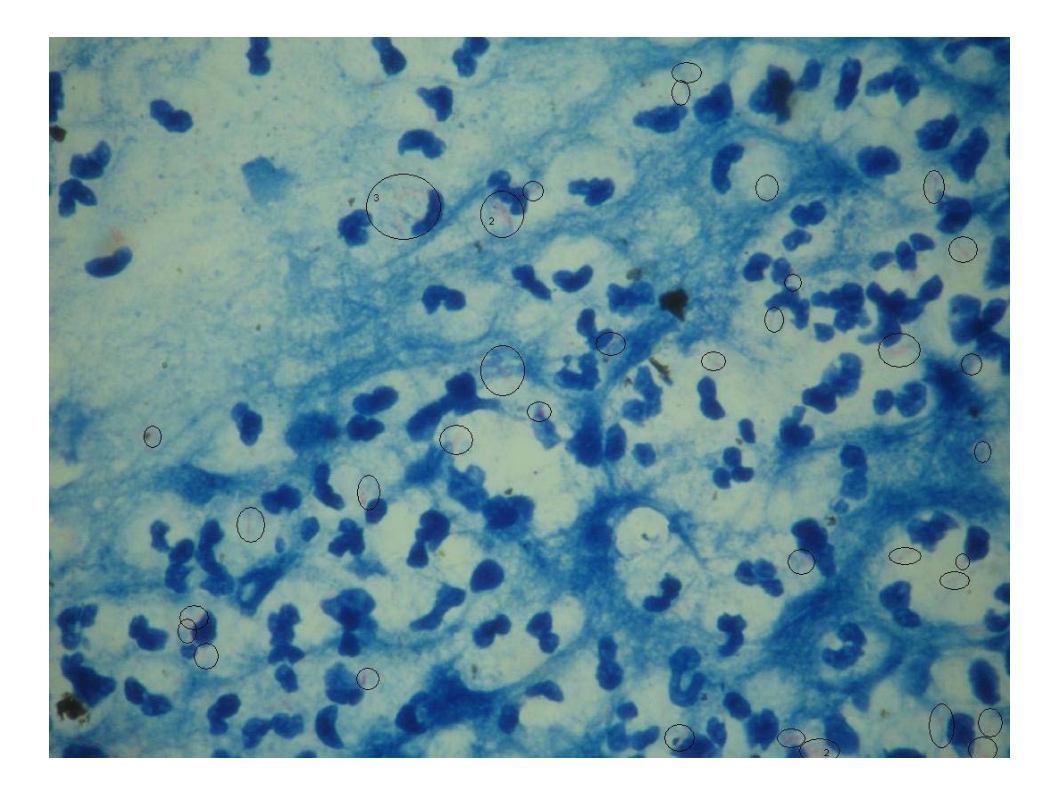

Figura 4. 3: Imagem de baciloscopia contendo bacilos circulados com fundo na faixa de tonalidade azul

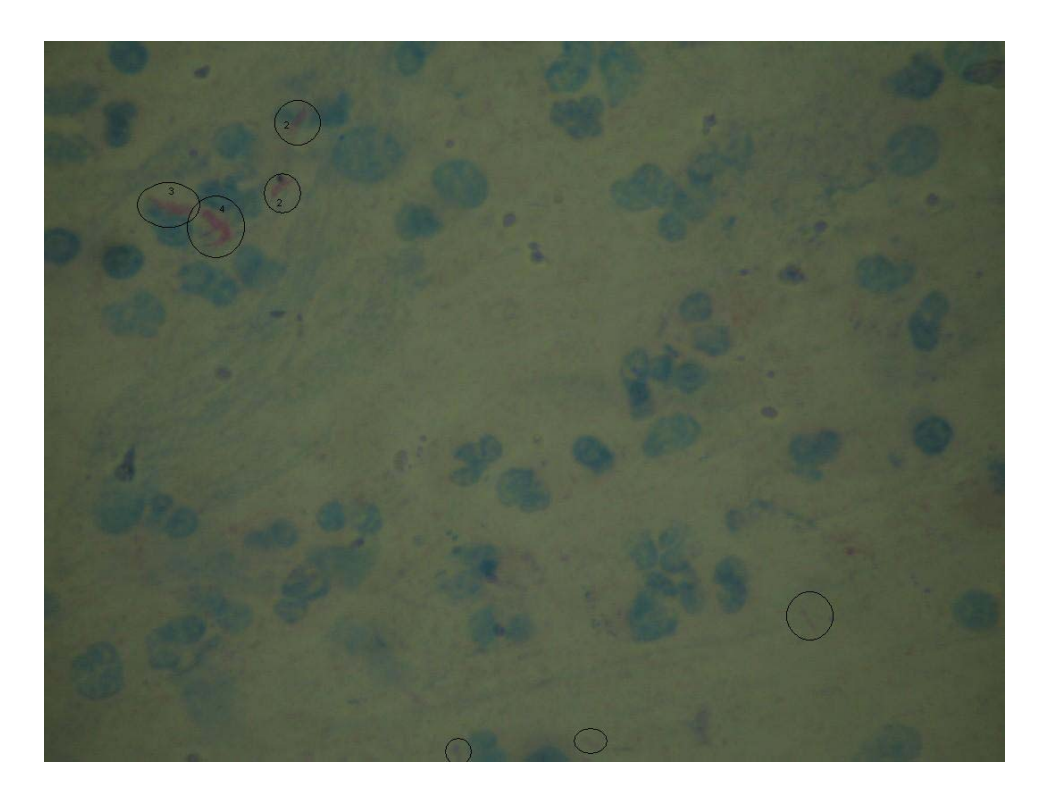

Figura 4. 4: Imagem de baciloscopia contendo bacilos circulados com fundo na faixa de tonalidade próximo do amarelo
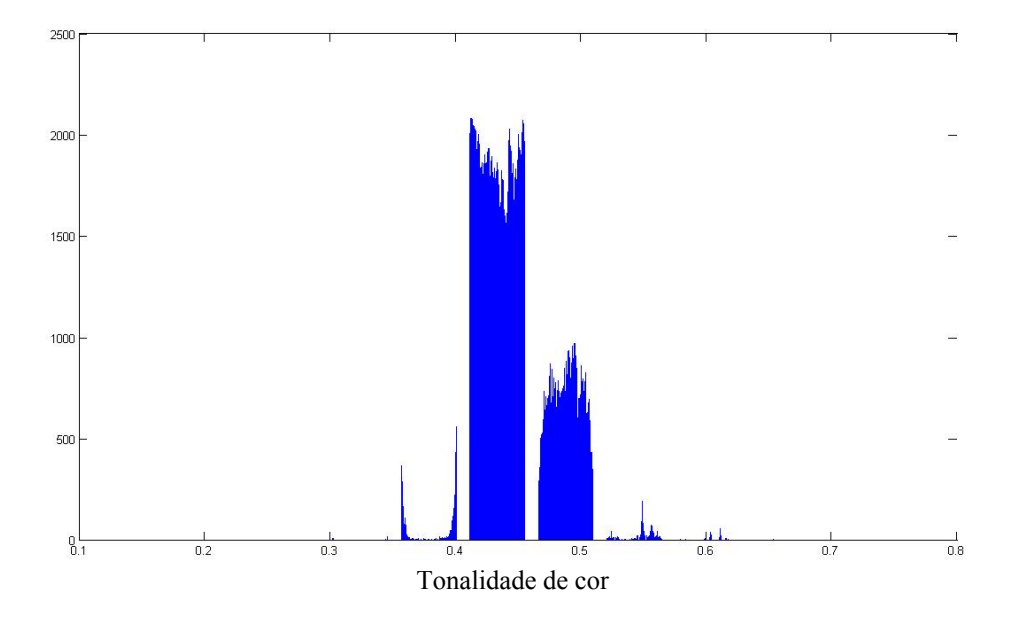

Figura 4. 5: Histograma referente à imagem da figura 4.1, onde o fundo tem como cor predominante o ciano

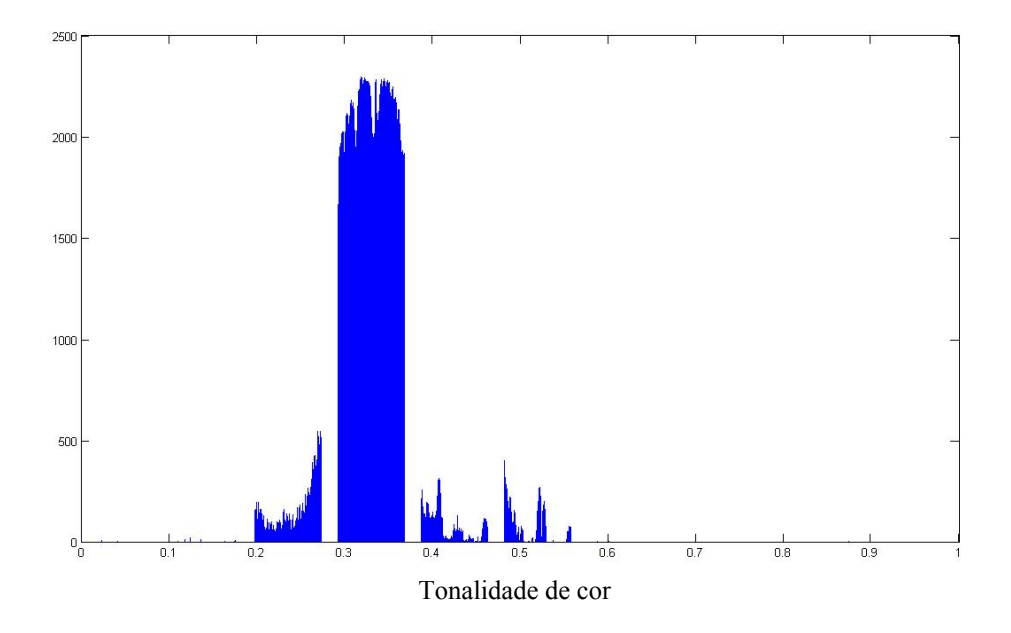

Figura 4. 6: Histograma referente à imagem da figura 4.2, onde o fundo tem como cor predominante o verde

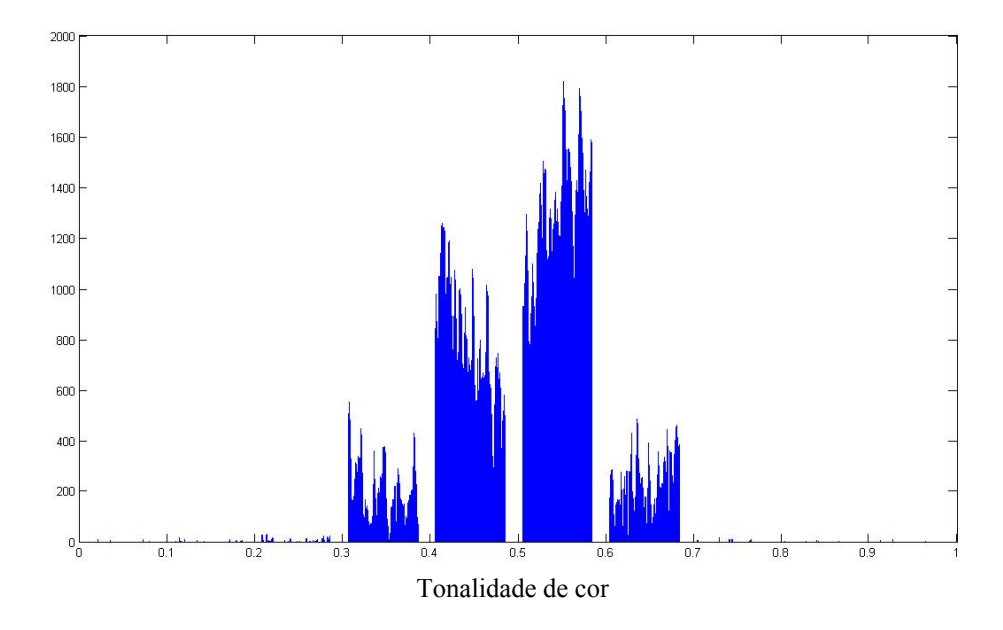

Figura 4. 7: Histograma referente à imagem da figura 4.3, onde o fundo tem como cor predominante o azul

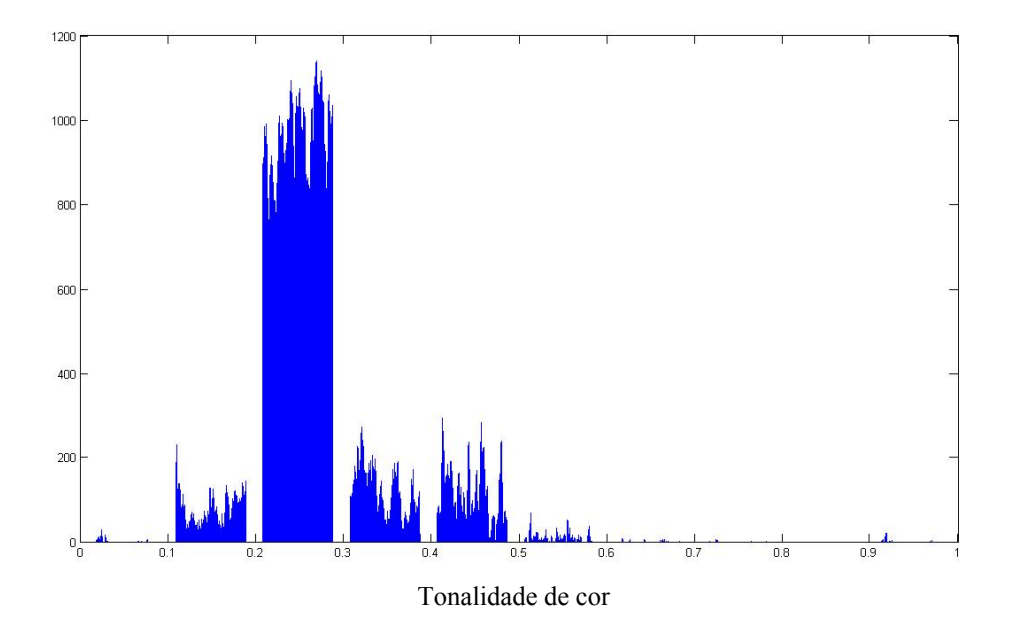

Figura 4. 8: Histograma referente à imagem da figura 4.4, onde o fundo tem como cor predominante o amarelo

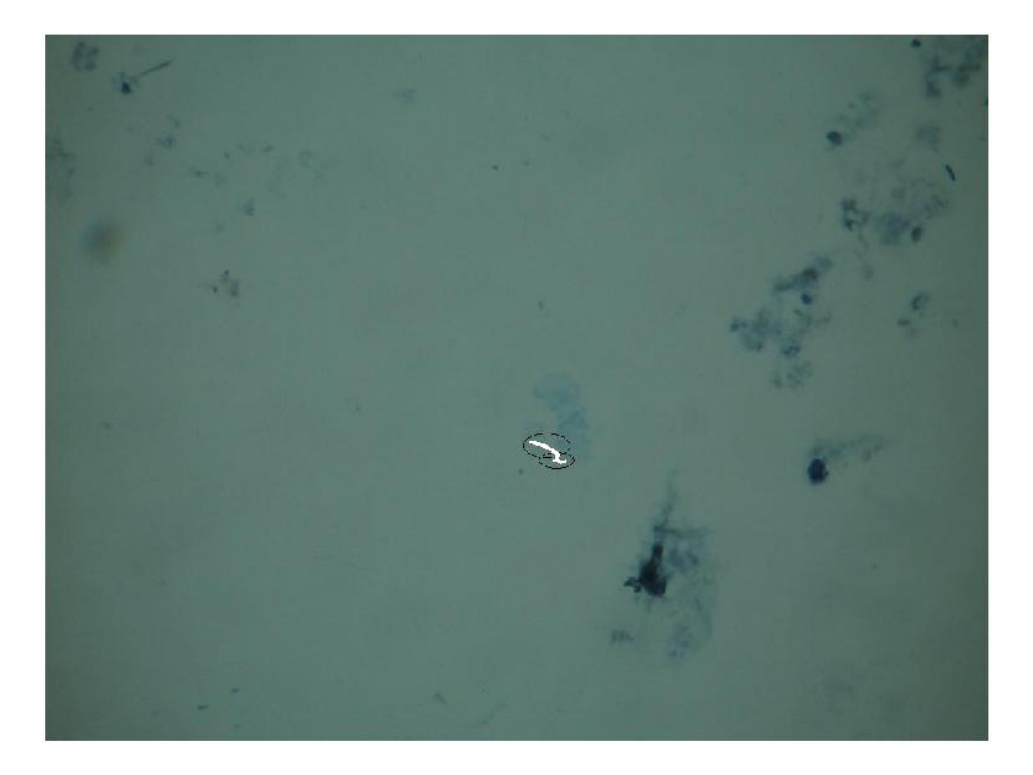

Figura 4. 9: Imagem resultante da detecção dos bacilos da imagem 4.1, onde o círculo indica o(s) bacilo(s) encontrado(s) pelo o especialista e os pixels brancos o(s) bacilo(s) detectado(s) automaticamente

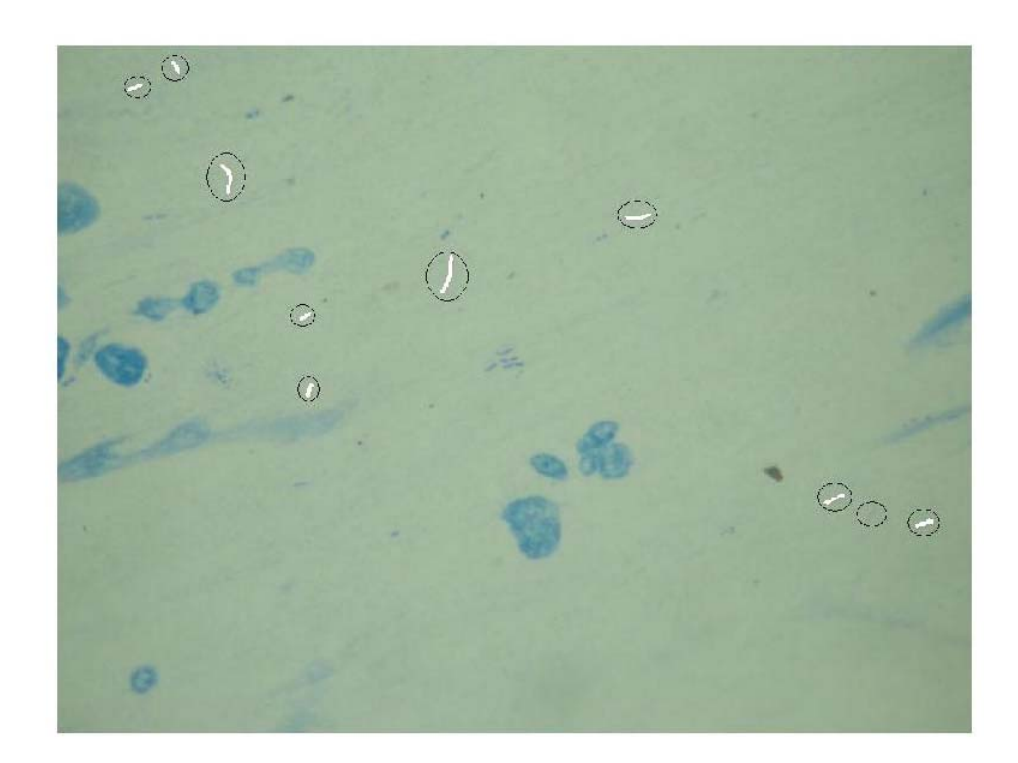

Figura 4. 10: Imagem resultante da detecção dos bacilos da imagem da figura 4.2, onde o círculo indica o(s) bacilo(s) encontrado(s) pelo o especialista e os pixels brancos o(s) bacilo(s) detectado(s) automaticamente

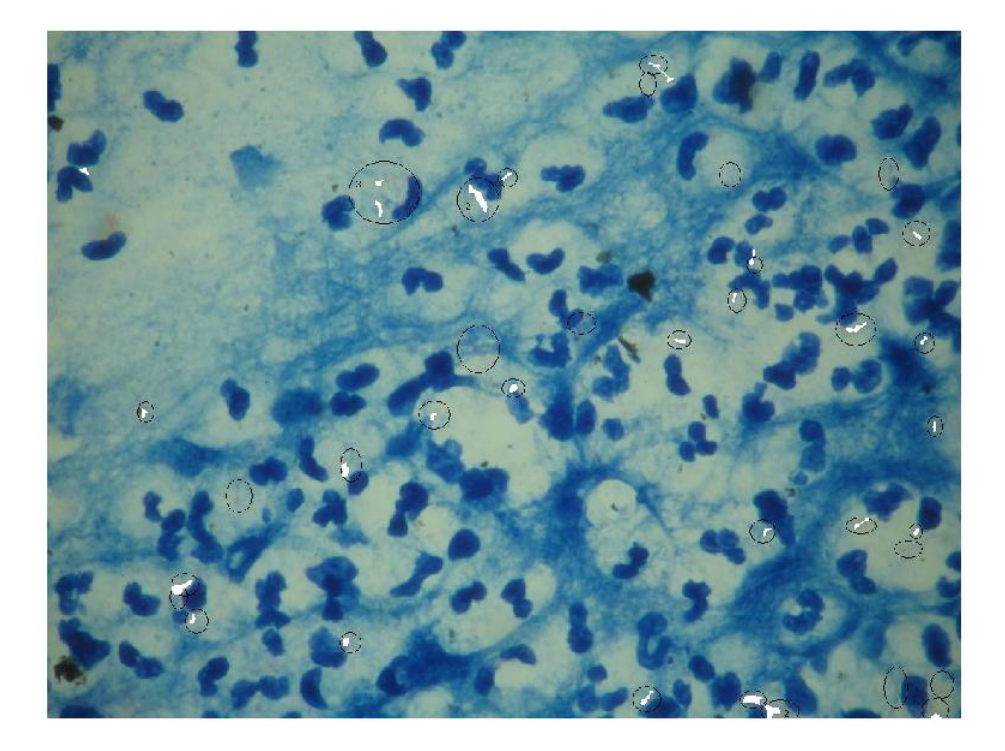

Figura 4. 11: Imagem resultante da detecção dos bacilos da imagem da figura 4.3, onde o círculo indica o(s) bacilo(s) encontrado(s) pelo o especialista e os pixels brancos o(s) bacilo(s) detectado(s) automaticamente

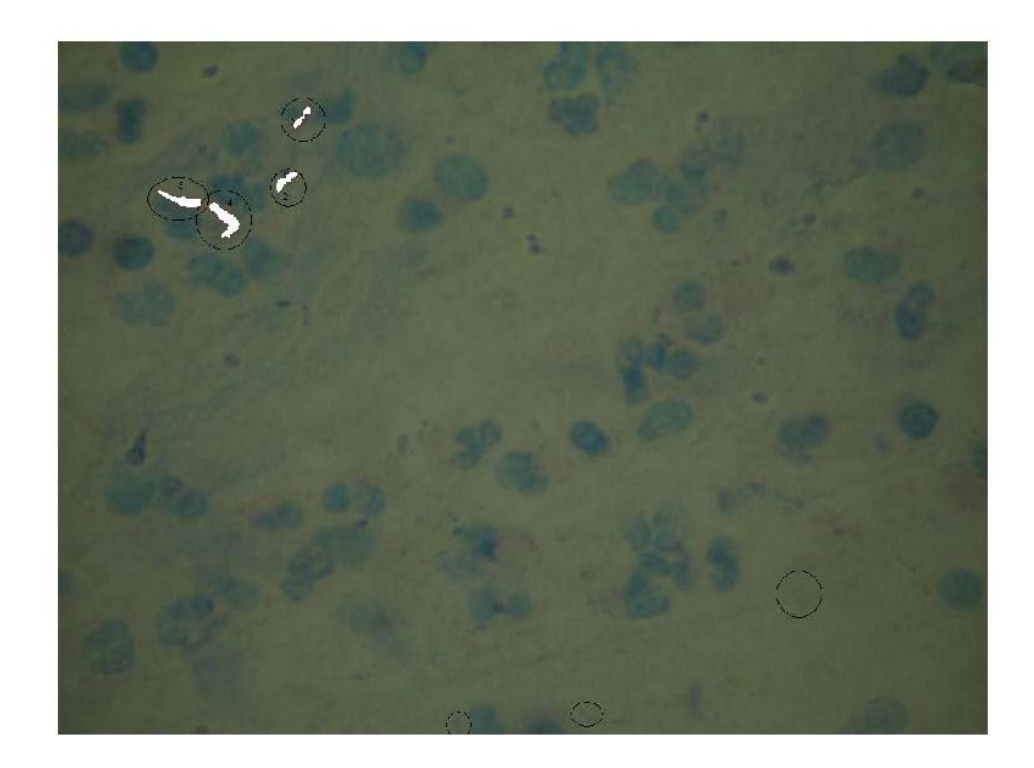

Figura 4. 12: Imagem resultante da detecção dos bacilos da imagem da figura 4.4, onde o círculo indica o(s) bacilo(s) encontrado(s) pelo o especialista e os pixels brancos o(s) bacilo(s) detectado(s) automaticamente

A metodologia estabelecida utilizou dois limiares no processo de segmentação. Um deles para a imagem de diferença e o outro para a imagem realçada. Na tabela 4.2 mostram-se a sensibilidade do método e a taxa de falsos positivos obtidos quando esses limiares foram variados e combinados no intervalo de 8% a 12%. Esses resultados foram obtidos para 45 imagens de campo ( 5 campos para cada uma das 9 lâminas).

A sensibilidade corresponde à razão percentual entre o número de bacilos detectados automaticamente que coincidem com a contagem do especialista e a contagem do especialista.

A taxa de falsos positivos (%FP) corresponde à razão percentual entre o número de bacilos detectados pelo método e não que não coincidem com a contagem do especialista e a contagem do especialista.

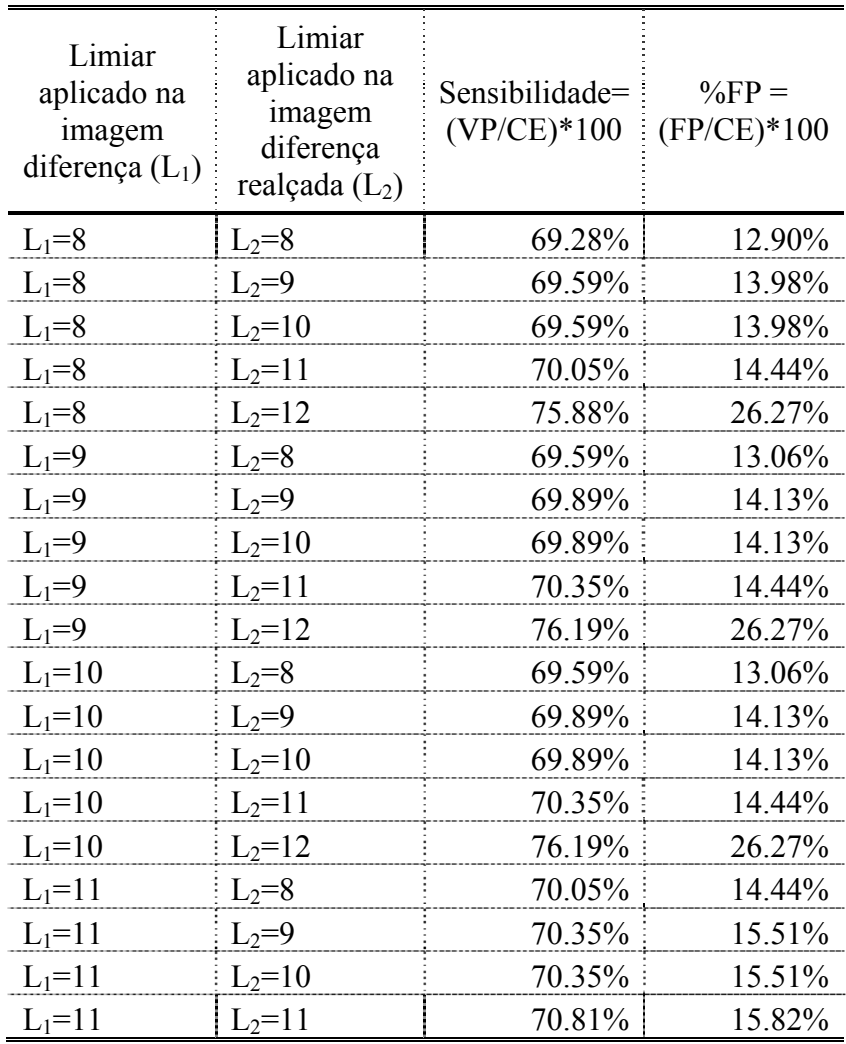

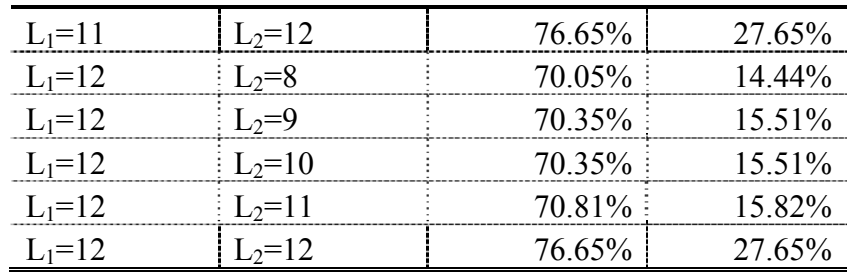

 $L_1 \rightarrow L$ imiar aplicado à Imagem diferença

 $L_2 \rightarrow$  Limiar aplicado à Imagem realcada

 $VP \rightarrow$  Verdadeiro Positivo

 $FP \rightarrow False$  Positivo

 $CE \rightarrow Contagem$  do especialista (padrão utilizado para o cálculo)

Tabela 4. 2: Resultados apresentados em função da variação e combinação dos limiares L1 e L2 no intervalo de 8% a 12%

Os resultados expostos na Tabela 4.2 evidenciam que a sensibilidade do método variou entre 69.28% a 76.65% e que o percentual de Falsos Positivos detectados automaticamente variou entre 12.9% a 27.65.

## **4.2 Discussão**

Os resultados de sensibilidade e especificidade obtidos são inferiores àqueles obtidos por outros métodos automáticos de diagnóstico da tuberculose através de baciloscopia por microscopia com fluorescência apresentados no capítulo de revisão bibliográfica. Essa constatação, no entanto, não nos surpreende, pois na microscopia com fluorescência de espécimes previamente marcadas com algum composto fluorescente, somente a luz emitida pelo objeto é observada, resultando desse modo em imagens de objetos brilhantes em um fundo negro, conforme pode ser constatado na figura 1.3. Na referida figura, os bacilos encontram-se nitidamente diferenciados do fundo, em contraposição a baciloscopia por microscopia convencional, alvo desse trabalho. Enquanto o maior tempo investido nesse trabalho foi na obtenção de uma imagem que possibilitasse a segmentação dos bacilos em um fundo não uniforme contendo muitos artefatos, nos trabalhos que utilizam baciloscopia por

microscopia com fluorescência o maior tempo é investido na tarefa de classificação dos achados.

O processo de segmentação para o limiar desenvolvido não permitiu os melhores valores de sensibilidade e taxa de falsos positivos. Esse processo ainda não é o ótimo para a segmentação a partir da imagem de diferença.

Observa-se, outrossim, que os níveis de sensibilidade apresentados nesse trabalho dizem respeito à detecção dos bacilos e não ao diagnóstico da tuberculose.

Tais fatos pressupõem que se aplicarmos esse método com o fim diagnóstico obteremos melhores resultados de sensibilidade.

Nos testes do método foram utilizadas lâminas "de rotina" avaliadas por apenas um técnico proficiente em análise diagnóstica de lâminas baciloscópicas.

Levando-se em conta as variações intra e inter-observador, faz-se necessário:

- O estabelecimento de um conjunto de lâminas de testes constituído segundo um protocolo estabelecido por um especialista da área;
- O estabelecimento de um protocolo de aquisição de imagens para a composição de um conjunto de imagens de teste;
- A análise dessas imagens por mais de um técnico proficiente nesse tipo de análise.

Desta maneira, pode-se avaliar de forma mais precisa o desempenho do método.

O porquê desse procedimento não ter sido realizado foi basicamente o tempo e a disponibilidade de um sistema de aquisição de imagens digital à época

## **5. CONCLUSÕES**

Pôde-se concluir que:

A abordagem adotada nesse trabalho, de buscar um auxílio diagnóstico automatizado para análise de baciloscopia através de microscopia convencional é de grande relevância considerando o custo inferior dessa técnica quando comparada à microscopia de fluorescência.

Esse custo inferior, se não o motivo maior é um dos motivos que habilita o uso dessa técnica em paises subdesenvolvidos e em desenvolvimento onde se tem as maiores incidências da tuberculose.

Em imagens de baciloscopia por microscopia convencional utilizando o método de Kinyoun:

1) a tonalidade do bacilo não é predominantemente vermelha, nem permite a diferenciação dos mesmos do fundo;

2) a tonalidade do fundo não é, como se poderia esperar, azul. Nos campos analisados nesse estudo a tonalidade do fundo se reparte entre amarelo, verde, ciano e azul;

3) a proposição de se trabalhar com a imagem de intensidade (R-G) representou uma transformação do espaço tridimensional de cor (R,G e B) para um espaço unidimensional de intensidade (R-G) e a chave para o processo de segmentação dos bacilos

4) a utilização de um método de limiar global adaptativo sobre a imagem (R-G) realçada através de uma operação morfológica de extração de picos, associada a filtros de cinza e de tamanho, permitiu obter sensibilidades na detecção dos bacilos da ordem de 70%, associadas a taxa de falsos positivos de 15% utilizando como padrão ouro os dados de um leitor especializado.

5) foi proposta uma ferramenta que avalia a qualidade da preparação das lâminas de teste. Na medida em que se detectam as lâminas com problema de coloração, as mesmas são descartadas.

Como continuidade propõe-se o uso do método proposto, em caráter experimental, no Laboratório de Micobacteriologia do Instituto Nacional de Pesquisas da Amazônia, com o fim de avaliar a capacidade diagnóstica do mesmo. Avalia-se a seguir melhorias no trabalho realizado que possam vir a ser alvos de futuras dissertações:

.

- 1) Embora não tenha sido mostrado nesse trabalho, explorou-se também o espaço HSI (*Hue,Saturation,Intensity*) de cores através da utilização de uma rede neural. Posteriormente, ao verificar-se que os resultados não eram tão promissores, é que se obteve a imagem de diferença. Imagina-se que o desempenho da rede possa ser diferente com o acréscimo da intensidade da imagem realçada como uma entrada adicional;
- 2) Ao invés de utilizar-se um limiar global adaptativo pode-se explorar a associação do mesmo com limiares locais estabelecidos em função de um nível de cinza médio local. Tentativas nesse sentido já foram iniciadas. No entanto, a dificuldade surge em sub-regiões da imagem realçada que apresentam uma grande variação em relação ao nível de cinza;
- 3) Pode-se explorar ainda uma segmentação utilizando outros métodos, como o conceito de conectividade de nível de cinza, apresentado por Barros Neto *et. al*. (2004), ou *watershed*.

4) Uma proposta de aperfeiçoamento desse trabalho que independe de qual dos caminhos apontados acima seja adotado é a implementação de uma medida de foco das imagens.

## **REFERÊNCIAS BIBLIOGRÁFICAS**

ABER, V.R., *et al*. *Quality control in tuberculosis bacteriology*. 1. Laboratory studies on isolated positive cultures and the efficiency of direct smear examination. Tubercle. v. 61, pg. 123–133, 1980.

ALMEIDA, Elisabete Aparecida, *et al*. *Rendimento da cultura de escarro na comparação de um sistema de diagnóstico automatizado com o meio de Lowenstein-Jensen*. Jornal Brasileiro de Pneumologia, São Paulo, 20 jan. 2005.

APHL/CDC - Association of Public Health Laboratories/Centers of Disease Control and Prevention. *External Quality Assessment for AFB Smear Microscopy*. Washington, DC: APHL, 2002.

DUDA, Richard O.; HART, Peter E.; STORK, David G. *Pattern Classification*. 2 ed. New York: John Wiley & Sons, INC., 2001.

DAVID. H. L. Bacteriology of the mycobacterioses. Atlanta, GA, United States Department of Health, Education and Welfare, Communicable Disease Center, 1976:147.

FORERO, Manuel G.; SROUBEK, Filip e CRISTÓBALl, Gabriel. *Identification of tuberculosis bacteria based on shape and color*. Real-Time Imaging, v. 10, n. 04, p. 251-262. Ago, 2004.

FORERO, Manuel G.; CRISTÓBAL, Gabriel e DESCO, M. *Automatic identification of Mycobacterium tuberculosis by Gaussian mixture models*. Journal of Microscopy, v. 223, p. 120-132. 2 ago, 2006.

GONZALEZ, R. C.; WOODS, R.E.; *Digital Image Processing.* 3 ed. Upper Saddle River, New Jersey: Prentice-Hall, Inc., 2007.

HARALICK, R. M.; LINDA G. S. *Computer and Robot Vision*, 2 ed. Addison-Wesley. v.1, p. 28-48, 1992.

HARRIES, Anthony D.; MAHER, Dermot e GRAHAM, Stephen. *Manual Clínico, TB / HIV*, 2 ed. Organização Mundial de Saúde, vol. 329, cap. 03. Geneva, 2004.

LAMOUNIER, P.U.F. *Análise de Painéis de Proficiência em Baciloscopia da Tuberculose Aplicados em Profissionais de Saúde do Estado de Roraima*. 2006. 68p.

LEVINO, Antônio; MARTINS, Roselene. *Tuberculose na População Indígena de São Gabriel da Cachoeira, Amazonas, Brasil*. Cadernos de Saúde Pública, Rio de Janeiro, v.23, n. 7, p. 1728-1732, Julho 2007.

MAGARÃO, Milton Fontes. *O vôo da tarde***.** São Paulo: Fundo Editorial BYK, 1987.

OMS - Organização Mundial de Saúde. *The Global Tuberculosis Programe* (GTB) - DOTS: Directly Observed Treatment Short-Course. 26 Mai 1998 <http//www.who.ch>.

RUFFINO-NETTO, Antônio. *Programa de Controle da Tuberculose no Brasil: situação atual e novas perspectivas*. Inf. Epidemiol. Sus. [online]. set. 2001, vol.10, no.3, p.129-138.

Secretaria Estadual de Saúde do Amazonas. *Dados sobre tuberculose no Estado do Amazonas. Manaus*: Programa de Controle de Tuberculose, Secretaria Estadual de Saúde do Amazonas; 2001.

SERRA, José, *et al*. *Manual de Baciloscopia da Tuberculose*. Centro de Referência Professor Hélio Fraga, Rio de Janeiro, ed. 1, p. 7-42, 1998.

SIQUEIRA, Luiz Fernando de Góes; ALMEIDA, Regina Gomes de e BELDA, Walter. *Métodos tintoriais utilizados na identificação do Mycobacterium leprae*: revisão histológica. Rev. Saúde Pública, vol.18, n..3, p. 246-258, Jun 1984,. ISSN 0034-8910.

TOMAN, K. *Toman's Tuberculosis: case detection, treatment, and monitoring*. Questions and Answers. Ed. 2. Organização Mundial de Saúde, Geneva, 2004. 332 p.

TUMOIAN, E.P*., et al*. *Neurocomputer processing of the images in the task of tuberculosis contagions identification*: Neural information processing, Moscow Rússia, v. 4, 18-22 Nov.2002. Disponível em: <http://ieeexplore.ieee.org/xpl/RecentCon.jps?punumber=8534>. Acesso em: 17 maio 2007.

URBANCZIK, R. *Present position of microscopy and of culture in diagnostic mycobacteriology*. Zentralbl Bakteriol Mikrobiol Hyg [A]. v. 260: pg. 81–87, 1985.

VEROPOULOS, Konstantinos; CAMPBELL, Colin e LEARMONTH, Genevieve. *Image Processing and Neural Computing used in the Diagnosis of Tuberculosis.* Advanced Computing Research Centre, Faculty of Engineering, University of Bristol, Bristol BS8 lTR, United Kingdom . 1998.

VEROPOULOS, Konstantinos, *et al*. *The Automated Identification of Tubercle Bacilli using Image Processing and Neural Computing Techniques*. Proceedings of the 8th International Conference on Artificial Neural Networks (ICANN98), v. 2, Springer, p. 797-802. Skövde, Sweden, 2-4 September 1998.

## **Livros Grátis**

( <http://www.livrosgratis.com.br> )

Milhares de Livros para Download:

[Baixar](http://www.livrosgratis.com.br/cat_1/administracao/1) [livros](http://www.livrosgratis.com.br/cat_1/administracao/1) [de](http://www.livrosgratis.com.br/cat_1/administracao/1) [Administração](http://www.livrosgratis.com.br/cat_1/administracao/1) [Baixar](http://www.livrosgratis.com.br/cat_2/agronomia/1) [livros](http://www.livrosgratis.com.br/cat_2/agronomia/1) [de](http://www.livrosgratis.com.br/cat_2/agronomia/1) [Agronomia](http://www.livrosgratis.com.br/cat_2/agronomia/1) [Baixar](http://www.livrosgratis.com.br/cat_3/arquitetura/1) [livros](http://www.livrosgratis.com.br/cat_3/arquitetura/1) [de](http://www.livrosgratis.com.br/cat_3/arquitetura/1) [Arquitetura](http://www.livrosgratis.com.br/cat_3/arquitetura/1) [Baixar](http://www.livrosgratis.com.br/cat_4/artes/1) [livros](http://www.livrosgratis.com.br/cat_4/artes/1) [de](http://www.livrosgratis.com.br/cat_4/artes/1) [Artes](http://www.livrosgratis.com.br/cat_4/artes/1) [Baixar](http://www.livrosgratis.com.br/cat_5/astronomia/1) [livros](http://www.livrosgratis.com.br/cat_5/astronomia/1) [de](http://www.livrosgratis.com.br/cat_5/astronomia/1) [Astronomia](http://www.livrosgratis.com.br/cat_5/astronomia/1) [Baixar](http://www.livrosgratis.com.br/cat_6/biologia_geral/1) [livros](http://www.livrosgratis.com.br/cat_6/biologia_geral/1) [de](http://www.livrosgratis.com.br/cat_6/biologia_geral/1) [Biologia](http://www.livrosgratis.com.br/cat_6/biologia_geral/1) [Geral](http://www.livrosgratis.com.br/cat_6/biologia_geral/1) [Baixar](http://www.livrosgratis.com.br/cat_8/ciencia_da_computacao/1) [livros](http://www.livrosgratis.com.br/cat_8/ciencia_da_computacao/1) [de](http://www.livrosgratis.com.br/cat_8/ciencia_da_computacao/1) [Ciência](http://www.livrosgratis.com.br/cat_8/ciencia_da_computacao/1) [da](http://www.livrosgratis.com.br/cat_8/ciencia_da_computacao/1) [Computação](http://www.livrosgratis.com.br/cat_8/ciencia_da_computacao/1) [Baixar](http://www.livrosgratis.com.br/cat_9/ciencia_da_informacao/1) [livros](http://www.livrosgratis.com.br/cat_9/ciencia_da_informacao/1) [de](http://www.livrosgratis.com.br/cat_9/ciencia_da_informacao/1) [Ciência](http://www.livrosgratis.com.br/cat_9/ciencia_da_informacao/1) [da](http://www.livrosgratis.com.br/cat_9/ciencia_da_informacao/1) [Informação](http://www.livrosgratis.com.br/cat_9/ciencia_da_informacao/1) [Baixar](http://www.livrosgratis.com.br/cat_7/ciencia_politica/1) [livros](http://www.livrosgratis.com.br/cat_7/ciencia_politica/1) [de](http://www.livrosgratis.com.br/cat_7/ciencia_politica/1) [Ciência](http://www.livrosgratis.com.br/cat_7/ciencia_politica/1) [Política](http://www.livrosgratis.com.br/cat_7/ciencia_politica/1) [Baixar](http://www.livrosgratis.com.br/cat_10/ciencias_da_saude/1) [livros](http://www.livrosgratis.com.br/cat_10/ciencias_da_saude/1) [de](http://www.livrosgratis.com.br/cat_10/ciencias_da_saude/1) [Ciências](http://www.livrosgratis.com.br/cat_10/ciencias_da_saude/1) [da](http://www.livrosgratis.com.br/cat_10/ciencias_da_saude/1) [Saúde](http://www.livrosgratis.com.br/cat_10/ciencias_da_saude/1) [Baixar](http://www.livrosgratis.com.br/cat_11/comunicacao/1) [livros](http://www.livrosgratis.com.br/cat_11/comunicacao/1) [de](http://www.livrosgratis.com.br/cat_11/comunicacao/1) [Comunicação](http://www.livrosgratis.com.br/cat_11/comunicacao/1) [Baixar](http://www.livrosgratis.com.br/cat_12/conselho_nacional_de_educacao_-_cne/1) [livros](http://www.livrosgratis.com.br/cat_12/conselho_nacional_de_educacao_-_cne/1) [do](http://www.livrosgratis.com.br/cat_12/conselho_nacional_de_educacao_-_cne/1) [Conselho](http://www.livrosgratis.com.br/cat_12/conselho_nacional_de_educacao_-_cne/1) [Nacional](http://www.livrosgratis.com.br/cat_12/conselho_nacional_de_educacao_-_cne/1) [de](http://www.livrosgratis.com.br/cat_12/conselho_nacional_de_educacao_-_cne/1) [Educação - CNE](http://www.livrosgratis.com.br/cat_12/conselho_nacional_de_educacao_-_cne/1) [Baixar](http://www.livrosgratis.com.br/cat_13/defesa_civil/1) [livros](http://www.livrosgratis.com.br/cat_13/defesa_civil/1) [de](http://www.livrosgratis.com.br/cat_13/defesa_civil/1) [Defesa](http://www.livrosgratis.com.br/cat_13/defesa_civil/1) [civil](http://www.livrosgratis.com.br/cat_13/defesa_civil/1) [Baixar](http://www.livrosgratis.com.br/cat_14/direito/1) [livros](http://www.livrosgratis.com.br/cat_14/direito/1) [de](http://www.livrosgratis.com.br/cat_14/direito/1) [Direito](http://www.livrosgratis.com.br/cat_14/direito/1) [Baixar](http://www.livrosgratis.com.br/cat_15/direitos_humanos/1) [livros](http://www.livrosgratis.com.br/cat_15/direitos_humanos/1) [de](http://www.livrosgratis.com.br/cat_15/direitos_humanos/1) [Direitos](http://www.livrosgratis.com.br/cat_15/direitos_humanos/1) [humanos](http://www.livrosgratis.com.br/cat_15/direitos_humanos/1) [Baixar](http://www.livrosgratis.com.br/cat_16/economia/1) [livros](http://www.livrosgratis.com.br/cat_16/economia/1) [de](http://www.livrosgratis.com.br/cat_16/economia/1) [Economia](http://www.livrosgratis.com.br/cat_16/economia/1) [Baixar](http://www.livrosgratis.com.br/cat_17/economia_domestica/1) [livros](http://www.livrosgratis.com.br/cat_17/economia_domestica/1) [de](http://www.livrosgratis.com.br/cat_17/economia_domestica/1) [Economia](http://www.livrosgratis.com.br/cat_17/economia_domestica/1) [Doméstica](http://www.livrosgratis.com.br/cat_17/economia_domestica/1) [Baixar](http://www.livrosgratis.com.br/cat_18/educacao/1) [livros](http://www.livrosgratis.com.br/cat_18/educacao/1) [de](http://www.livrosgratis.com.br/cat_18/educacao/1) [Educação](http://www.livrosgratis.com.br/cat_18/educacao/1) [Baixar](http://www.livrosgratis.com.br/cat_19/educacao_-_transito/1) [livros](http://www.livrosgratis.com.br/cat_19/educacao_-_transito/1) [de](http://www.livrosgratis.com.br/cat_19/educacao_-_transito/1) [Educação - Trânsito](http://www.livrosgratis.com.br/cat_19/educacao_-_transito/1) [Baixar](http://www.livrosgratis.com.br/cat_20/educacao_fisica/1) [livros](http://www.livrosgratis.com.br/cat_20/educacao_fisica/1) [de](http://www.livrosgratis.com.br/cat_20/educacao_fisica/1) [Educação](http://www.livrosgratis.com.br/cat_20/educacao_fisica/1) [Física](http://www.livrosgratis.com.br/cat_20/educacao_fisica/1) [Baixar](http://www.livrosgratis.com.br/cat_21/engenharia_aeroespacial/1) [livros](http://www.livrosgratis.com.br/cat_21/engenharia_aeroespacial/1) [de](http://www.livrosgratis.com.br/cat_21/engenharia_aeroespacial/1) [Engenharia](http://www.livrosgratis.com.br/cat_21/engenharia_aeroespacial/1) [Aeroespacial](http://www.livrosgratis.com.br/cat_21/engenharia_aeroespacial/1) [Baixar](http://www.livrosgratis.com.br/cat_22/farmacia/1) [livros](http://www.livrosgratis.com.br/cat_22/farmacia/1) [de](http://www.livrosgratis.com.br/cat_22/farmacia/1) [Farmácia](http://www.livrosgratis.com.br/cat_22/farmacia/1) [Baixar](http://www.livrosgratis.com.br/cat_23/filosofia/1) [livros](http://www.livrosgratis.com.br/cat_23/filosofia/1) [de](http://www.livrosgratis.com.br/cat_23/filosofia/1) [Filosofia](http://www.livrosgratis.com.br/cat_23/filosofia/1) [Baixar](http://www.livrosgratis.com.br/cat_24/fisica/1) [livros](http://www.livrosgratis.com.br/cat_24/fisica/1) [de](http://www.livrosgratis.com.br/cat_24/fisica/1) [Física](http://www.livrosgratis.com.br/cat_24/fisica/1) [Baixar](http://www.livrosgratis.com.br/cat_25/geociencias/1) [livros](http://www.livrosgratis.com.br/cat_25/geociencias/1) [de](http://www.livrosgratis.com.br/cat_25/geociencias/1) [Geociências](http://www.livrosgratis.com.br/cat_25/geociencias/1) [Baixar](http://www.livrosgratis.com.br/cat_26/geografia/1) [livros](http://www.livrosgratis.com.br/cat_26/geografia/1) [de](http://www.livrosgratis.com.br/cat_26/geografia/1) [Geografia](http://www.livrosgratis.com.br/cat_26/geografia/1) [Baixar](http://www.livrosgratis.com.br/cat_27/historia/1) [livros](http://www.livrosgratis.com.br/cat_27/historia/1) [de](http://www.livrosgratis.com.br/cat_27/historia/1) [História](http://www.livrosgratis.com.br/cat_27/historia/1) [Baixar](http://www.livrosgratis.com.br/cat_31/linguas/1) [livros](http://www.livrosgratis.com.br/cat_31/linguas/1) [de](http://www.livrosgratis.com.br/cat_31/linguas/1) [Línguas](http://www.livrosgratis.com.br/cat_31/linguas/1)

[Baixar](http://www.livrosgratis.com.br/cat_28/literatura/1) [livros](http://www.livrosgratis.com.br/cat_28/literatura/1) [de](http://www.livrosgratis.com.br/cat_28/literatura/1) [Literatura](http://www.livrosgratis.com.br/cat_28/literatura/1) [Baixar](http://www.livrosgratis.com.br/cat_30/literatura_de_cordel/1) [livros](http://www.livrosgratis.com.br/cat_30/literatura_de_cordel/1) [de](http://www.livrosgratis.com.br/cat_30/literatura_de_cordel/1) [Literatura](http://www.livrosgratis.com.br/cat_30/literatura_de_cordel/1) [de](http://www.livrosgratis.com.br/cat_30/literatura_de_cordel/1) [Cordel](http://www.livrosgratis.com.br/cat_30/literatura_de_cordel/1) [Baixar](http://www.livrosgratis.com.br/cat_29/literatura_infantil/1) [livros](http://www.livrosgratis.com.br/cat_29/literatura_infantil/1) [de](http://www.livrosgratis.com.br/cat_29/literatura_infantil/1) [Literatura](http://www.livrosgratis.com.br/cat_29/literatura_infantil/1) [Infantil](http://www.livrosgratis.com.br/cat_29/literatura_infantil/1) [Baixar](http://www.livrosgratis.com.br/cat_32/matematica/1) [livros](http://www.livrosgratis.com.br/cat_32/matematica/1) [de](http://www.livrosgratis.com.br/cat_32/matematica/1) [Matemática](http://www.livrosgratis.com.br/cat_32/matematica/1) [Baixar](http://www.livrosgratis.com.br/cat_33/medicina/1) [livros](http://www.livrosgratis.com.br/cat_33/medicina/1) [de](http://www.livrosgratis.com.br/cat_33/medicina/1) [Medicina](http://www.livrosgratis.com.br/cat_33/medicina/1) [Baixar](http://www.livrosgratis.com.br/cat_34/medicina_veterinaria/1) [livros](http://www.livrosgratis.com.br/cat_34/medicina_veterinaria/1) [de](http://www.livrosgratis.com.br/cat_34/medicina_veterinaria/1) [Medicina](http://www.livrosgratis.com.br/cat_34/medicina_veterinaria/1) [Veterinária](http://www.livrosgratis.com.br/cat_34/medicina_veterinaria/1) [Baixar](http://www.livrosgratis.com.br/cat_35/meio_ambiente/1) [livros](http://www.livrosgratis.com.br/cat_35/meio_ambiente/1) [de](http://www.livrosgratis.com.br/cat_35/meio_ambiente/1) [Meio](http://www.livrosgratis.com.br/cat_35/meio_ambiente/1) [Ambiente](http://www.livrosgratis.com.br/cat_35/meio_ambiente/1) [Baixar](http://www.livrosgratis.com.br/cat_36/meteorologia/1) [livros](http://www.livrosgratis.com.br/cat_36/meteorologia/1) [de](http://www.livrosgratis.com.br/cat_36/meteorologia/1) [Meteorologia](http://www.livrosgratis.com.br/cat_36/meteorologia/1) [Baixar](http://www.livrosgratis.com.br/cat_45/monografias_e_tcc/1) [Monografias](http://www.livrosgratis.com.br/cat_45/monografias_e_tcc/1) [e](http://www.livrosgratis.com.br/cat_45/monografias_e_tcc/1) [TCC](http://www.livrosgratis.com.br/cat_45/monografias_e_tcc/1) [Baixar](http://www.livrosgratis.com.br/cat_37/multidisciplinar/1) [livros](http://www.livrosgratis.com.br/cat_37/multidisciplinar/1) [Multidisciplinar](http://www.livrosgratis.com.br/cat_37/multidisciplinar/1) [Baixar](http://www.livrosgratis.com.br/cat_38/musica/1) [livros](http://www.livrosgratis.com.br/cat_38/musica/1) [de](http://www.livrosgratis.com.br/cat_38/musica/1) [Música](http://www.livrosgratis.com.br/cat_38/musica/1) [Baixar](http://www.livrosgratis.com.br/cat_39/psicologia/1) [livros](http://www.livrosgratis.com.br/cat_39/psicologia/1) [de](http://www.livrosgratis.com.br/cat_39/psicologia/1) [Psicologia](http://www.livrosgratis.com.br/cat_39/psicologia/1) [Baixar](http://www.livrosgratis.com.br/cat_40/quimica/1) [livros](http://www.livrosgratis.com.br/cat_40/quimica/1) [de](http://www.livrosgratis.com.br/cat_40/quimica/1) [Química](http://www.livrosgratis.com.br/cat_40/quimica/1) [Baixar](http://www.livrosgratis.com.br/cat_41/saude_coletiva/1) [livros](http://www.livrosgratis.com.br/cat_41/saude_coletiva/1) [de](http://www.livrosgratis.com.br/cat_41/saude_coletiva/1) [Saúde](http://www.livrosgratis.com.br/cat_41/saude_coletiva/1) [Coletiva](http://www.livrosgratis.com.br/cat_41/saude_coletiva/1) [Baixar](http://www.livrosgratis.com.br/cat_42/servico_social/1) [livros](http://www.livrosgratis.com.br/cat_42/servico_social/1) [de](http://www.livrosgratis.com.br/cat_42/servico_social/1) [Serviço](http://www.livrosgratis.com.br/cat_42/servico_social/1) [Social](http://www.livrosgratis.com.br/cat_42/servico_social/1) [Baixar](http://www.livrosgratis.com.br/cat_43/sociologia/1) [livros](http://www.livrosgratis.com.br/cat_43/sociologia/1) [de](http://www.livrosgratis.com.br/cat_43/sociologia/1) [Sociologia](http://www.livrosgratis.com.br/cat_43/sociologia/1) [Baixar](http://www.livrosgratis.com.br/cat_44/teologia/1) [livros](http://www.livrosgratis.com.br/cat_44/teologia/1) [de](http://www.livrosgratis.com.br/cat_44/teologia/1) [Teologia](http://www.livrosgratis.com.br/cat_44/teologia/1) [Baixar](http://www.livrosgratis.com.br/cat_46/trabalho/1) [livros](http://www.livrosgratis.com.br/cat_46/trabalho/1) [de](http://www.livrosgratis.com.br/cat_46/trabalho/1) [Trabalho](http://www.livrosgratis.com.br/cat_46/trabalho/1) [Baixar](http://www.livrosgratis.com.br/cat_47/turismo/1) [livros](http://www.livrosgratis.com.br/cat_47/turismo/1) [de](http://www.livrosgratis.com.br/cat_47/turismo/1) [Turismo](http://www.livrosgratis.com.br/cat_47/turismo/1)